**PortSIP VoIP SDK Manual for Windows**

Version 19.4 5/29/24

# **Table of Contents**

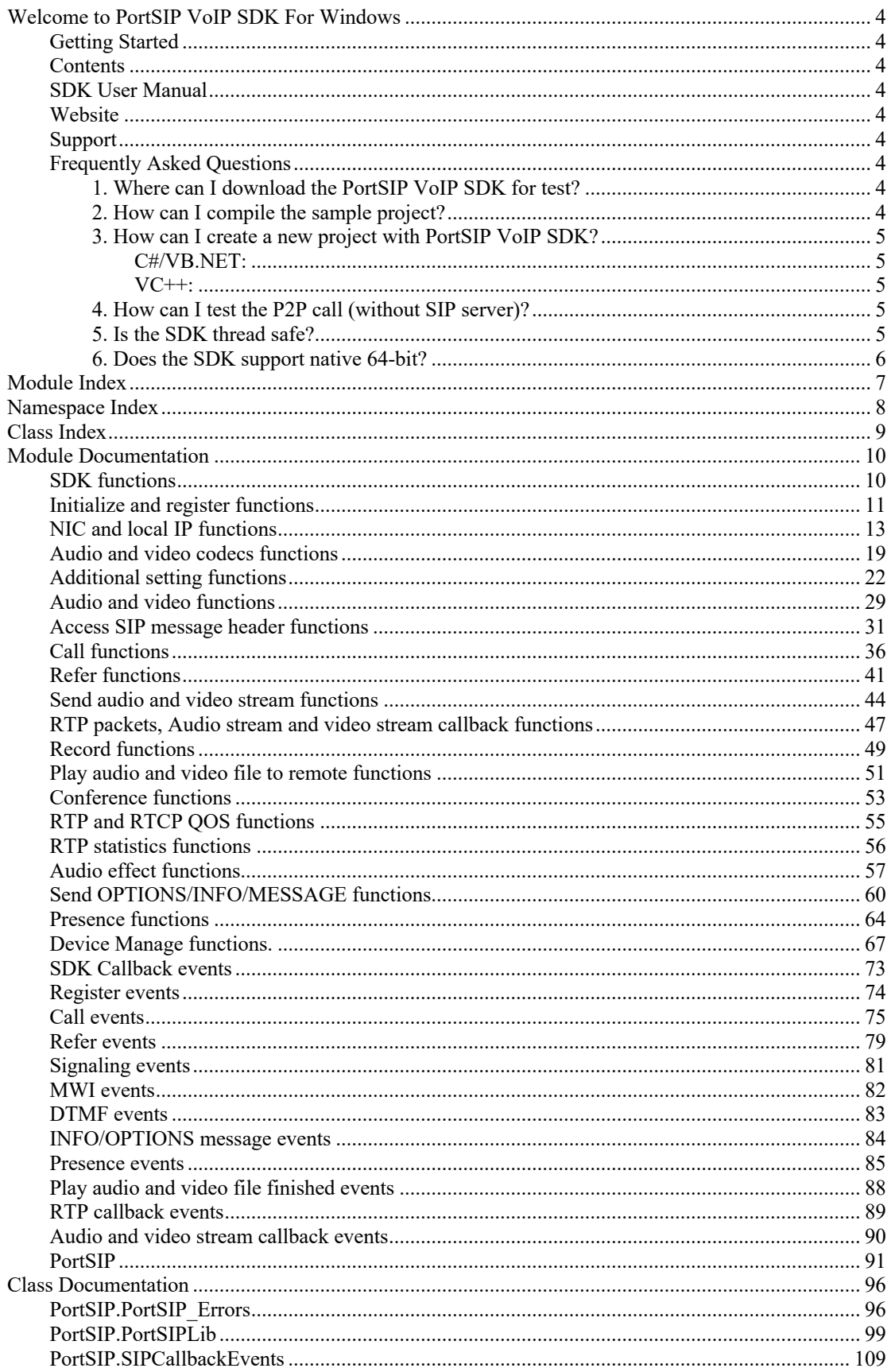

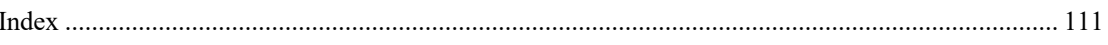

# **Welcome to PortSIP VoIP SDK For Windows**

Create your SIP-based application for multiple platforms (iOS, Android, Windows, macOS and Linux) with our SDK.

The rewarding [PortSIP](#page-90-0) VoIP SDK is a powerful and versatile set of tools that dramatically accelerate SIP application development. It includes a suite of stacks, SDKs, and some Sample projects, with each of them enables developers to combine all the necessary components to create an ideal development environment for every application's specific needs.

The [PortSIP](#page-90-0) VoIP SDK complies with IETF and 3GPP standards, and is IMS-compliant (3GPP/3GPP2, TISPAN and PacketCable 2.0). These high performance SDKs provide unified API layers for full user control and flexibility.

# **Getting Started**

You can download [PortSIP](#page-90-0) VoIP SDK Sample projects at our [Website.](https://www.portsip.com/download-portsip-voip-sdk/) Samples include demos for VC++, C#, VB.NET, Delphi XE, XCode (for iOS and macOS), Eclipse (Java for Android) with the sample project source code provided (with SDK source code exclusive). The sample projects demonstrate how to create a powerful SIP application with our SDK easily and quickly.

# **Contents**

The sample package for downloading contains almost all of materials for [PortSIP](#page-90-0) SDK: documentation, Dynamic/Static libraries, sources, headers, datasheet, and everything else a SDK user might need!

# **SDK User Manual**

To be started with, it is recommended to read the documentation of [PortSIP](#page-90-0) VoIP SDK, [SDK](https://www.portsip.com/voip-sdk-user-manual/)  [User Manual page,](https://www.portsip.com/voip-sdk-user-manual/) which gives a brief description of each API function.

# **Website**

Some general interest or often changing [PortSIP](#page-90-0) SDK information will be posted on the [PortSIP website](https://www.portsip.com/) in real time. The release contains links to the site, so while browsing you may see occasional broken links if you are not connected to the Internet. To be sure everything needed for using the [PortSIP](#page-90-0) VoIP SDK has been contained within the release.

# **Support**

Please send email to our **Support team** if you need any help.

# **Frequently Asked Questions**

# **1. Where can I download the PortSIP VoIP SDK for test?**

All sample projects of the PortSIP VoIP SDK can be found and downloaded at: <https://www.portsip.com/download-portsip-voip-sdk/>

# **2. How can I compile the sample project?**

1. Download the sample project from [PortSIP](#page-90-0) website.

- 2. Extract the .zip file.
- 3. Open the project with your IDE: C#, VB.NET, VC++: Visual Studio 2012 or higher.
- 4. Compile the sample project directly. The trial version SDK allows a 2-3 minutes conversation.

#### **3. How can I create a new project with PortSIP VoIP SDK?**

#### **C#/VB.NET:**

1) Download the Sample project and extract it for C#/VB.NET.

2) Create a new "Windows application" project.

3) Copy the PortSIP sdk.dll to project output directory: bin\release and bin\debug.

4) Copy the "PortSIP" folder to project folder and add into Solution.

5) Inherit the interface "SIPCallbackEvents" to process the callback events.

 6) Right-click the project, choose "Properties". Click "Build" tab, and then check the "Allow unsafe code" checkbox.

For more details please read the Sample project source code.

#### **VC++:**

 1) Download and extract the sample project. 2) Create a new "MFC Application" project. 3) Copy the PortSIP sdk.dll to project output directories. 4) Copy the "include/PortSIPLib" folder to project folder and add the ".hxx" files into project. 5) Copy the "lib" folder to project folder and link "PortSIP\_sdk.lib" into project. For more details please read the Sample project source code.

#### **4. How can I test the P2P call (without SIP server)?**

- 1. Download and extract the SDK sample project ZIP file, compile and run the "P2PSample" project.
- 2. Run the P2Psample on two devices. For example, run it on device A and device B, and IP address for A is 192.168.1.10, IP address for B is 192.168.1.11.
- 3. Enter a user name and password on A. For example, user name 111, and password aaa (you can enter anything for the password as the SDK will ignore it). Enter a user name and password on B, for example: user name 222, password aaa.
- 4. Click the "Initialize" button on A and B. If the default port 5060 is already in use, the P2PSample will prompt "Initialize failure". In case of this, please click the "Uninitialize" button and change the local port, and click the "Initialize" button again.
- 5. The log box will appear "Initialized." if the SDK is successfully initialized.
- 6. To make call from A to B, enter:  $\sin 222\sqrt{a}$  192.168.1.11 and click "Dial" button; while to make call from B to A, enter:  $\sin 111 \omega 192.168.1.10$ .

### **5. Is the SDK thread safe?**

Yes, the SDK is thread safe. You can call any of the API functions without the need to consider the multiple threads. Note: the SDK allows to call API functions in callback events directly - except for the "onAudioRawCallback", "onVideoRawCallback", "onRTPPacketCallback" callbacks.

# **6. Does the SDK support native 64-bit?**

Yes, both 32-bit and 64-bit are supported for SDK.

# **Module Index**

# **Modules**

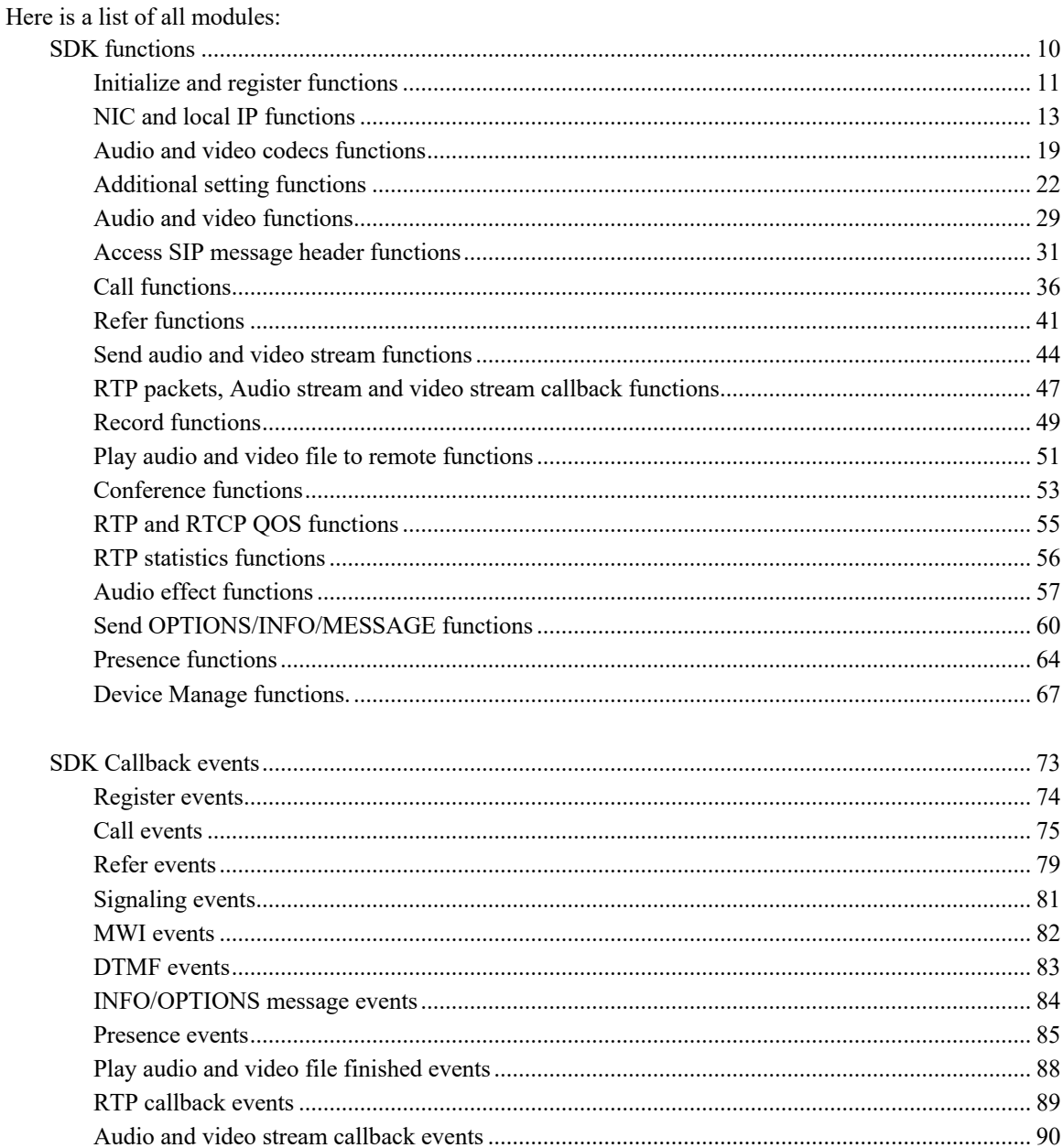

# **Namespace Index**

# **Packages**

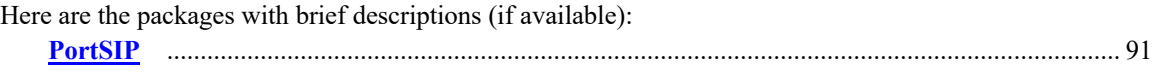

# **Class Index**

# **Class List**

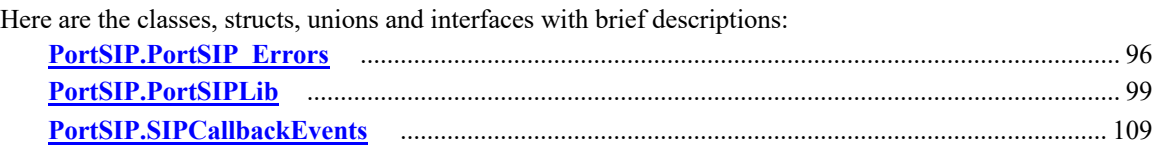

# **Module Documentation**

# **SDK functions**

## **Modules**

- $\bullet$  [Initialize and register functions](#page-10-0)<br> $\bullet$  NIC and local IP functions
- [NIC and local IP functions](#page-12-0)<br>• Audio and video codecs fur
- l [Audio and video codecs functions](#page-18-0)
- $\bullet$  [Additional setting functions](#page-21-0)
- [Audio and video functions](#page-28-0)
- Call functions
- [Call functions](#page-35-0)
- [Refer functions](#page-40-0)
- [Send audio and video stream functions](#page-43-0)
- **e** [RTP packets, Audio stream and video stream callback functions](#page-46-0)
- $\bullet$  [Record functions](#page-48-0)
- [Play audio and video file to remote functions](#page-50-0)
- [Conference functions](#page-52-0)
- **•** [RTP and RTCP QOS functions](#page-54-0)
- [RTP statistics functions](#page-55-0)<br>• Audio effect functions
- [Audio effect functions](#page-56-0)
- [Send OPTIONS/INFO/MESSAGE functions](#page-59-0)
- [Presence functions](#page-63-0)
- **•** [Device Manage functions.](#page-66-0)

# **Detailed Description**

SDK functions

# **Initialize and register functions**

## <span id="page-10-0"></span>**Functions**

- **Int3[2 PortSIP.PortSIPLib.initialize](#page-10-1) [\(TRANSPORT\\_TYPE](#page-93-0) transportType, String localIp, Int32** localSIPPort[, PORTSIP\\_LOG\\_LEVEL](#page-90-1) logLevel, String logFilePath, Int32 maxCallSessions, String sipAgentString, Int32 audioDeviceLayer, Int32 videoDeviceLayer, String TLSCertificatesRootPath, String TLSCipherList, Boolean verifyTLSCertificate) *Initialize the SDK.*
- <span id="page-10-2"></span>● void [PortSIP.PortSIPLib.unInitialize](#page-10-2) () *Un-initialize the SDK and release resources.*
- String <u>PortSIP.PortSIPLib.getVersion</u> () *Get the current version number of the SDK.*
- $\bullet$  Int3[2 PortSIP.PortSIPLib.setLicenseKey](#page-11-1) (String key) *Set the license key. It must be called before setUser function.*

# **Detailed Description**

Initialize and register functions

# **Function Documentation**

**Int32 PortSIP.PortSIPLib.initialize [\(TRANSPORT\\_TYPE](#page-93-0)** *transportType***, String** *localIp***, Int32** *localSIPPort***, [PORTSIP\\_LOG\\_LEVEL](#page-90-1)** *logLevel***, String** *logFilePath***, Int32**  *maxCallSessions***, String** *sipAgentString***, Int32** *audioDeviceLayer***, Int32**  *videoDeviceLayer***, String** *TLSCertificatesRootPath***, String** *TLSCipherList***, Boolean**  *verifyTLSCertificate***)**

<span id="page-10-1"></span>Initialize the SDK.

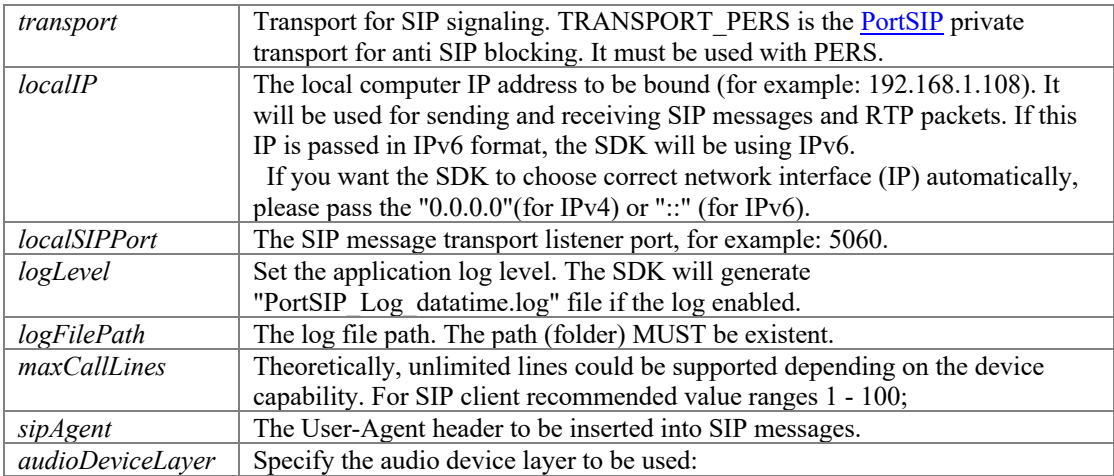

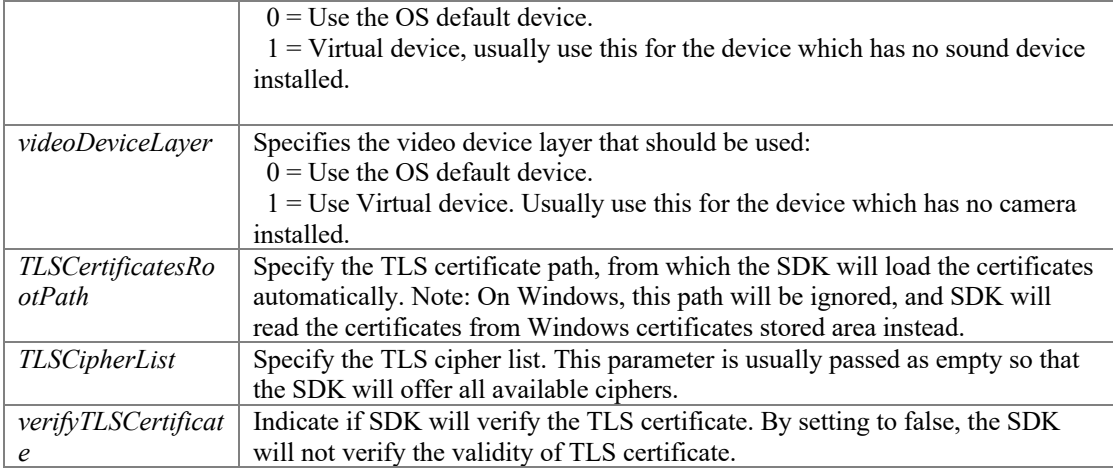

If the function succeeds, it will return value 0. If the function fails, it will return a specific error code

### <span id="page-11-0"></span>**String PortSIP.PortSIPLib.getVersion ()**

Get the current version number of the SDK.

#### **Returns**

Return a current version number MAJOR.MINOR.PATCH of the SDK.

### <span id="page-11-1"></span>**Int32 PortSIP.PortSIPLib.setLicenseKey (String** *key***)**

Set the license key. It must be called before setUser function.

#### **Parameters**

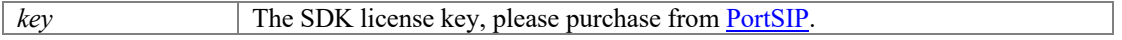

#### **Returns**

If the function succeeds, it will return value 0. If the function fails, it will return a specific error code.

# **NIC and local IP functions**

## <span id="page-12-0"></span>**Functions**

- Int3[2 PortSIP.PortSIPLib.getNICNums](#page-13-0) () *Get the Network Interface Card numbers.*
- l Int3[2 PortSIP.PortSIPLib.getLocalIpAddress](#page-13-1) (Int32 index, StringBuilder ip, Int32 ipSize) *Get the local IP address by Network Interface Card index.*
- Int3[2 PortSIP.PortSIPLib.setUser](#page-13-2) (String userName, String displayName, String authName, String password, String sipDomain, String sipServerAddr, Int32 sipServerPort, String stunServerAddr, Int32 stunServerPort, String outboundServerAddr, Int32 outboundServerPort) *Set user account info.*
- <span id="page-12-1"></span>● void [PortSIP.PortSIPLib.removeUser](#page-12-1) () *Remove the user. It will un-register from SIP server given that the user is already registered.*
- Int3[2 PortSIP.PortSIPLib.setDisplayName](#page-14-0) (String displayName) *Set the display name of user.*
- Int3[2 PortSIP.PortSIPLib.setInstanceId](#page-14-1) (String uuid) *Set outbound (RFC5626) instanceId to be used in contact headers.*
- **Int3[2 PortSIP.PortSIPLib.registerServer](#page-14-2)** (Int32 expires, Int32 retryTimes) *Register to SIP proxy server (login to server).*
- Int3[2 PortSIP.PortSIPLib.unRegisterServer](#page-15-0) (Int32 waitMS) *Un-register from the SIP proxy server.*
- **lacks** Int3[2 PortSIP.PortSIPLib.enableRport](#page-15-1) (Boolean enable) *Enable/disable rport(RFC3581).*
- Int3[2 PortSIP.PortSIPLib.enableEarlyMedia](#page-15-2) (Boolean enable) *Enable/disable Early Media.*
- **•** Int3[2 PortSIP.PortSIPLib.enablePriorityIPv6Domain](#page-15-3) (Boolean enable) *Enable/disable which allows specifying the preferred protocol when a domain supports both IPV4 and IPV6 simultaneously.*
- **Int3[2 PortSIP.PortSIPLib.setUriUserEncoding](#page-16-0) (String character, Boolean enable)** *Modifies the default URI user character needs to be escaped.*
- **lack 3[2 PortSIP.PortSIPLib.setReliableProvisional](#page-16-1) (Int32 mode)** *Enable/disable PRACK.*
- Int3[2 PortSIP.PortSIPLib.enable3GppTags](#page-16-2) (Boolean enable) *Enable/disable the 3Gpp tags, including "ims.icsi.mmtel" and "g.3gpp.smsip".*
- void [PortSIP.PortSIPLib.enableCallbackSignaling](#page-16-3) (Boolean enableSending, Boolean enableReceived) *Enable/disable to callback the SIP messages.*
- Int3[2 PortSIP.PortSIPLib.enableRtpCallback](#page-17-0) (Int32 sessionId, Int32 mediaType, Int32 directionMode) *Set the RTP callbacks to allow access to the sent and received RTP packets. The onRTPPacketCallback events will be triggered.*

### **Detailed Description**

## **Function Documentation**

#### <span id="page-13-0"></span>**Int32 PortSIP.PortSIPLib.getNICNums ()**

Get the Network Interface Card numbers.

#### **Returns**

If the function succeeds, it will return the NIC numbers which is greater than or equal to 0. If the function fails, it will return a specific error code.

#### <span id="page-13-1"></span>**Int32 PortSIP.PortSIPLib.getLocalIpAddress (Int32** *index***, StringBuilder** *ip***, Int32**  *ipSize***)**

Get the local IP address by Network Interface Card index.

#### **Parameters**

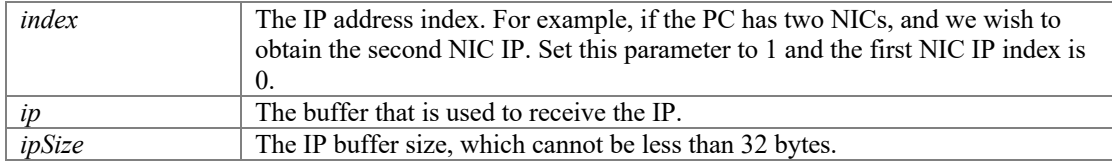

#### **Returns**

If the function succeeds, it will return value 0. If the function fails, it will return a specific error code.

**Int32 PortSIP.PortSIPLib.setUser (String** *userName***, String** *displayName***, String**  *authName***, String** *password***, String** *sipDomain***, String** *sipServerAddr***, Int32**  *sipServerPort***, String** *stunServerAddr***, Int32** *stunServerPort***, String**  *outboundServerAddr***, Int32** *outboundServerPort***)**

<span id="page-13-2"></span>Set user account info.

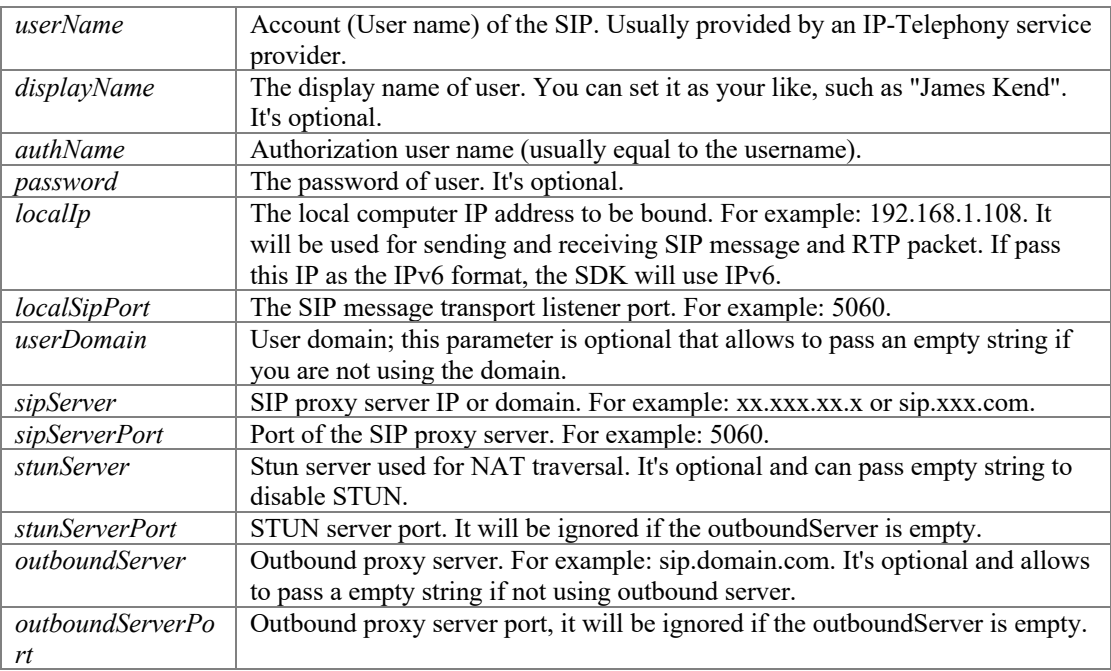

#### **Returns**

If the function succeeds, it will return value 0. If the function fails, it will return a specific error code.

#### <span id="page-14-0"></span>**Int32 PortSIP.PortSIPLib.setDisplayName (String** *displayName***)**

Set the display name of user.

#### **Parameters**

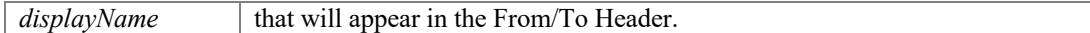

#### **Returns**

If the function succeeds, it will return value 0. If the function fails, it will return a specific error code.

### <span id="page-14-1"></span>**Int32 PortSIP.PortSIPLib.setInstanceId (String** *uuid***)**

Set outbound (RFC5626) instanceId to be used in contact headers.

#### **Parameters**

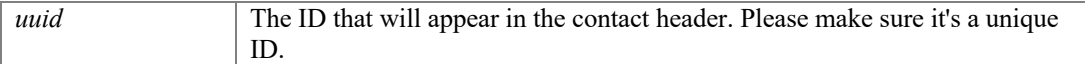

#### **Returns**

If the function succeeds, it will return value 0. If the function fails, it will return a specific error code.

## <span id="page-14-2"></span>**Int32 PortSIP.PortSIPLib.registerServer (Int32** *expires***, Int32** *retryTimes***)**

Register to SIP proxy server (login to server).

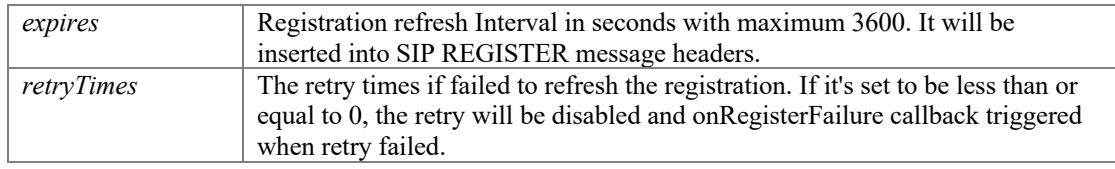

#### **Returns**

If the function succeeds, it will return value 0. If the function fails, it will return a specific error code. If registration to server succeeded, onRegisterSuccess will be triggered, otherwise onRegisterFailure triggered.

#### <span id="page-15-0"></span>**Int32 PortSIP.PortSIPLib.unRegisterServer (Int32** *waitMS***)**

Un-register from the SIP proxy server.

#### **Parameters**

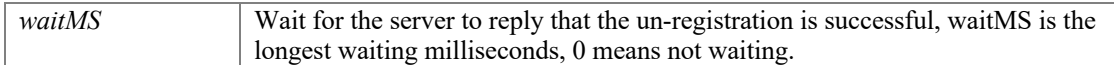

#### **Returns**

If the function succeeds, it will return value 0. If the function fails, it will return a specific error code.

#### <span id="page-15-1"></span>**Int32 PortSIP.PortSIPLib.enableRport (Boolean** *enable***)**

Enable/disable rport(RFC3581).

#### **Parameters**

*enable* Set to true to enable the SDK to support rport. By default it is enabled.

#### **Returns**

If the function succeeds, it will return value 0. If the function fails, it will return a specific error code.

#### <span id="page-15-2"></span>**Int32 PortSIP.PortSIPLib.enableEarlyMedia (Boolean** *enable***)**

Enable/disable Early Media.

#### **Parameters**

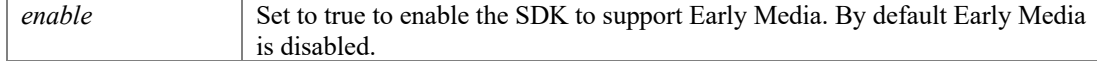

#### **Returns**

If the function succeeds, it will return value 0. If the function fails, it will return a specific error code.

#### <span id="page-15-3"></span>**Int32 PortSIP.PortSIPLib.enablePriorityIPv6Domain (Boolean** *enable***)**

Enable/disable which allows specifying the preferred protocol when a domain supports both IPV4 and IPV6 simultaneously.

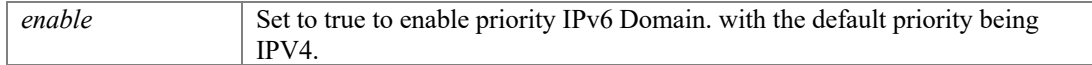

#### **Returns**

If the function succeeds, it will return value 0. If the function fails, it will return a specific error code.

#### <span id="page-16-0"></span>**Int32 PortSIP.PortSIPLib.setUriUserEncoding (String** *character***, Boolean** *enable***)**

Modifies the default URI user character needs to be escaped.

#### **Parameters**

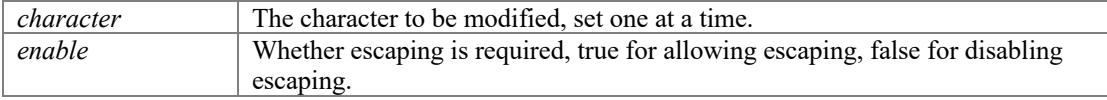

#### **Returns**

If the function succeeds, it will return value 0. If the function fails, it will return a specific error code.

#### <span id="page-16-1"></span>**Int32 PortSIP.PortSIPLib.setReliableProvisional (Int32** *mode***)**

Enable/disable PRACK.

#### **Parameters**

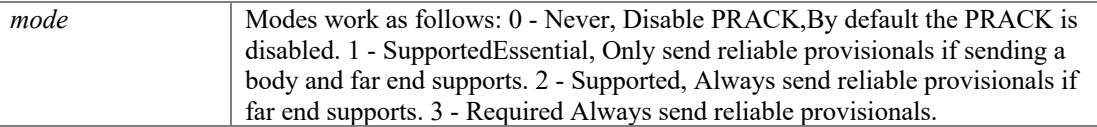

#### **Returns**

If the function succeeds, it will return value 0. If the function fails, it will return a specific error code.

#### <span id="page-16-2"></span>**Int32 PortSIP.PortSIPLib.enable3GppTags (Boolean** *enable***)**

Enable/disable the 3Gpp tags, including "ims.icsi.mmtel" and "g.3gpp.smsip".

#### **Parameters**

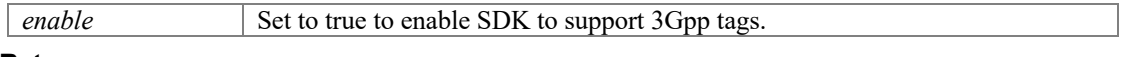

### **Returns**

If the function succeeds, it will return value 0. If the function fails, it will return a specific error code.

#### <span id="page-16-3"></span>**void PortSIP.PortSIPLib.enableCallbackSignaling (Boolean** *enableSending***, Boolean**  *enableReceived***)**

Enable/disable to callback the SIP messages.

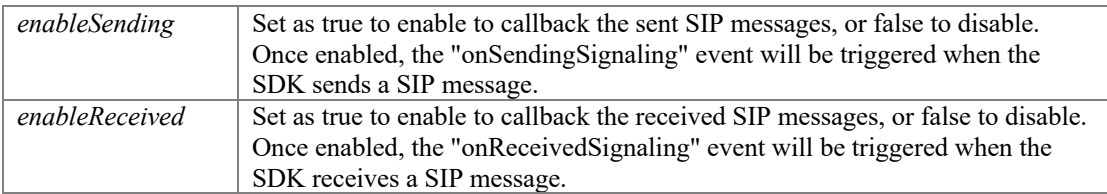

### **Int32 PortSIP.PortSIPLib.enableRtpCallback (Int32** *sessionId***, Int32** *mediaType***, Int32**  *directionMode***)**

<span id="page-17-0"></span>Set the RTP callbacks to allow access to the sent and received RTP packets. The onRTPPacketCallback events will be triggered.

#### **Parameters**

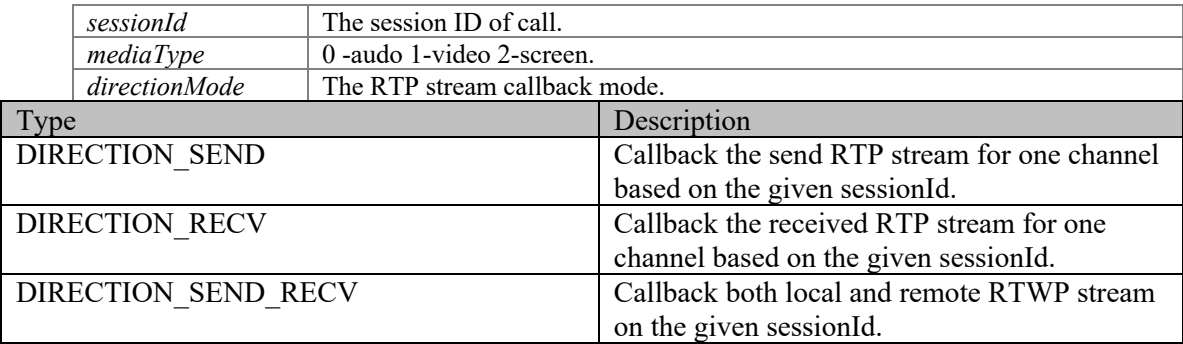

#### **Returns**

If the function succeeds, it will return value 0. If the function fails, it will return a specific error code.

# **Audio and video codecs functions**

## <span id="page-18-0"></span>**Functions**

- **•** Int3[2 PortSIP.PortSIPLib.addAudioCodec](#page-18-1) [\(AUDIOCODEC\\_TYPE](#page-91-0) codecType) *Enable an audio codec. It will be appears in SDP.*
- Int3[2 PortSIP.PortSIPLib.addVideoCodec](#page-19-0) [\(VIDEOCODEC\\_TYPE](#page-91-1) codecType) *Enable a video codec. It will appear in SDP.*
- Boolean [PortSIP.PortSIPLib.isAudioCodecEmpty](#page-19-1) () *Detect if enabled audio codecs is empty or not.*
- Boolean [PortSIP.PortSIPLib.isVideoCodecEmpty](#page-19-2) () *Detect if enabled video codecs is empty or not.*
- Int3[2 PortSIP.PortSIPLib.setAudioCodecPayloadType](#page-19-3) [\(AUDIOCODEC\\_TYPE](#page-91-0) codecType, Int32 payloadType) *Set the RTP payload type for dynamic audio codec.*
- Int3[2 PortSIP.PortSIPLib.setVideoCodecPayloadType](#page-20-0) [\(VIDEOCODEC\\_TYPE](#page-91-1) codecType, Int32 payloadType) *Set the RTP payload type for dynamic Video codec.*
- <span id="page-18-2"></span>● void [PortSIP.PortSIPLib.clearAudioCodec](#page-18-2) () *Remove all enabled audio codecs.*
- <span id="page-18-3"></span>● void [PortSIP.PortSIPLib.clearVideoCodec](#page-18-3) () *Remove all enabled video codecs.*
- **Int3[2 PortSIP.PortSIPLib.setAudioCodecParameter](#page-20-1) [\(AUDIOCODEC\\_TYPE](#page-91-0) codecType, String** parameter) *Set the codec parameter for audio codec.*
- l Int3[2 PortSIP.PortSIPLib.setVideoCodecParameter](#page-20-2) [\(VIDEOCODEC\\_TYPE](#page-91-1) codecType, String parameter) *Set the codec parameter for video codec.*

# **Detailed Description**

# **Function Documentation**

<span id="page-18-1"></span>**Int32 PortSIP.PortSIPLib.addAudioCodec [\(AUDIOCODEC\\_TYPE](#page-91-0)** *codecType***)**

Enable an audio codec. It will be appears in SDP.

#### **Parameters**

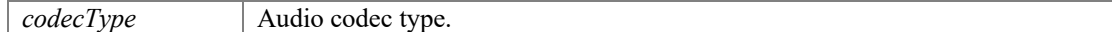

#### **Returns**

If the function succeeds, it will return value 0. If the function fails, it will return a specific error code.

#### <span id="page-19-0"></span>**Int32 PortSIP.PortSIPLib.addVideoCodec [\(VIDEOCODEC\\_TYPE](#page-91-1)** *codecType***)**

Enable a video codec. It will appear in SDP.

#### **Parameters**

*codecType* | Video codec type.

#### **Returns**

If the function succeeds, it will return value 0. If the function fails, it will return a specific error code.

#### <span id="page-19-1"></span>**Boolean PortSIP.PortSIPLib.isAudioCodecEmpty ()**

Detect if enabled audio codecs is empty or not.

#### **Returns**

If no audio codec is enabled, it will return value true, otherwise false.

#### <span id="page-19-2"></span>**Boolean PortSIP.PortSIPLib.isVideoCodecEmpty ()**

Detect if enabled video codecs is empty or not.

#### **Returns**

If no video codec is enabled, it will return value true, otherwise false.

#### <span id="page-19-3"></span>**Int32 PortSIP.PortSIPLib.setAudioCodecPayloadType [\(AUDIOCODEC\\_TYPE](#page-91-0)**  *codecType***, Int32** *payloadType***)**

Set the RTP payload type for dynamic audio codec.

#### **Parameters**

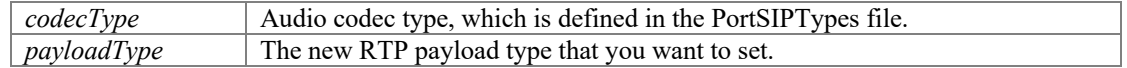

#### **Returns**

If the function succeeds, it will return value 0. If the function fails, it will return value a specific error code.

#### <span id="page-20-0"></span>**Int32 PortSIP.PortSIPLib.setVideoCodecPayloadType [\(VIDEOCODEC\\_TYPE](#page-91-1)**  *codecType***, Int32** *payloadType***)**

Set the RTP payload type for dynamic Video codec.

#### **Parameters**

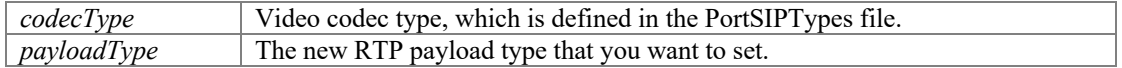

#### **Returns**

If the function succeeds, it will return value 0. If the function fails, it will return a specific error code.

#### <span id="page-20-1"></span>**Int32 PortSIP.PortSIPLib.setAudioCodecParameter [\(AUDIOCODEC\\_TYPE](#page-91-0)** *codecType***, String** *parameter***)**

Set the codec parameter for audio codec.

#### **Parameters**

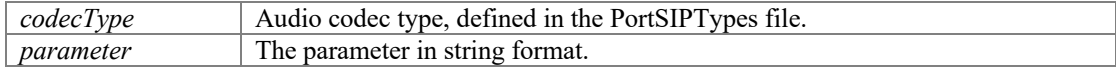

#### **Returns**

If the function succeeds, it will return value 0. If the function fails, it will return a specific error code.

#### **Remarks**

Example:

```
setAudioCodecParameter(AUDIOCODEC_AMR, "mode-set=0; octet-align=1;
robust-sorting=0");
```
#### <span id="page-20-2"></span>**Int32 PortSIP.PortSIPLib.setVideoCodecParameter [\(VIDEOCODEC\\_TYPE](#page-91-1)** *codecType***, String** *parameter***)**

Set the codec parameter for video codec.

#### **Parameters**

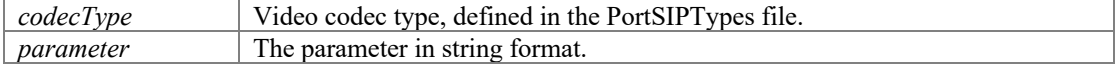

#### **Returns**

If the function succeeds, it will return value 0. If the function fails, it will return value a specific error code.

#### **Remarks**

Example:

```
setVideoCodecParameter(VIDEO_CODEC_H264, "profile-level-id=420033;
packetization-mode=0");
```
# **Additional setting functions**

## <span id="page-21-0"></span>**Functions**

- Int3[2 PortSIP.PortSIPLib.setSrtpPolicy](#page-22-0) [\(SRTP\\_POLICY](#page-93-1) srtpPolicy, Boolean allowSrtpOverUnsecureTransport) *Set the SRTP policy.*
- Int3[2 PortSIP.PortSIPLib.setRtpPortRange](#page-22-1) (Int32 minimumRtpPort, Int32 maximumRtpPort) *Set the RTP ports range for RTP streaming.*
- Int3[2 PortSIP.PortSIPLib.enableCallForward](#page-23-0) (Boolean forBusyOnly, String forwardTo) *Enable call forward.*
- Int3[2 PortSIP.PortSIPLib.disableCallForward](#page-23-1) () *Disable the call forwarding. The SDK is not forwarding any incoming call after this function is called.*
- Int3[2 PortSIP.PortSIPLib.enableSessionTimer](#page-23-2) (Int32 timerSeconds, [SESSION\\_REFRESH\\_MODE](#page-93-2) refreshMode) *Allows to periodically refresh Session Initiation Protocol (SIP) sessions by sending INVITE requests repeatedly.*
- Int3[2 PortSIP.PortSIPLib.disableSessionTimer](#page-23-3) () *Disable the session timer.*
- void [PortSIP.PortSIPLib.setDoNotDisturb](#page-24-0) (Boolean state) *Enable the "Do not disturb" to enable/disable.*
- Int3[2 PortSIP.PortSIPLib.enableAutoCheckMwi](#page-24-1) (Boolean state) *Allows to enable/disable the check MWI (Message Waiting Indication) automatically.*
- Int3[2 PortSIP.PortSIPLib.setRtpKeepAlive](#page-24-2) (Boolean state, Int32 keepAlivePayloadType, Int32 deltaTransmitTimeMS) *Enable or disable to send RTP keep-alive packet when the call is established.*
- Int3[2 PortSIP.PortSIPLib.setKeepAliveTime](#page-24-3) (Int32 keepAliveTime) *Enable or disable to send SIP keep-alive packet.*
- **•** Int3[2 PortSIP.PortSIPLib.getSipMessageHeaderValue](#page-25-0) (String sipMessage, String headerName, StringBuilder headerValue, Int32 headerValueLength) *Access the SIP header of SIP message.*
- Int3[2 PortSIP.PortSIPLib.addSipMessageHeader](#page-25-1) (Int32 sessionId, String methodName, Int32 msgType, String headerName, String headerValue) *Add the SIP Message header into the specified outgoing SIP message.*
- Int3[2 PortSIP.PortSIPLib.removeAddedSipMessageHeader](#page-25-2) (Int32 sipMessageHeaderId) *Remove the headers (custom header) added by addSipMessageHeader.*
- **•** Int3[2 PortSIP.PortSIPLib.clearAddedSipMessageHeaders](#page-26-0) () *Clear the added extension headers (custom headers)*
- **Int3[2 PortSIP.PortSIPLib.modifySipMessageHeader](#page-26-1) (Int32 sessionId, String methodName, Int32** msgType, String headerName, String headerValue) *Modify the special SIP header value for every outgoing SIP message.*
- Int3[2 PortSIP.PortSIPLib.removeModifiedSipMessageHeader](#page-26-2) (Int32 sipMessageHeaderId) *Remove the extension header (custom header) from every outgoing SIP message.*
- **•** Int3[2 PortSIP.PortSIPLib.clearModifiedSipMessageHeaders](#page-26-3) () *Clear the modified headers value, and do not modify every outgoing SIP message header values any longer.*

## **Detailed Description**

#### **Function Documentation**

#### <span id="page-22-0"></span>**Int32 PortSIP.PortSIPLib.setSrtpPolicy [\(SRTP\\_POLICY](#page-93-1)** *srtpPolicy***, Boolean**  *allowSrtpOverUnsecureTransport***)**

Set the SRTP policy.

## **Parameters** *srtpPolicy* The SRTP policy.

#### **Returns**

If the function succeeds, it will return value 0. If the function fails, it will return value a specific error code.

#### <span id="page-22-1"></span>**Int32 PortSIP.PortSIPLib.setRtpPortRange (Int32** *minimumRtpPort***, Int32**  *maximumRtpPort***)**

Set the RTP ports range for RTP streaming.

#### **Parameters**

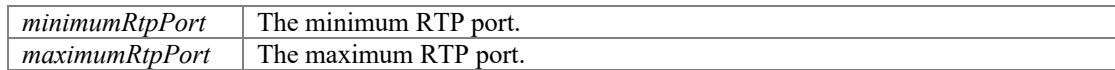

#### **Returns**

If the function succeeds, it will return value 0. If the function fails, it will return a specific error code.

#### **Remarks**

The port range ((max - min) % maxCallLines) should be greater than 4.

### <span id="page-23-0"></span>**Int32 PortSIP.PortSIPLib.enableCallForward (Boolean** *forBusyOnly***, String**  *forwardTo***)**

Enable call forward.

#### **Parameters**

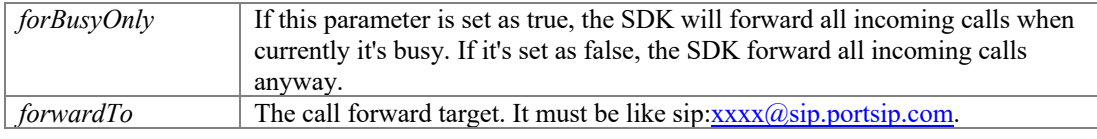

#### **Returns**

If the function succeeds, it will return value 0. If the function fails, it will return a specific error code.

#### <span id="page-23-1"></span>**Int32 PortSIP.PortSIPLib.disableCallForward ()**

Disable the call forwarding. The SDK is not forwarding any incoming call after this function is called.

#### **Returns**

If the function succeeds, it will return value 0. If the function fails, the return value is a specific error code.

#### <span id="page-23-2"></span>**Int32 PortSIP.PortSIPLib.enableSessionTimer (Int32** *timerSeconds***, [SESSION\\_REFRESH\\_MODE](#page-93-2)** *refreshMode***)**

Allows to periodically refresh Session Initiation Protocol (SIP) sessions by sending INVITE requests repeatedly.

#### **Parameters**

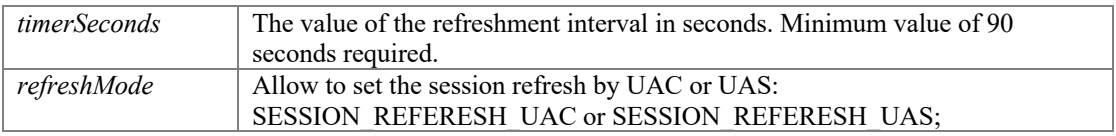

#### **Returns**

If the function succeeds, it will return value 0. If the function fails, it will return a specific error code.

#### **Remarks**

The repeated INVITE requests, or re-INVITEs, are sent during an active call log to allow user agents (UA) or proxies to determine the status of a SIP session. Without this keepalive mechanism, proxies that remember incoming and outgoing requests (stateful proxies) may continue to retain call state in vain. If a UA fails to send a BYE message at the end of a session or if the BYE message is lost because of network problems, a stateful proxy will not know that the session has ended. The re-INVITES ensure that active sessions stay active and completed sessions are terminated.

#### <span id="page-23-3"></span>**Int32 PortSIP.PortSIPLib.disableSessionTimer ()**

Disable the session timer.

If the function succeeds, it will return value 0. If the function fails, it will return a specific error code.

#### <span id="page-24-0"></span>**void PortSIP.PortSIPLib.setDoNotDisturb (Boolean** *state***)**

Enable the "Do not disturb" to enable/disable.

#### **Parameters**

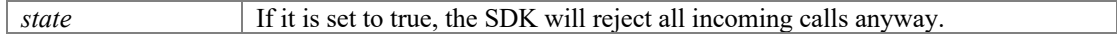

#### <span id="page-24-1"></span>**Int32 PortSIP.PortSIPLib.enableAutoCheckMwi (Boolean** *state***)**

Allows to enable/disable the check MWI (Message Waiting Indication) automatically.

#### **Parameters**

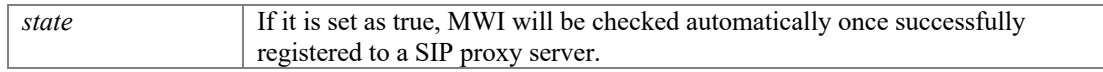

#### **Returns**

If the function succeeds, it will return value 0. If the function fails, it will return a specific error code.

#### <span id="page-24-2"></span>**Int32 PortSIP.PortSIPLib.setRtpKeepAlive (Boolean** *state***, Int32**  *keepAlivePayloadType***, Int32** *deltaTransmitTimeMS***)**

Enable or disable to send RTP keep-alive packet when the call is established.

#### **Parameters**

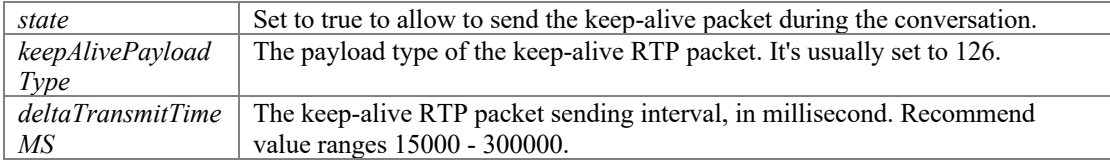

#### **Returns**

If the function succeeds, it will return value 0. If the function fails, it will return a specific error code.

#### <span id="page-24-3"></span>**Int32 PortSIP.PortSIPLib.setKeepAliveTime (Int32** *keepAliveTime***)**

Enable or disable to send SIP keep-alive packet.

#### **Parameters**

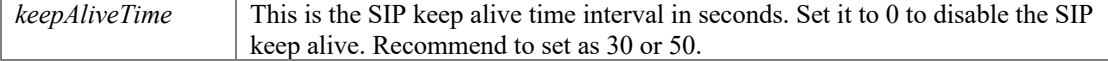

#### **Returns**

If the function succeeds, it will return value 0. If the function fails, it will return a specific error code.

#### <span id="page-25-0"></span>**Int32 PortSIP.PortSIPLib.getSipMessageHeaderValue (String** *sipMessage***, String**  *headerName***, StringBuilder** *headerValue***, Int32** *headerValueLength***)**

Access the SIP header of SIP message.

#### **Parameters**

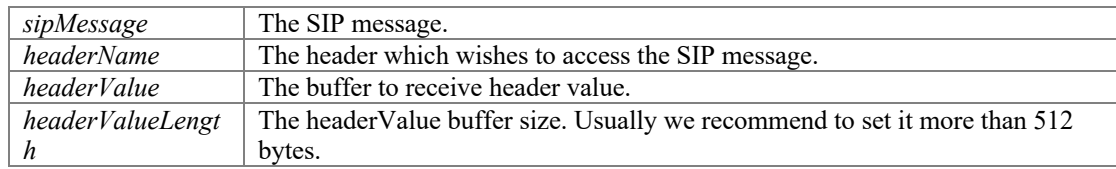

#### **Returns**

If the function succeeds, it will return value 0. If the function fails, it will return a specific error code.

#### **Remarks**

When receiving a SIP message in the onReceivedSignaling callback event, and wishes to get SIP message header value, please use getSipMessageHeaderValue:

StringBuilder value = new StringBuilder(); value.Length = 512; [getSipMessageHeaderValue\(](#page-25-0)message, name, value);

#### <span id="page-25-1"></span>**Int32 PortSIP.PortSIPLib.addSipMessageHeader (Int32** *sessionId***, String**  *methodName***, Int32** *msgType***, String** *headerName***, String** *headerValue***)**

Add the SIP Message header into the specified outgoing SIP message.

#### **Parameters**

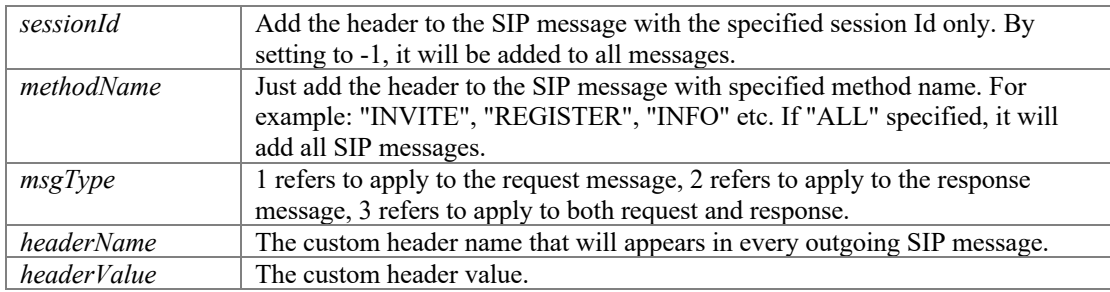

#### **Returns**

If the function succeeds, it will return addedSipMessageId, which is greater than 0. If the function fails, it will return a specific error code.

#### <span id="page-25-2"></span>**Int32 PortSIP.PortSIPLib.removeAddedSipMessageHeader (Int32**  *sipMessageHeaderId***)**

Remove the headers (custom header) added by addSipMessageHeader.

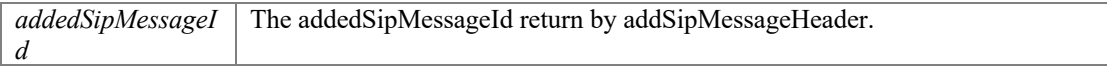

If the function succeeds, it will return value 0. If the function fails, it will return a specific error code.

#### <span id="page-26-0"></span>**Int32 PortSIP.PortSIPLib.clearAddedSipMessageHeaders ()**

Clear the added extension headers (custom headers)

#### **Remarks**

For example, we have added two custom headers into every outgoing SIP message and wish to remove them.

```
addExtensionHeader(-1, "ALL", 3, "Blling", "usd100.00"); 
addExtensionHeader(-1, "ALL", 3, "ServiceId", "8873456");
clearAddedSipMessageHeaders();
```
#### <span id="page-26-1"></span>**Int32 PortSIP.PortSIPLib.modifySipMessageHeader (Int32** *sessionId***, String**  *methodName***, Int32** *msgType***, String** *headerName***, String** *headerValue***)**

Modify the special SIP header value for every outgoing SIP message.

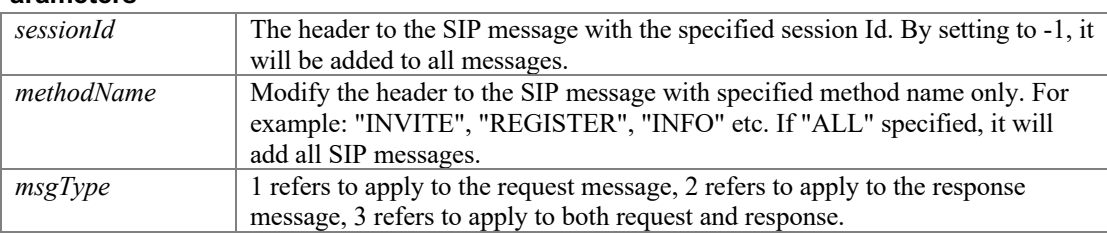

#### **Parameters**

#### **Returns**

If the function succeeds, it will return modifiedSipMessageId, which is greater than 0. If the function fails, it will return a specific error code.

#### <span id="page-26-2"></span>**Int32 PortSIP.PortSIPLib.removeModifiedSipMessageHeader (Int32**  *sipMessageHeaderId***)**

Remove the extension header (custom header) from every outgoing SIP message.

#### **Parameters**

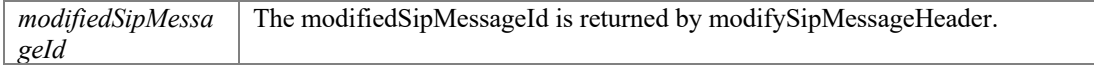

#### **Returns**

If the function succeeds, it will return value 0. If the function fails, it will return a specific error code.

#### <span id="page-26-3"></span>**Int32 PortSIP.PortSIPLib.clearModifiedSipMessageHeaders ()**

Clear the modified headers value, and do not modify every outgoing SIP message header values any longer.

#### **Remarks**

For example, to modify two headers' value for every outgoing SIP message and wish to clear it:

```
modifySipMessageHeader(-1, "ALL", 3, "Expires", "1000"); 
modifySipMessageHeader(-1, "ALL", 3, "User-Agent", "MyTest Softphone 1.0"");
clearModifiedSipMessageHeaders();
```
# **Audio and video functions**

### <span id="page-28-0"></span>**Functions**

- **•** Int3[2 PortSIP.PortSIPLib.addSupportedMimeType](#page-28-1) (String methodName, String mimeType, String subMimeType) *Set the SDK to receive the SIP messages that include special mime type.*
- l Int3[2 PortSIP.PortSIPLib.setAudioSamples](#page-29-0) (Int32 ptime, Int32 maxPtime) *Set the audio capture sample.*

#### **Detailed Description**

### **Function Documentation**

#### <span id="page-28-1"></span>**Int32 PortSIP.PortSIPLib.addSupportedMimeType (String** *methodName***, String**  *mimeType***, String** *subMimeType***)**

Set the SDK to receive the SIP messages that include special mime type.

#### **Parameters**

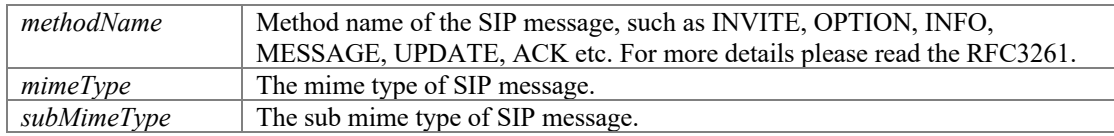

#### **Returns**

If the function succeeds, it will return value 0. If the function fails, it will return a specific error code.

#### **Remarks**

By default, [PortSIP](#page-90-0) VoIP SDK supports these media types (mime types) below for incoming SIP messages:

```
"message/sipfrag" in NOTIFY message.
"application/simple-message-summary" in NOTIFY message.
"text/plain" in MESSAGE message.
"application/dtmf-relay" in INFO message.
"application/media_control+xml" in INFO message.
```
The SDK allows to receive SIP messages that include above mime types. Now if remote side send an INFO SIP message with its "Content-Type" header value "text/plain". SDK will reject this INFO message, as "text/plain" of INFO message is not included in the default support list. How should we enable the SDK to receive the SIP INFO message that includes "text/plain" mime type? The answer is addSupportedMimyType:

[addSupportedMimeType\(](#page-28-1)"INFO", "text", "plain");

If we want to receive the NOTIFY message with "application/media\_control+xml", please: [addSupportedMimeType\(](#page-28-1)"NOTIFY", "application", "media\_control+xml");

For more details about the mime type, please visit this website: <http://www.iana.org/assignments/media-types/>

# <span id="page-29-0"></span>**Int32 PortSIP.PortSIPLib.setAudioSamples (Int32** *ptime***, Int32** *maxPtime***)**

Set the audio capture sample.

#### **Parameters**

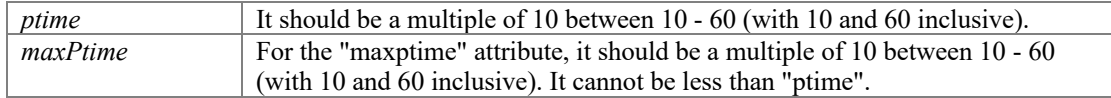

#### **Returns**

If the function succeeds, it will return value 0. If the function fails, it will return a specific error code.

#### **Remarks**

It will appear in the SDP of INVITE and 200 OK message as "ptime and "maxptime" attribute.

# **Access SIP message header functions**

## <span id="page-30-0"></span>**Functions**

- Int3[2 PortSIP.PortSIPLib.setAudioDeviceId](#page-31-0) (Int32 recordingDeviceId, Int32 playoutDeviceId) *Set the audio device that will be used for audio call.*
- Int3[2 PortSIP.PortSIPLib.setVideoOrientation](#page-31-1) (Int32 rotation) *Set the video device that will be used for video call.*
- Int3[2 PortSIP.PortSIPLib.setVideoDeviceId](#page-31-2) (Int32 deviceId) *Set the video device that will be used for video call.*
- Int3[2 PortSIP.PortSIPLib.setVideoResolution](#page-31-3) (Int32 width, Int32 height) *Set the video capturing resolution.*
- l Int3[2 PortSIP.PortSIPLib.setAudioBitrate](#page-32-0) (Int32 sessionId[, AUDIOCODEC\\_TYPE](#page-91-0) audioCodecType, Int32 bitrateKbps) *Set the audio bitrate.*
- Int3[2 PortSIP.PortSIPLib.setVideoBitrate](#page-32-1) (Int32 sessionId, Int32 bitrateKbps) *Set the video bitrate.*
- Int3[2 PortSIP.PortSIPLib.setVideoFrameRate](#page-32-2) (Int32 sessionId, Int32 frameRate) *Set the video frame rate.*
- Int3[2 PortSIP.PortSIPLib.sendVideo](#page-32-3) (Int32 sessionId, Boolean sendState) *Send the video to remote side.*
- void [PortSIP.PortSIPLib.muteMicrophone](#page-33-0) (Boolean mute) *Mute the device microphone. It's unavailable for Android and iOS.*
- void [PortSIP.PortSIPLib.muteSpeaker](#page-33-1) (Boolean mute) *Mute the device speaker. It's unavailable for Android and iOS.*
- void [PortSIP.PortSIPLib.setChannelOutputVolumeScaling](#page-33-2) (Int32 sessionId, Int32 scaling)
- void [PortSIP.PortSIPLib.setChannelInputVolumeScaling](#page-33-3) (Int32 sessionId, Int32 scaling)
- **The Int3[2 PortSIP.PortSIPLib.setRemoteVideoWindow](#page-33-4) (Int32 sessionId, IntPtr remoteVideoWindow)** *Set the window for a session that is used to display the received remote video image.*
- Int3[2 PortSIP.PortSIPLib.displayLocalVideo](#page-34-0) (Boolean state, Boolean mirror, IntPtr localVideoWindow) *Start/stop displaying the local video image.*
- **lackstatus** (Boolean state) Int3[2 PortSIP.PortSIPLib.setVideoNackStatus](#page-34-1) (Boolean state) *Enable/disable the NACK feature (rfc6642) that helps to improve the video quality.*

## **Detailed Description**

## **Function Documentation**

#### <span id="page-31-0"></span>**Int32 PortSIP.PortSIPLib.setAudioDeviceId (Int32** *recordingDeviceId***, Int32**  *playoutDeviceId***)**

Set the audio device that will be used for audio call.

#### **Parameters**

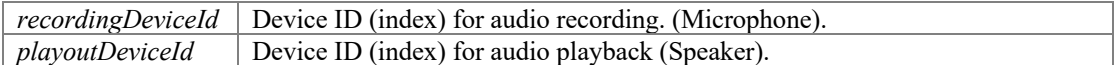

#### **Returns**

If the function succeeds, it will return value 0. If the function fails, it will return a specific error code.

#### <span id="page-31-1"></span>**Int32 PortSIP.PortSIPLib.setVideoOrientation (Int32** *rotation***)**

Set the video device that will be used for video call.

#### **Parameters**

*rotation* for video

#### **Returns**

If the function succeeds, it will return value 0. If the function fails, it will return a specific error code.

#### <span id="page-31-2"></span>**Int32 PortSIP.PortSIPLib.setVideoDeviceId (Int32** *deviceId***)**

Set the video device that will be used for video call.

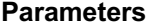

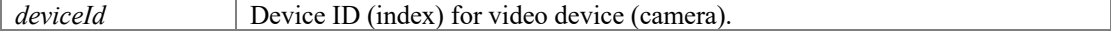

#### **Returns**

If the function succeeds, it will return value 0. If the function fails, it will return a specific error code.

#### <span id="page-31-3"></span>**Int32 PortSIP.PortSIPLib.setVideoResolution (Int32** *width***, Int32** *height***)**

Set the video capturing resolution.

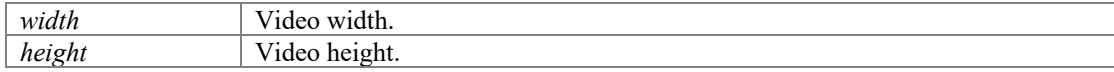

If the function succeeds, it will return value 0. If the function fails, it will return a specific error code.

#### <span id="page-32-0"></span>**Int32 PortSIP.PortSIPLib.setAudioBitrate (Int32** *sessionId***, [AUDIOCODEC\\_TYPE](#page-91-0)**  *audioCodecType***, Int32** *bitrateKbps***)**

Set the audio bitrate.

#### **Parameters**

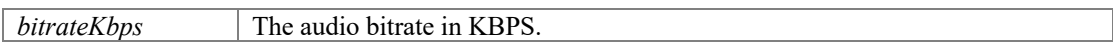

#### **Returns**

If the function succeeds, it will return value 0. If the function fails, it will return a specific error code.

#### <span id="page-32-1"></span>**Int32 PortSIP.PortSIPLib.setVideoBitrate (Int32** *sessionId***, Int32** *bitrateKbps***)**

Set the video bitrate.

#### **Parameters**

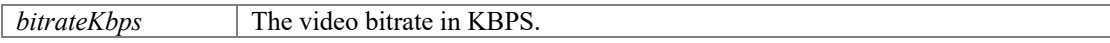

#### **Returns**

If the function succeeds, it will return value 0. If the function fails, it will return a specific error code.

#### <span id="page-32-2"></span>**Int32 PortSIP.PortSIPLib.setVideoFrameRate (Int32** *sessionId***, Int32** *frameRate***)**

Set the video frame rate.

#### **Parameters**

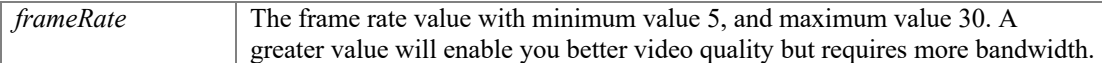

#### **Returns**

If the function succeeds, it will return value 0. If the function fails, it will return a specific error code.

#### **Remarks**

Usually you do not need to call this function to set the frame rate. The SDK uses default frame rate.

#### <span id="page-32-3"></span>**Int32 PortSIP.PortSIPLib.sendVideo (Int32** *sessionId***, Boolean** *sendState***)**

Send the video to remote side.

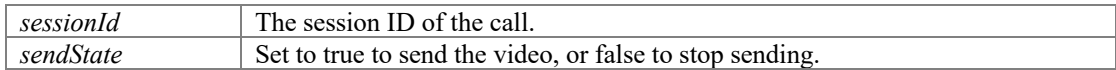

If the function succeeds, it will return value 0. If the function fails, it will return a specific error code.

#### <span id="page-33-0"></span>**void PortSIP.PortSIPLib.muteMicrophone (Boolean** *mute***)**

Mute the device microphone. It's unavailable for Android and iOS.

#### **Parameters**

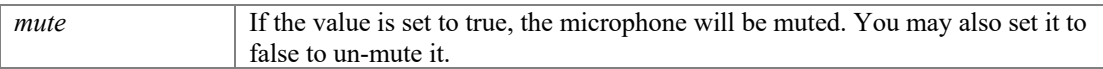

#### <span id="page-33-1"></span>**void PortSIP.PortSIPLib.muteSpeaker (Boolean** *mute***)**

Mute the device speaker. It's unavailable for Android and iOS.

#### **Parameters**

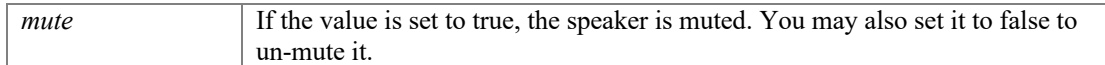

#### **void PortSIP.PortSIPLib.setChannelOutputVolumeScaling (Int32** *sessionId***, Int32**  *scaling***)**

<span id="page-33-2"></span>Set a volume |scaling| to be applied to the outgoing signal of a specific audio channel.

#### **Parameters**

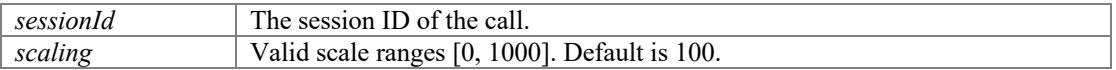

#### **Returns**

If the function succeeds, it will return value 0. If the function fails, it will return a specific error code.

#### **void PortSIP.PortSIPLib.setChannelInputVolumeScaling (Int32** *sessionId***, Int32**  *scaling***)**

<span id="page-33-3"></span>Set a volume |scaling| to be applied to the microphone signal of a specific audio channel.

#### **Parameters**

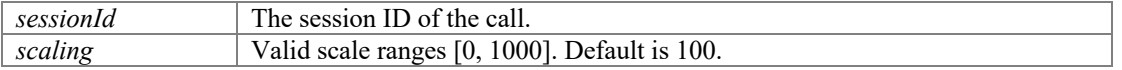

#### **Returns**

If the function succeeds, it will return value 0. If the function fails, it will return a specific error code.

#### <span id="page-33-4"></span>**Int32 PortSIP.PortSIPLib.setRemoteVideoWindow (Int32** *sessionId***, IntPtr**  *remoteVideoWindow***)**

Set the window for a session that is used to display the received remote video image.

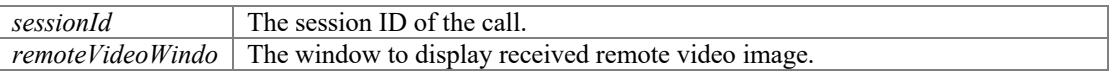

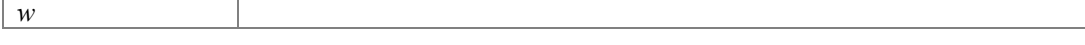

If the function succeeds, it will return value 0. If the function fails, it will return a specific error code.

#### <span id="page-34-0"></span>**Int32 PortSIP.PortSIPLib.displayLocalVideo (Boolean** *state***, Boolean** *mirror***, IntPtr**  *localVideoWindow***)**

Start/stop displaying the local video image.

#### **Parameters**

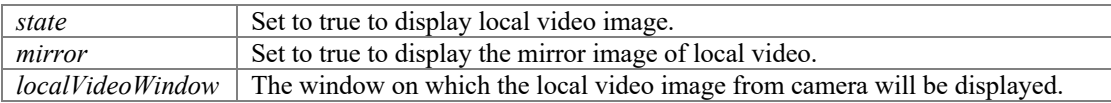

#### **Returns**

If the function succeeds, it will return value 0. If the function fails, it will return a specific error code.

#### <span id="page-34-1"></span>**Int32 PortSIP.PortSIPLib.setVideoNackStatus (Boolean** *state***)**

Enable/disable the NACK feature (rfc6642) that helps to improve the video quality.

#### **Parameters**

*state* Set to true to enable.

#### **Returns**

If the function succeeds, it will return value 0. If the function fails, it will return a specific error code.

# **Call functions**

## <span id="page-35-0"></span>**Functions**

- **Int3[2 PortSIP.PortSIPLib.call](#page-36-0)** (String callee, Boolean sendSdp, Boolean videoCall) *Make a call.*
- Int3[2 PortSIP.PortSIPLib.rejectCall](#page-36-1) (Int32 sessionId, int code) *rejectCall Reject the incoming call.*
- Int3[2 PortSIP.PortSIPLib.hangUp](#page-36-2) (Int32 sessionId) *hangUp Hang up the call.*
- Int3[2 PortSIP.PortSIPLib.answerCall](#page-36-3) (Int32 sessionId, Boolean videoCall) *answerCall Answer the incoming call.*
- Int3[2 PortSIP.PortSIPLib.updateCall](#page-37-0) (Int32 sessionId, bool enableAudio, bool enableVideo, bool enableScreen) *Use the re-INVITE to update the established call.*
- Int3[2 PortSIP.PortSIPLib.hold](#page-37-1) (Int32 sessionId) *To place a call on hold.*
- Int3[2 PortSIP.PortSIPLib.unHold](#page-37-2) (Int32 sessionId) *Take off hold.*
- Int3[2 PortSIP.PortSIPLib.muteSession](#page-38-0) (Int32 sessionId, Boolean muteIncomingAudio, Boolean muteOutgoingAudio, Boolean muteIncomingVideo, Boolean muteOutgoingVideo) *Mute the specified session audio or video.*
- Int3[2 PortSIP.PortSIPLib.forwardCall](#page-38-1) (Int32 sessionId, String forwardTo) *Forward call to another one when receiving the incoming call.*
- Int3[2 PortSIP.PortSIPLib.pickupBLFCall](#page-38-2) (String replaceDialogId, Boolean videoCall) *This function will be used for picking up a call based on the BLF (Busy Lamp Field) status.*
- **•** Int3[2 PortSIP.PortSIPLib.sendDtmf](#page-39-0) (Int32 sessionId, [DTMF\\_METHOD](#page-94-0) dtmfMethod, int code, int dtmfDuration, bool playDtmfTone) *Send DTMF tone.*

# **Detailed Description**
# **Function Documentation**

# **Int32 PortSIP.PortSIPLib.call (String** *callee***, Boolean** *sendSdp***, Boolean** *videoCall***)**

Make a call.

# **Parameters**

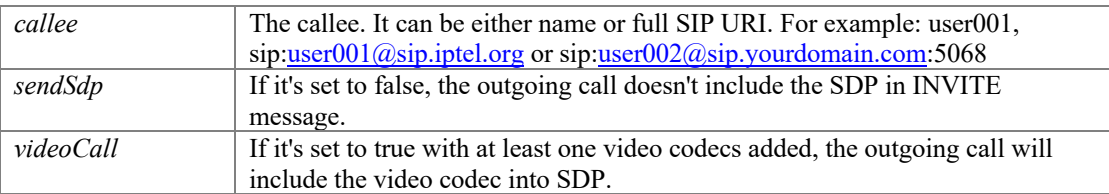

#### **Returns**

If the function succeeds, it will return the session ID of the call that is greater than 0. If the function fails, it will return a specific error code. Note: the function success just means the outgoing call is being processed. You need to detect the call final state in onInviteTrying, onInviteRinging, onInviteFailure callback events.

# **Int32 PortSIP.PortSIPLib.rejectCall (Int32** *sessionId***, int** *code***)**

rejectCall Reject the incoming call.

### **Parameters**

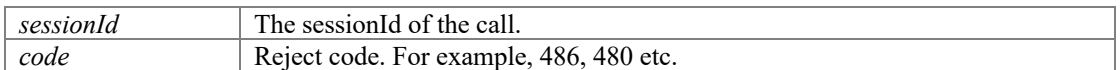

#### **Returns**

If the function succeeds, it will return value 0. If the function fails, it will return a specific error code.

### **Int32 PortSIP.PortSIPLib.hangUp (Int32** *sessionId***)**

hangUp Hang up the call.

### **Parameters**

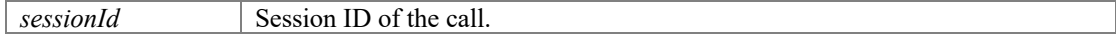

### **Returns**

If the function succeeds, it will return value 0. If the function fails, it will return a specific error code.

## **Int32 PortSIP.PortSIPLib.answerCall (Int32** *sessionId***, Boolean** *videoCall***)**

answerCall Answer the incoming call.

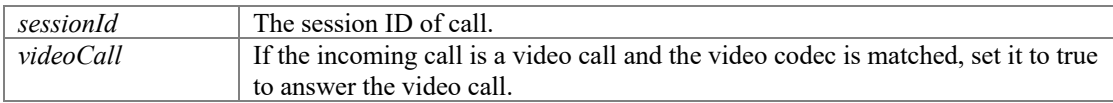

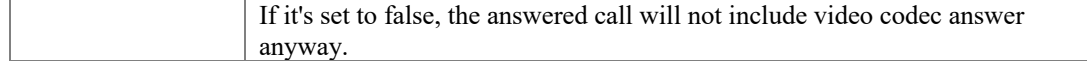

If the function succeeds, it will return value 0. If the function fails, it will return a specific error code.

### <span id="page-37-0"></span>**Int32 PortSIP.PortSIPLib.updateCall (Int32** *sessionId***, bool** *enableAudio***, bool**  *enableVideo***, bool** *enableScreen***)**

Use the re-INVITE to update the established call.

#### **Parameters**

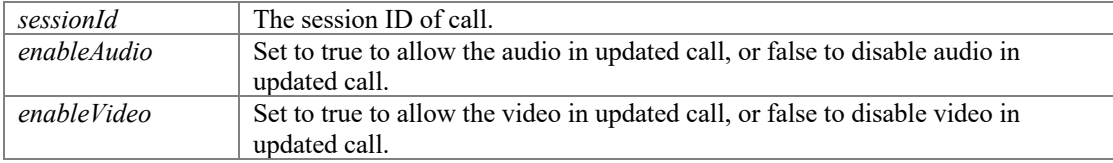

### **Returns**

If the function succeeds, it will return value 0. If the function fails, it will return value a specific error code.

#### **Remarks**

Example usage:

Example 1: A called B with the audio only, B answered A, there has an audio conversation between A, B. Now A wants to see B visually, A could use these functions to do it.

[clearVideoCodec\(](#page-18-0)); [addVideoCodec\(](#page-19-0)VIDEOCODEC H264); [updateCall\(](#page-37-0)sessionId, true, true); Example 2: Remove video stream from current conversation.

[updateCall\(](#page-37-0)sessionId, true, false);

# **Int32 PortSIP.PortSIPLib.hold (Int32** *sessionId***)**

To place a call on hold.

# **Parameters**

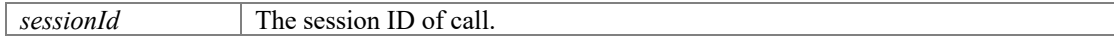

### **Returns**

If the function succeeds, it will return value 0. If the function fails, it will return a specific error code.

### **Int32 PortSIP.PortSIPLib.unHold (Int32** *sessionId***)**

Take off hold.

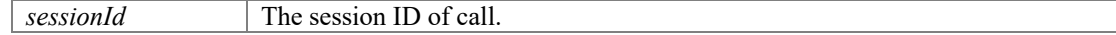

If the function succeeds, it will return value 0. If the function fails, it will return a specific error code.

### **Int32 PortSIP.PortSIPLib.muteSession (Int32** *sessionId***, Boolean**  *muteIncomingAudio***, Boolean** *muteOutgoingAudio***, Boolean** *muteIncomingVideo***, Boolean** *muteOutgoingVideo***)**

Mute the specified session audio or video.

### **Parameters**

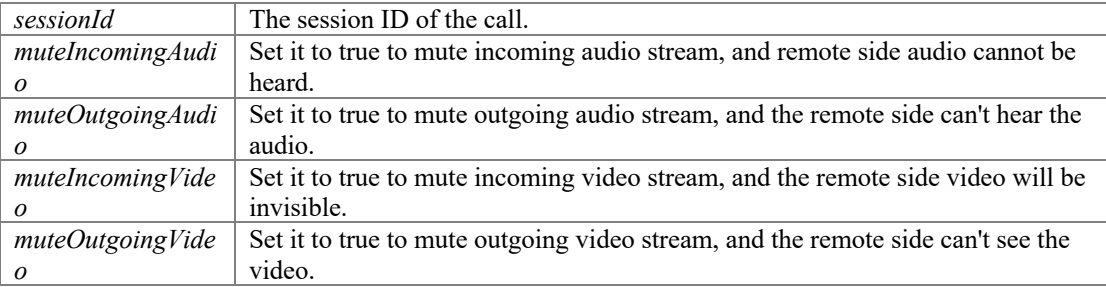

### **Returns**

If the function succeeds, it will return value 0. If the function fails, it will return a specific error code.

### **Int32 PortSIP.PortSIPLib.forwardCall (Int32** *sessionId***, String** *forwardTo***)**

Forward call to another one when receiving the incoming call.

### **Parameters**

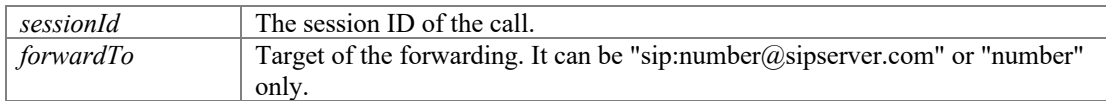

### **Returns**

If the function succeeds, it will return value 0. If the function fails, it will return value a specific error code.

### **Int32 PortSIP.PortSIPLib.pickupBLFCall (String** *replaceDialogId***, Boolean** *videoCall***)**

This function will be used for picking up a call based on the BLF (Busy Lamp Field) status.

# **Parameters**

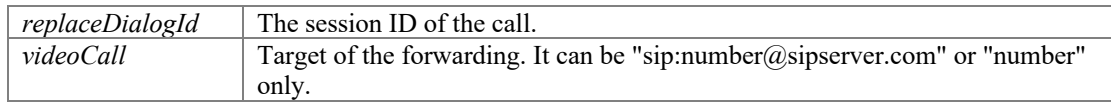

# **Returns**

If the function succeeds, it will return a session ID that is greater than 0 to the new call, otherwise returns a specific error code that is less than 0.

### **Remarks**

The scenario is:

- 1. User 101 subscribed the user 100's call status: sendSubscription("100", "dialog");
- 2. When 100 hold a call or 100 is ringing, onDialogStateUpdated callback will be triggered, and 101 will receive this callback. Now 101 can use pickupBLFCall function to pick the call rather than 100 to talk with caller.

# **Int32 PortSIP.PortSIPLib.sendDtmf (Int32** *sessionId***, [DTMF\\_METHOD](#page-94-0)** *dtmfMethod***, int** *code***, int** *dtmfDuration***, bool** *playDtmfTone***)**

Send DTMF tone.

# **Parameters**

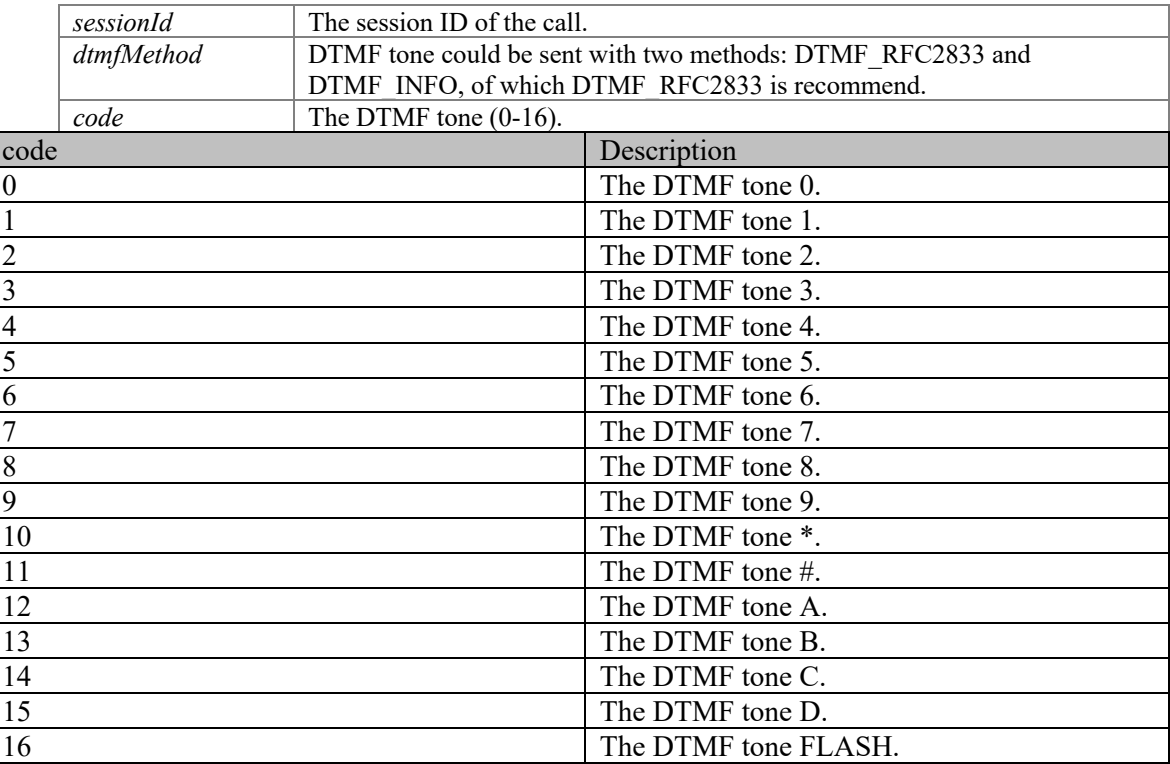

## **Parameters**

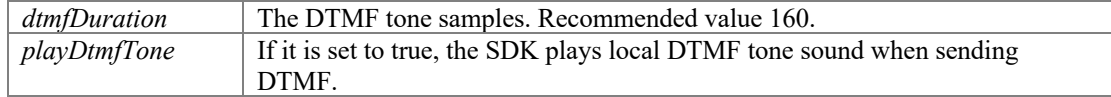

### **Returns**

# **Refer functions**

# **Functions**

- **•** Int3[2 PortSIP.PortSIPLib.refer](#page-40-0) (Int32 sessionId, String referTo) *Refer the current call to another one.*
- l Int3[2 PortSIP.PortSIPLib.attendedRefer](#page-41-0) (Int32 sessionId, Int32 replaceSessionId, String referTo)
- **The Int3[2 PortSIP.PortSIPLib.attendedRefer2](#page-41-1) (IntPtr libSDK, Int32 sessionId, Int32 replaceSessionId,** String replaceMethod, String target, String referTo) *Make an attended refer with specified request line and specified method embedded into the "Refer-To" header.*
- Int3[2 PortSIP.PortSIPLib.outOfDialogRefer](#page-41-2) (Int32 replaceSessionId, String replaceMethod, String target, String referTo) *Send an out of dialog REFER to replace the specified call.*
- Int3[2 PortSIP.PortSIPLib.acceptRefer](#page-42-0) (Int32 referId, String referSignalingMessage) *Accept the REFER request, and a new call will be made if called this function. The function is usually called after onReceivedRefer callback event.*
- Int3[2 PortSIP.PortSIPLib.rejectRefer](#page-42-1) (Int32 referId) *Reject the REFER request.*

# **Detailed Description**

# **Function Documentation**

# <span id="page-40-0"></span>**Int32 PortSIP.PortSIPLib.refer (Int32** *sessionId***, String** *referTo***)**

Refer the current call to another one.

### **Parameters**

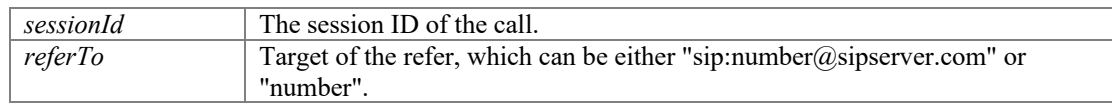

## **Returns**

If the function succeeds, it will return value 0. If the function fails, it will return a specific error code.

### **Remarks**

[refer\(](#page-40-0)sessionId, "sip:testuser12@sip.portsip.com");

You can watch the video on YouTube at [https://www.youtube.com/watch?v=\\_2w9EGgr3FY.](https://www.youtube.com/watch?v=_2w9EGgr3FY) It will demonstrate the transfer.

## <span id="page-41-0"></span>**Int32 PortSIP.PortSIPLib.attendedRefer (Int32** *sessionId***, Int32** *replaceSessionId***, String** *referTo***)**

 @brief Make an attended refer. @param sessionId The session ID of the call. @param replaceSessionId Session ID of the repferred call. e<br> **e**param referTo Target of the refer, which can be either "sip:number@sipserver.com" or "number". @return If the function succeeds, it will return value 0. If the function fails, it will return a specific error code. @remark Please read the sample project source code for more details, or you can watch the video on YouTube at https://www.youtube.com/watch?v=NezhIZW4lV4,

which will demonstrate the transfer.

### <span id="page-41-1"></span>**Int32 PortSIP.PortSIPLib.attendedRefer2 (IntPtr** *libSDK***, Int32** *sessionId***, Int32**  *replaceSessionId***, String** *replaceMethod***, String** *target***, String** *referTo***)**

Make an attended refer with specified request line and specified method embedded into the "Refer-To" header.

### **Parameters**

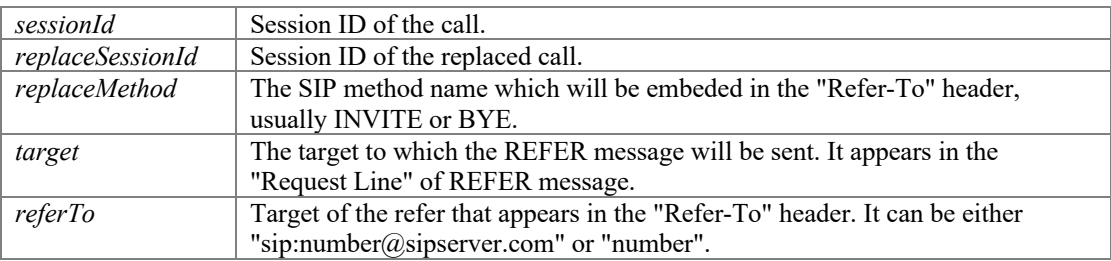

#### **Returns**

If the function succeeds, it will return value 0. If the function fails, it will return a specific error code.

# **Remarks**

Please read the sample project source code for more details, or you can watch the video on YouTube at [https://www.youtube.com/watch?v=NezhIZW4lV4,](https://www.youtube.com/watch?v=NezhIZW4lV4) which will demonstrate the transfer.

### <span id="page-41-2"></span>**Int32 PortSIP.PortSIPLib.outOfDialogRefer (Int32** *replaceSessionId***, String**  *replaceMethod***, String** *target***, String** *referTo***)**

Send an out of dialog REFER to replace the specified call.

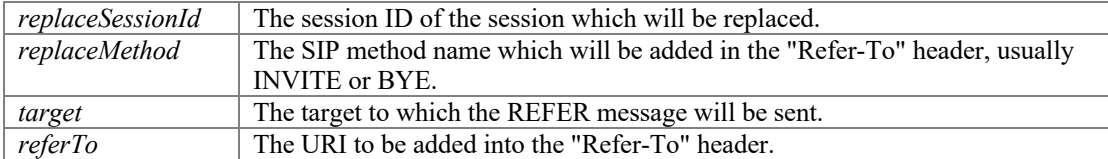

If the function succeeds, it will return value 0. If the function fails, it will return a specific error code.

# <span id="page-42-0"></span>**Int32 PortSIP.PortSIPLib.acceptRefer (Int32** *referId***, String** *referSignalingMessage***)**

Accept the REFER request, and a new call will be made if called this function. The function is usually called after onReceivedRefer callback event.

### **Parameters**

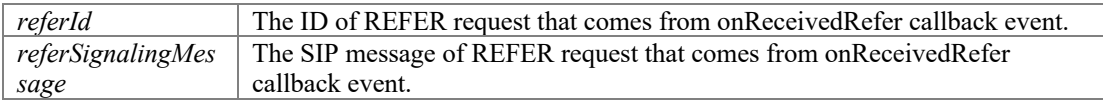

### **Returns**

If the function succeeds, it will return a session ID greater than 0 to the new call for REFER; otherwise a specific error code less than 0.

### <span id="page-42-1"></span>**Int32 PortSIP.PortSIPLib.rejectRefer (Int32** *referId***)**

Reject the REFER request.

### **Parameters**

*referId* The ID of REFER request that comes from onReceivedRefer callback event.

#### **Returns**

# **Send audio and video stream functions**

# **Functions**

- Int3[2 PortSIP.PortSIPLib.enableSendPcmStreamToRemote](#page-43-0) (Int32 sessionId, Boolean state, Int32 streamSamplesPerSec) *Enable the SDK to send PCM stream data to remote side from another source instead of microphone.*
- Int3[2 PortSIP.PortSIPLib.sendPcmStreamToRemote](#page-44-0) (Int32 sessionId, byte[] data, Int32 dataLength) *Send the audio stream in PCM format from another source instead of audio device capturing (microphone).*
- l Int3[2 PortSIP.PortSIPLib.enableSendVideoStreamToRemote](#page-44-1) (Int32 sessionId, Boolean state) *Enable the SDK send video stream data to remote side from another source instead of camera.*
- Int3[2 PortSIP.PortSIPLib.sendVideoStreamToRemote](#page-44-2) (Int32 sessionId, byte[] data, Int32 dataLength, Int32 width, Int32 height) *Send the video stream to remote side.*
- Int3[2 PortSIP.PortSIPLib.enableSendScreenStreamToRemote](#page-45-0) (Int32 sessionId, Boolean state) *Enable the SDK send Screen stream data to remote side from selected screen source instead of camera.*

# **Detailed Description**

# **Function Documentation**

# <span id="page-43-0"></span>**Int32 PortSIP.PortSIPLib.enableSendPcmStreamToRemote (Int32** *sessionId***, Boolean**  *state***, Int32** *streamSamplesPerSec***)**

Enable the SDK to send PCM stream data to remote side from another source instead of microphone.

### **Parameters**

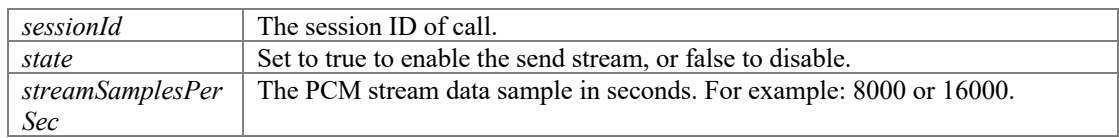

### **Returns**

If the function succeeds, it will return value 0. If the function fails, it will return a specific error code.

#### **Remarks**

This function MUST be called first to send the PCM stream data to another side.

## <span id="page-44-0"></span>**Int32 PortSIP.PortSIPLib.sendPcmStreamToRemote (Int32** *sessionId***, byte[]** *data***, Int32** *dataLength***)**

Send the audio stream in PCM format from another source instead of audio device capturing (microphone).

### **Parameters**

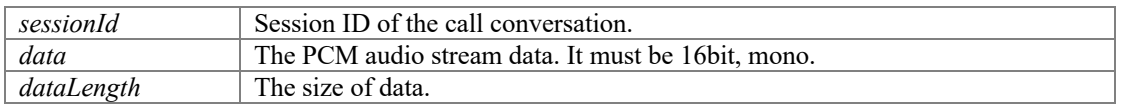

### **Returns**

If the function succeeds, it will return value 0. If the function fails, it will return a specific error code.

#### **Remarks**

```
Usually it should be used as below: 
enableSendPcmStreamToRemote(sessionId, true, 16000);
```
[sendPcmStreamToRemote\(](#page-44-0)sessionId, data, dataSize);

You can't have too much audio data at one time as we have 100ms audio buffer only. Once you put too much, data will be lost. It is recommended to send 20ms audio data every 20ms.

### <span id="page-44-1"></span>**Int32 PortSIP.PortSIPLib.enableSendVideoStreamToRemote (Int32** *sessionId***, Boolean** *state***)**

Enable the SDK send video stream data to remote side from another source instead of camera.

### **Parameters**

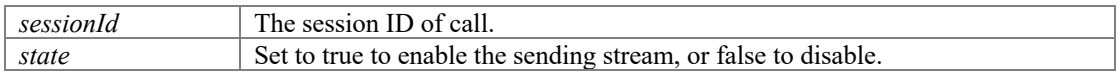

### **Returns**

If the function succeeds, it will return value 0. If the function fails, it will return a specific error code.

### <span id="page-44-2"></span>**Int32 PortSIP.PortSIPLib.sendVideoStreamToRemote (Int32** *sessionId***, byte[]** *data***, Int32** *dataLength***, Int32** *width***, Int32** *height***)**

Send the video stream to remote side.

### **Parameters**

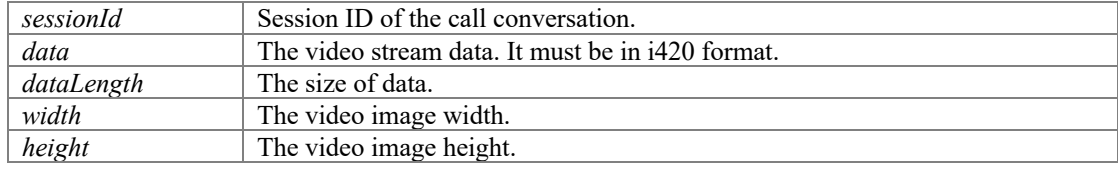

### **Returns**

If the function succeeds, it will return value 0. If the function fails, it will return a specific error code.

### **Remarks**

Send the video stream in i420 from another source instead of video device capturing (camera).

Before calling this function, you MUST call the enableSendVideoStreamToRemote function.

Usually it should be used as below:

[enableSendVideoStreamToRemote\(](#page-44-1)sessionId, true); [sendVideoStreamToRemote\(](#page-44-2)sessionId, data, dataSize, 352, 288);

# **Int32 PortSIP.PortSIPLib.enableSendScreenStreamToRemote (Int32** *sessionId***, Boolean** *state***)**

<span id="page-45-0"></span>Enable the SDK send Screen stream data to remote side from selected screen source instead of camera.

### **Parameters**

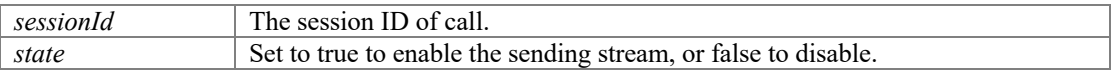

### **Returns**

# **RTP packets, Audio stream and video stream callback functions**

# **Functions**

- Int3[2 PortSIP.PortSIPLib.enableAudioStreamCallback](#page-46-0) (Int32 sessionId, Boolean enable, DIRECTION MODE direction) *Enable/disable the audio stream callback.*
- **•** Int3[2 PortSIP.PortSIPLib.enableVideoStreamCallback](#page-47-0) (Int32 sessionId, DIRECTION MODE direction) *Enable/disable the video stream callback.*
- **•** Int3[2 PortSIP.PortSIPLib.enableScreenStreamCallback](#page-47-1) (Int32 sessionId[, DIRECTION\\_MODE](#page-92-0) direction) *Enable/disable the video stream callback.*

# **Detailed Description**

# **Function Documentation**

### <span id="page-46-0"></span>**Int32 PortSIP.PortSIPLib.enableAudioStreamCallback (Int32** *sessionId***, Boolean**  *enable***, [DIRECTION\\_MODE](#page-92-0)** *direction***)**

Enable/disable the audio stream callback.

### **Parameters**

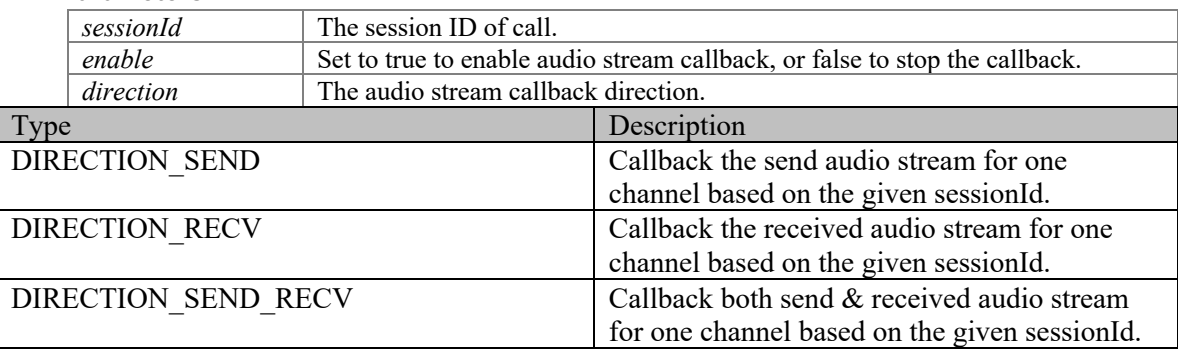

### **Returns**

If the function succeeds, it will return value 0. If the function fails, it will return a specific error code.

### **Remarks**

The onAudioRawCallback event will be triggered if the callback is enabled.

# <span id="page-47-0"></span>**Int32 PortSIP.PortSIPLib.enableVideoStreamCallback (Int32** *sessionId***, [DIRECTION\\_MODE](#page-92-0)** *direction***)**

Enable/disable the video stream callback.

### **Parameters**

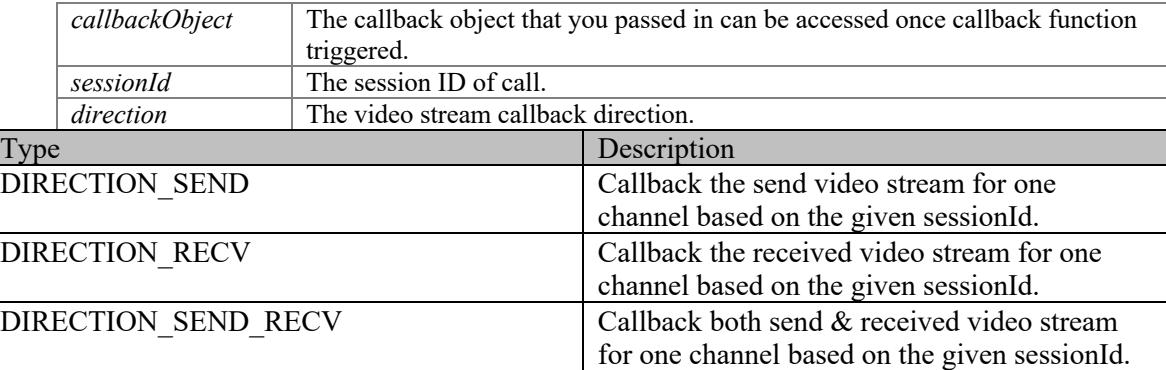

### **Returns**

If the function succeeds, it will return value 0. If the function fails, it will return a specific error code.

### **Remarks**

The onVideoRawCallback event will be triggered if the callback is enabled.

## <span id="page-47-1"></span>**Int32 PortSIP.PortSIPLib.enableScreenStreamCallback (Int32** *sessionId***, [DIRECTION\\_MODE](#page-92-0)** *direction***)**

Enable/disable the video stream callback.

### **Parameters**

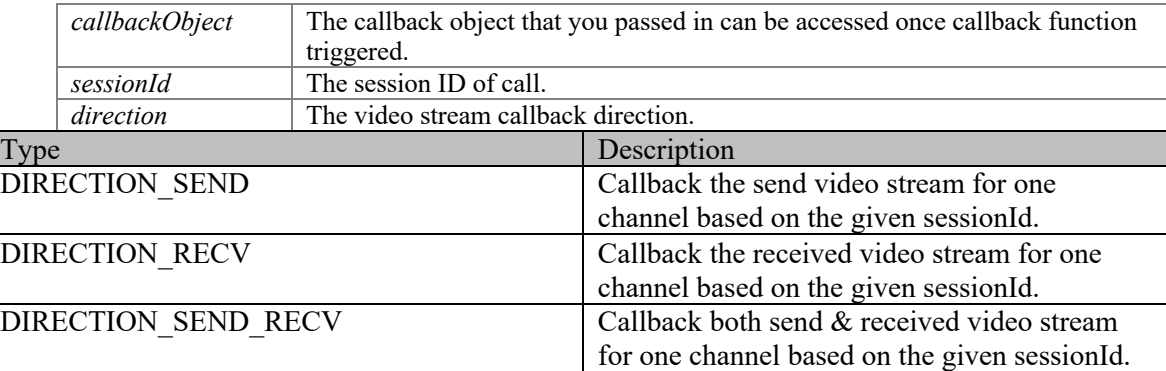

### **Returns**

If the function succeeds, it will return value 0. If the function fails, it will return a specific error code.

# **Remarks**

The onVideoRawCallback event will be triggered if the callback is enabled.

# **Record functions**

# **Functions**

- Int3[2 PortSIP.PortSIPLib.startRecord](#page-48-0) (Int32 sessionId, String recordFilePath, String recordFileName, Boolean appendTimestamp, Int32 channels, [FILE\\_FORMAT](#page-92-1) recordFileFormat, [RECORD\\_MODE](#page-92-2) audioRecordMode, [RECORD\\_MODE](#page-92-2) videoRecordMode) *Start recording the call.*
- Int3[2 PortSIP.PortSIPLib.stopRecord](#page-48-1) (Int32 sessionId) *Stop record.*

# **Detailed Description**

# **Function Documentation**

**Int32 PortSIP.PortSIPLib.startRecord (Int32** *sessionId***, String** *recordFilePath***, String**  *recordFileName***, Boolean** *appendTimestamp***, Int32** *channels***, [FILE\\_FORMAT](#page-92-1)**  *recordFileFormat***[, RECORD\\_MODE](#page-92-2)** *audioRecordMode***, [RECORD\\_MODE](#page-92-2)**  *videoRecordMode***)**

<span id="page-48-0"></span>Start recording the call.

### **Parameters**

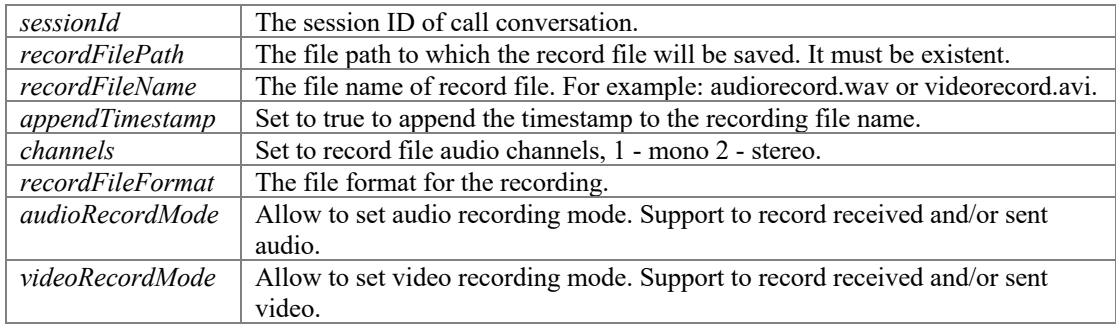

## **Returns**

If the function succeeds, it will return value 0. If the function fails, it will return a specific error code.

# <span id="page-48-1"></span>**Int32 PortSIP.PortSIPLib.stopRecord (Int32** *sessionId***)**

Stop record.

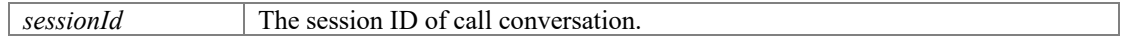

# **Play audio and video file to remote functions**

# **Functions**

- Int3[2 PortSIP.PortSIPLib.startPlayingFileToRemote](#page-50-0) (Int32 sessionId, String fileName, Boolean loop, Int32 playAudio) *Play a file to remote party.*
- Int3[2 PortSIP.PortSIPLib.stopPlayingFileToRemote](#page-50-1) (Int32 sessionId) *Stop playing file to remote party.*
- **•** Int3[2 PortSIP.PortSIPLib.startPlayingFileLocally](#page-51-0) (String fileUrl, Boolean loop, IntPtr playVideoWindow) *Play a file to remote party.*
- $\bullet$  Int3[2 PortSIP.PortSIPLib.stopPlayingFileLocally](#page-51-1) () *Stop playing file to locally.*

# **Detailed Description**

# **Function Documentation**

## <span id="page-50-0"></span>**Int32 PortSIP.PortSIPLib.startPlayingFileToRemote (Int32** *sessionId***, String** *fileName***, Boolean** *loop***, Int32** *playAudio***)**

Play a file to remote party.

# **Parameters**

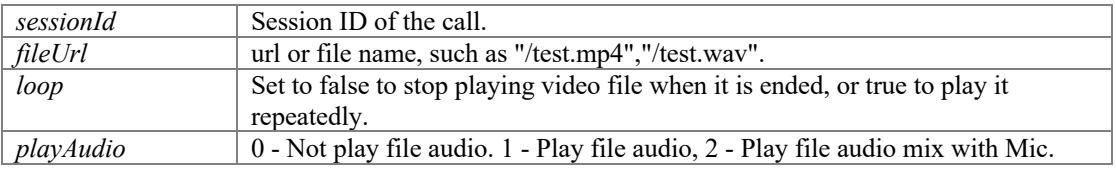

### **Returns**

If the function succeeds, it will return value 0. If the function fails, it will return a specific error code.

# <span id="page-50-1"></span>**Int32 PortSIP.PortSIPLib.stopPlayingFileToRemote (Int32** *sessionId***)**

Stop playing file to remote party.

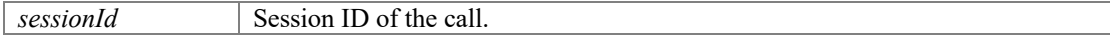

If the function succeeds, it will return value 0. If the function fails, it will return a specific error code.

# <span id="page-51-0"></span>**Int32 PortSIP.PortSIPLib.startPlayingFileLocally (String** *fileUrl***, Boolean** *loop***, IntPtr**  *playVideoWindow***)**

Play a file to remote party.

### **Parameters**

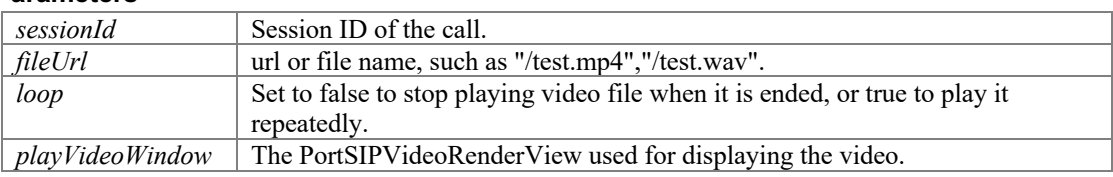

### **Returns**

If the function succeeds, it will return value 0. If the function fails, it will return a specific error code.

# <span id="page-51-1"></span>**Int32 PortSIP.PortSIPLib.stopPlayingFileLocally ()**

Stop playing file to locally.

# **Returns**

# **Conference functions**

# **Functions**

- Int3[2 PortSIP.PortSIPLib.createAudioConference](#page-52-0) () *Create an audio conference. It will be failed if the existent conference is not ended yet.*
- Int3[2 PortSIP.PortSIPLib.createVideoConference](#page-52-1) (IntPtr conferenceVideoWindow, Int32 width, Int32 height, Int32 layout) *Create a video conference. It will be failed if the existent conference is not ended yet.*
- <span id="page-52-2"></span>● void <u>PortSIP.PortSIPLib.destroyConference</u> () *End the existent conference.*
- Int3[2 PortSIP.PortSIPLib.setConferenceVideoWindow](#page-53-0) (IntPtr videoWindow) *Set the window for a conference that is used to display the received remote video image.*
- Int3[2 PortSIP.PortSIPLib.joinToConference](#page-53-1) (Int32 sessionId) *Join a session into existent conference. If the call is in hold, it will be un-hold automatically.*
- Int3[2 PortSIP.PortSIPLib.removeFromConference](#page-53-2) (Int32 sessionId) *Remove a session from an existent conference.*

# **Detailed Description**

# **Function Documentation**

### <span id="page-52-0"></span>**Int32 PortSIP.PortSIPLib.createAudioConference ()**

Create an audio conference. It will be failed if the existent conference is not ended yet.

### **Returns**

If the function succeeds, it will return value 0. If the function fails, it will return a specific error code.

## <span id="page-52-1"></span>**Int32 PortSIP.PortSIPLib.createVideoConference (IntPtr** *conferenceVideoWindow***, Int32** *width***, Int32** *height***, Int32** *layout***)**

Create a video conference. It will be failed if the existent conference is not ended yet.

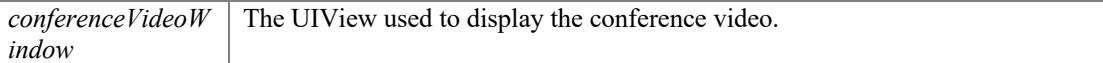

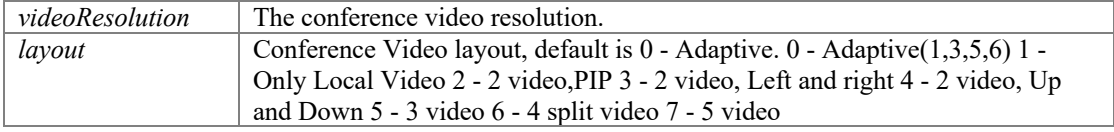

If the function succeeds, it will return value 0. If the function fails, it will return a specific error code.

### <span id="page-53-0"></span>**Int32 PortSIP.PortSIPLib.setConferenceVideoWindow (IntPtr** *videoWindow***)**

Set the window for a conference that is used to display the received remote video image.

### **Parameters**

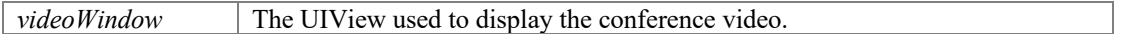

#### **Returns**

If the function succeeds, it will return value 0. If the function fails, it will return a specific error code.

# <span id="page-53-1"></span>**Int32 PortSIP.PortSIPLib.joinToConference (Int32** *sessionId***)**

Join a session into existent conference. If the call is in hold, it will be un-hold automatically.

#### **Parameters**

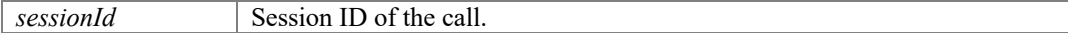

## **Returns**

If the function succeeds, it will return value 0. If the function fails, it will return a specific error code.

### <span id="page-53-2"></span>**Int32 PortSIP.PortSIPLib.removeFromConference (Int32** *sessionId***)**

Remove a session from an existent conference.

# **Parameters**

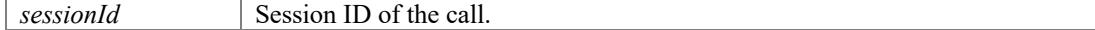

### **Returns**

# **RTP and RTCP QOS functions**

# **Functions**

- Int3[2 PortSIP.PortSIPLib.setAudioRtcpBandwidth](#page-54-0) (Int32 sessionId, Int32 BitsRR, Int32 BitsRS, Int32 KBitsAS) *Set the audio RTCP bandwidth parameters to the RFC3556.*
- Int3[2 PortSIP.PortSIPLib.setVideoRtcpBandwidth](#page-54-1) (Int32 sessionId, Int32 BitsRR, Int32 BitsRS, Int32 KBitsAS)

*Set the video RTCP bandwidth parameters as the RFC3556.* 

# **Detailed Description**

# **Function Documentation**

## <span id="page-54-0"></span>**Int32 PortSIP.PortSIPLib.setAudioRtcpBandwidth (Int32** *sessionId***, Int32** *BitsRR***, Int32** *BitsRS***, Int32** *KBitsAS***)**

Set the audio RTCP bandwidth parameters to the RFC3556.

## **Parameters**

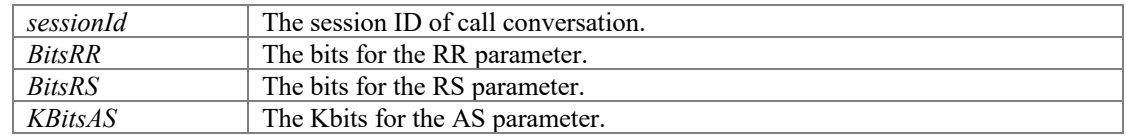

### **Returns**

If the function succeeds, it will return value 0. If the function fails, it will return a specific error code.

## <span id="page-54-1"></span>**Int32 PortSIP.PortSIPLib.setVideoRtcpBandwidth (Int32** *sessionId***, Int32** *BitsRR***, Int32** *BitsRS***, Int32** *KBitsAS***)**

Set the video RTCP bandwidth parameters as the RFC3556.

### **Parameters**

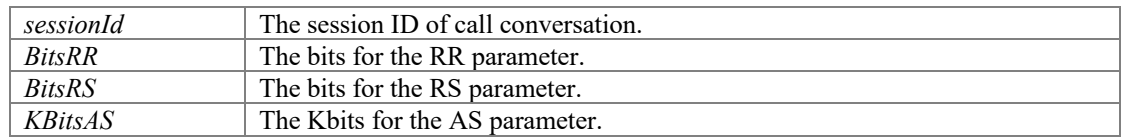

### **Returns**

# **RTP statistics functions**

# **Functions**

● Int3[2 PortSIP.PortSIPLib.getStatistics](#page-55-0) (Int32 sessionId) *Obtain the statistics of channel. the event onStatistics will be triggered.* 

# **Detailed Description**

# **Function Documentation**

# <span id="page-55-0"></span>**Int32 PortSIP.PortSIPLib.getStatistics (Int32** *sessionId***)**

Obtain the statistics of channel. the event onStatistics will be triggered.

### **Parameters**

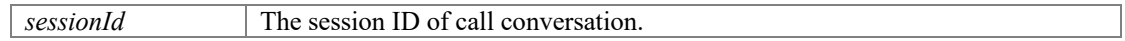

### **Returns**

# **Audio effect functions**

# **Functions**

- void [PortSIP.PortSIPLib.enableVAD](#page-56-0) (Boolean state) *Enable/disable Voice Activity Detection (VAD).*
- void [PortSIP.PortSIPLib.enableAEC](#page-56-1) (Boolean state) *Enable/disable AEC (Acoustic Echo Cancellation).*
- void [PortSIP.PortSIPLib.enableCNG](#page-57-0) (Boolean state) *Enable/disable Comfort Noise Generator (CNG).*
- void [PortSIP.PortSIPLib.enableAGC](#page-57-1) (Boolean state) *Enable/disable Automatic Gain Control (AGC).*
- void [PortSIP.PortSIPLib.enableANS](#page-57-2) (Boolean state) *Enable/disable Audio Noise Suppression (ANS).*
- Int3[2 PortSIP.PortSIPLib.enableAudioQos](#page-57-3) (Boolean state) *Set the DSCP (differentiated services code point) value of QoS (Quality of Service) for audio channel.*
- Int3[2 PortSIP.PortSIPLib.enableVideoQos](#page-57-4) (Boolean state) *Set the DSCP (differentiated services code point) value of QoS (Quality of Service) for video channel.*
- Int3[2 PortSIP.PortSIPLib.setVideoMTU](#page-58-0) (Int32 mtu) *Set the MTU size for video RTP packet.*

# **Detailed Description**

# **Function Documentation**

<span id="page-56-0"></span>**void PortSIP.PortSIPLib.enableVAD (Boolean** *state***)**

Enable/disable Voice Activity Detection (VAD).

### **Parameters**

*state* Set to true to enable VAD, or false to disable.

# <span id="page-56-1"></span>**void PortSIP.PortSIPLib.enableAEC (Boolean** *state***)**

Enable/disable AEC (Acoustic Echo Cancellation).

**Parameters**

*state* Set it to true to enable AEC, or false to disable.

### <span id="page-57-0"></span>**void PortSIP.PortSIPLib.enableCNG (Boolean** *state***)**

Enable/disable Comfort Noise Generator (CNG).

**Parameters**

*state* Set it to true to enable CNG, or false to disable.

### <span id="page-57-1"></span>**void PortSIP.PortSIPLib.enableAGC (Boolean** *state***)**

Enable/disable Automatic Gain Control (AGC).

#### **Parameters**

*state* Set it to true to enable AGC, or false to disable.

## <span id="page-57-2"></span>**void PortSIP.PortSIPLib.enableANS (Boolean** *state***)**

Enable/disable Audio Noise Suppression (ANS).

### **Parameters**

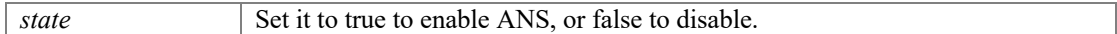

## <span id="page-57-3"></span>**Int32 PortSIP.PortSIPLib.enableAudioQos (Boolean** *state***)**

Set the DSCP (differentiated services code point) value of QoS (Quality of Service) for audio channel.

### **Parameters**

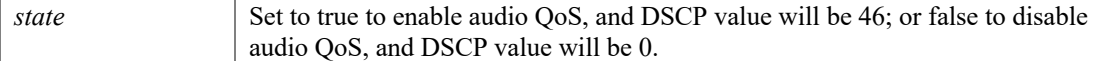

### **Returns**

If the function succeeds, it will return value 0. If the function fails, it will return a specific error code.

### <span id="page-57-4"></span>**Int32 PortSIP.PortSIPLib.enableVideoQos (Boolean** *state***)**

Set the DSCP (differentiated services code point) value of QoS (Quality of Service) for video channel.

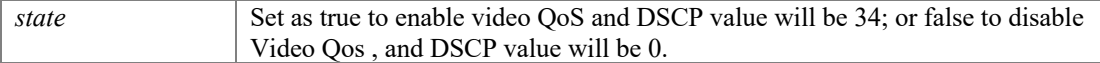

If the function succeeds, it will return value 0. If the function fails, it will return a specific error code.

# <span id="page-58-0"></span>**Int32 PortSIP.PortSIPLib.setVideoMTU (Int32** *mtu***)**

Set the MTU size for video RTP packet.

## **Parameters**

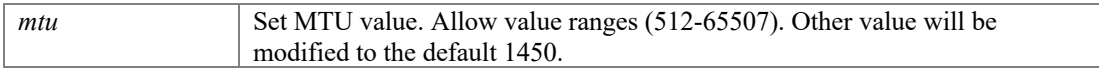

### **Returns**

# **Send OPTIONS/INFO/MESSAGE functions**

# **Functions**

- **•** Int3[2 PortSIP.PortSIPLib.sendOptions](#page-59-0) (String to, String sdp) *Send OPTIONS message.*
- l Int3[2 PortSIP.PortSIPLib.sendInfo](#page-60-0) (Int32 sessionId, String mimeType, String subMimeType, String infoContents) *Send a INFO message to remote side in a call.*
- **Int3[2 PortSIP.PortSIPLib.sendSubscription](#page-60-1) (String to, String eventName)** *Send a SUBSCRIBE message to subscribe an event.*
- **•** Int3[2 PortSIP.PortSIPLib.terminateSubscription](#page-60-2) (Int32 subscribeId) *Terminate the given subscription.*
- Int3[2 PortSIP.PortSIPLib.sendMessage](#page-61-0) (Int32 sessionId, String mimeType, String subMimeType, byte[] message, Int32 messageLength) *Send a MESSAGE message to remote side in dialog.*
- Int3[2 PortSIP.PortSIPLib.sendOutOfDialogMessage](#page-61-1) (String to, String mimeType, String subMimeType, Boolean isSMS, byte[] message, Int32 messageLength) *Send an out of dialog MESSAGE message to remote side.*
- Int3[2 PortSIP.PortSIPLib.setDefaultSubscriptionTime](#page-62-0) (Int32 secs) *Set the default expiration time to be used when creating a subscription.*
- Int3[2 PortSIP.PortSIPLib.setDefaultPublicationTime](#page-62-1) (Int32 secs) *Set the default expiration time to be used when creating a publication.*
- Int3[2 PortSIP.PortSIPLib.setPresenceMode](#page-62-2) (Int32 mode) *Indicate the SDK uses the P2P mode for presence or presence agent mode.*

# **Detailed Description**

# **Function Documentation**

<span id="page-59-0"></span>**Int32 PortSIP.PortSIPLib.sendOptions (String** *to***, String** *sdp***)**

Send OPTIONS message.

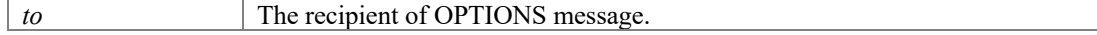

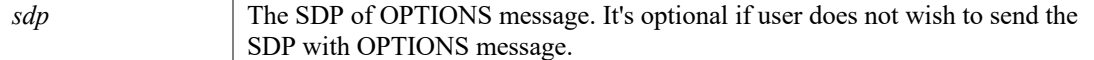

If the function succeeds, it will return value 0. If the function fails, it will return a specific error code.

# <span id="page-60-0"></span>**Int32 PortSIP.PortSIPLib.sendInfo (Int32** *sessionId***, String** *mimeType***, String**  *subMimeType***, String** *infoContents***)**

Send a INFO message to remote side in a call.

#### **Parameters**

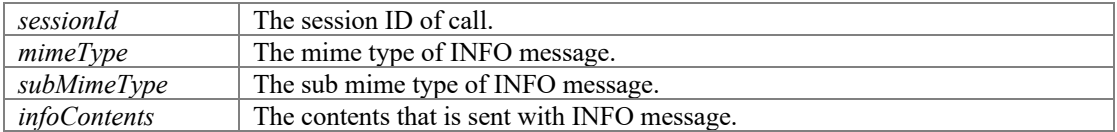

#### **Returns**

If the function succeeds, it will return value 0. If the function fails, it will return a specific error code.

### <span id="page-60-1"></span>**Int32 PortSIP.PortSIPLib.sendSubscription (String** *to***, String** *eventName***)**

Send a SUBSCRIBE message to subscribe an event.

### **Parameters**

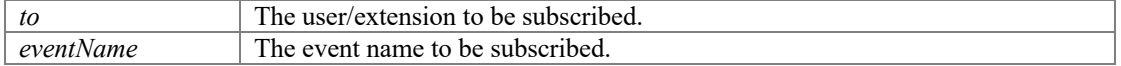

# **Returns**

If the function succeeds, it will return the ID of SUBSCRIBE which is greater than 0. If the function fails, it will return a specific error code which is less than 0.

### **Remarks**

Example 1, below code indicates that user/extension 101 is subscribed to MWI (Message Waiting notifications) for checking his voicemail:  $int32$  mwiSubId = sendSubscription("sip:101@test.com", "message-summary");

Example 2, to monitor a user/extension call status, You can use code: sendSubscription("100", "dialog"); Extension 100 refers to the user/extension to be monitored. Once being monitored, when extension 100 hold a call or is ringing, the onDialogStateUpdated callback will be triggered.

### <span id="page-60-2"></span>**Int32 PortSIP.PortSIPLib.terminateSubscription (Int32** *subscribeId***)**

Terminate the given subscription.

### **Parameters**

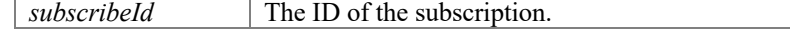

### **Returns**

### **Remarks**

For example, if you want stop check the MWI, use below code: [terminateSubscription\(](#page-60-2)mwiSubId);

### <span id="page-61-0"></span>**Int32 PortSIP.PortSIPLib.sendMessage (Int32** *sessionId***, String** *mimeType***, String**  *subMimeType***, byte[]** *message***, Int32** *messageLength***)**

Send a MESSAGE message to remote side in dialog.

### **Parameters**

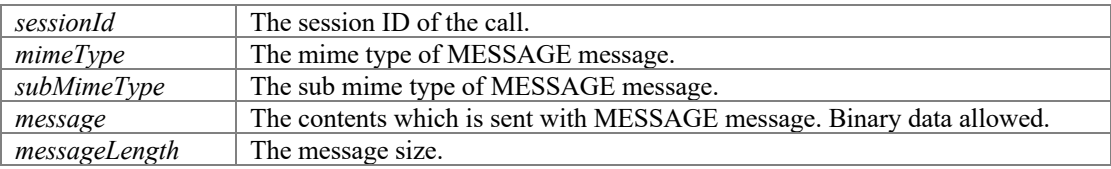

### **Returns**

If the function succeeds, it will return a message ID that allows to track the message sending state in onSendMessageSuccess and onSendMessageFailure. If the function fails, it will return a specific error code less than 0.

### **Remarks**

Example 1: send a plain text message. Note: to send text in other languages, please use the UTF-8 to encode the message before sending.

[sendMessage\(](#page-61-0)sessionId, "text", "plain", "hello", 6); Example 2: send a binary message.

[sendMessage\(](#page-61-0)sessionId, "application", "vnd.3gpp.sms", binData, binDataSize);

### <span id="page-61-1"></span>**Int32 PortSIP.PortSIPLib.sendOutOfDialogMessage (String** *to***, String** *mimeType***, String** *subMimeType***, Boolean** *isSMS***, byte[]** *message***, Int32** *messageLength***)**

Send an out of dialog MESSAGE message to remote side.

#### **Parameters**

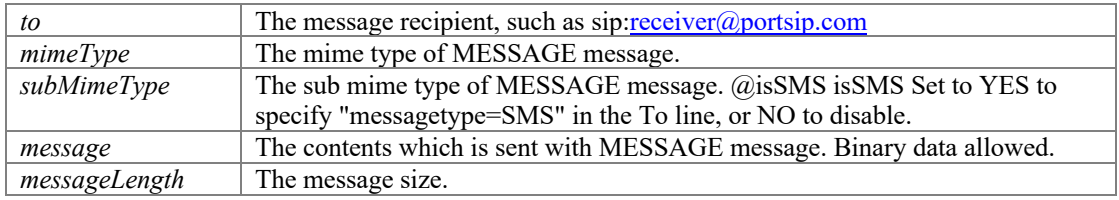

#### **Returns**

If the function succeeds, it will return a message ID that allows to track the message sending state in onSendOutOfMessageSuccess and onSendOutOfMessageFailure. If the function fails, it will return a specific error code less than 0.

#### **Remarks**

Example 1: send a plain text message. Note: to send text in other languages, please use the UTF-8 to encode the message before sending.

[sendOutOfDialogMessage\(](#page-61-1)"sip:user1@sip.portsip.com", "text", "plain", false, "hello", 6);

Example 2: send a binary message.

#### [sendOutOfDialogMessage\(](#page-61-1)"sip:user1@sip.portsip.com","application", "vnd.3gpp.sms", false, binData, binDataSize);

## <span id="page-62-0"></span>**Int32 PortSIP.PortSIPLib.setDefaultSubscriptionTime (Int32** *secs***)**

Set the default expiration time to be used when creating a subscription.

### **Parameters**

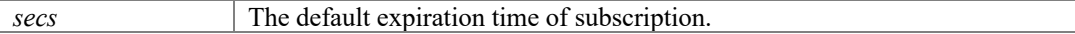

#### **Returns**

If the function succeeds, it will return value 0. If the function fails, it will return a specific error code.

### <span id="page-62-1"></span>**Int32 PortSIP.PortSIPLib.setDefaultPublicationTime (Int32** *secs***)**

Set the default expiration time to be used when creating a publication.

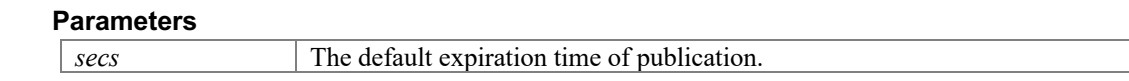

#### **Returns**

If the function succeeds, it will return value 0. If the function fails, it will return a specific error code.

### <span id="page-62-2"></span>**Int32 PortSIP.PortSIPLib.setPresenceMode (Int32** *mode***)**

Indicate the SDK uses the P2P mode for presence or presence agent mode.

### **Parameters**

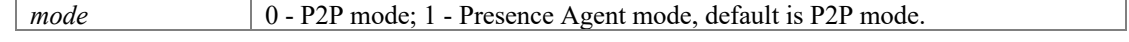

# **Returns**

If the function succeeds, it will return value 0. If the function fails, it will return a specific error code.

# **Remarks**

Since presence agent mode requires the PBX/Server support the PUBLISH, please ensure you have your and [PortSIP](#page-90-0) PBX support this feature. For more details please visit: <https://www.portsip.com/portsip-pbx>

# **Presence functions**

# **Functions**

- **Int3[2 PortSIP.PortSIPLib.presenceSubscribe](#page-63-0) (String to, String subject)** *Send a SUBSCRIBE message for subscribing the contact's presence status.*
- Int3[2 PortSIP.PortSIPLib.presenceTerminateSubscribe](#page-63-1) (Int32 subscribeId) *Terminate the given presence subscription.*
- Int3[2 PortSIP.PortSIPLib.presenceRejectSubscribe](#page-64-0) (Int32 subscribeId) *Reject a presence SUBSCRIBE request which is received from contact.*
- Int3[2 PortSIP.PortSIPLib.presenceAcceptSubscribe](#page-64-1) (Int32 subscribeId) *Accept the presence SUBSCRIBE request which is received from contact.*
- Int3[2 PortSIP.PortSIPLib.setPresenceStatus](#page-64-2) (Int32 subscribeId, String stateText) *Set the presence status.*

# **Detailed Description**

# **Function Documentation**

# <span id="page-63-0"></span>**Int32 PortSIP.PortSIPLib.presenceSubscribe (String** *to***, String** *subject***)**

Send a SUBSCRIBE message for subscribing the contact's presence status.

### **Parameters**

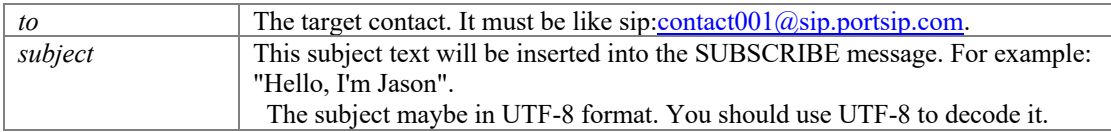

### **Returns**

If the function succeeds, it will return value subscribeId. If the function fails, it will return a specific error code.

### <span id="page-63-1"></span>**Int32 PortSIP.PortSIPLib.presenceTerminateSubscribe (Int32** *subscribeId***)**

Terminate the given presence subscription.

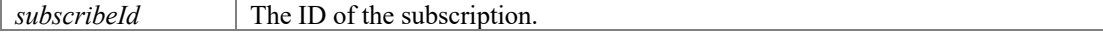

If the function succeeds, it will return value 0. If the function fails, it will return a specific error code.

# <span id="page-64-0"></span>**Int32 PortSIP.PortSIPLib.presenceRejectSubscribe (Int32** *subscribeId***)**

Reject a presence SUBSCRIBE request which is received from contact.

#### **Parameters**

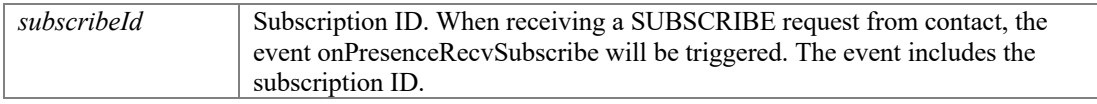

### **Returns**

If the function succeeds, it will return value 0. If the function fails, it will return a specific error code.

### **Remarks**

If the P2P presence mode is enabled, when someone subscribe your presence status, you will receive the subscribe request in the callback, and you can use this function to accept it.

### <span id="page-64-1"></span>**Int32 PortSIP.PortSIPLib.presenceAcceptSubscribe (Int32** *subscribeId***)**

Accept the presence SUBSCRIBE request which is received from contact.

### **Parameters**

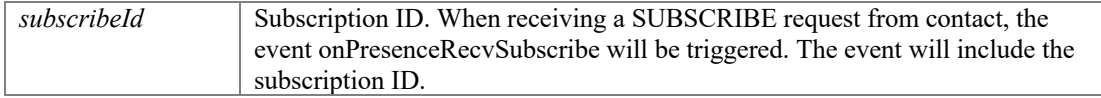

### **Returns**

If the function succeeds, it will return value 0. If the function fails, it will return a specific error code.

### **Remarks**

If the P2P presence mode is enabled, when someone subscribes your presence status, you will receive the subscription request in the callback, and you can use this function to reject it.

# <span id="page-64-2"></span>**Int32 PortSIP.PortSIPLib.setPresenceStatus (Int32** *subscribeId***, String** *stateText***)**

Set the presence status.

### **Parameters**

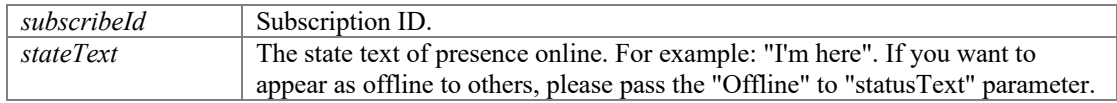

#### **Returns**

If the function succeeds, it will return value 0. If the function fails, it will return a specific error code.

#### **Remarks**

With P2P presence mode, when receiving a SUBSCRIBE request from contact, the event onPresenceRecvSubscribe will be triggered. The event includes the subscription ID. This

function will cause the SDK sending a NOTIFY message to update your presence status, and you must pass the correct subscribeId.

With presence agent mode, this function will cause the SDK to send a PUBLISH message to update your presence status, and you must pass 0 to the "subscribeId" parameter.

# **Device Manage functions.**

# **Functions**

- Int3[2 PortSIP.PortSIPLib.getNumOfRecordingDevices](#page-67-0) () *Gets the count of audio devices available for audio recording.*
- $\bullet$  Int3[2 PortSIP.PortSIPLib.getNumOfPlayoutDevices](#page-67-1) () *Gets the number of audio devices available for audio playout.*
- Int3[2 PortSIP.PortSIPLib.getRecordingDeviceName](#page-67-2) (Int32 deviceIndex, StringBuilder nameUTF8, Int32 nameUTF8Length) *Gets the name of a specific recording device given by an index.*
- Int3[2 PortSIP.PortSIPLib.getPlayoutDeviceName](#page-68-0) (Int32 deviceIndex, StringBuilder nameUTF8, Int32 nameUTF8Length) *Get the name of a specific playout device given by an index.*
- Int3[2 PortSIP.PortSIPLib.setSpeakerVolume](#page-68-1) (Int32 volume) *Set the speaker volume level.*
- Int3[2 PortSIP.PortSIPLib.getSpeakerVolume](#page-68-2) () *Gets the speaker volume level.*
- Int3[2 PortSIP.PortSIPLib.setMicVolume](#page-68-3) (Int32 volume) *Sets the microphone volume level.*
- Int3[2 PortSIP.PortSIPLib.getMicVolume](#page-69-0) () *Retrieves the current microphone volume.*
- Int3[2 PortSIP.PortSIPLib.getScreenSourceCount](#page-69-1) () *Retrieves the current number of screen.*
- l Int3[2 PortSIP.PortSIPLib.getScreenSourceTitle](#page-69-2) (Int32 deviceIndex, StringBuilder nameUTF8, Int32 nameUTF8Length) *Retrieves the current screen title .*
- Int3[2 PortSIP.PortSIPLib.selectScreenSource](#page-69-3) (Int32 nDeviceIndex) *Sets the Screen to share .*
- Int3[2 PortSIP.PortSIPLib.SetScreenFrameRate](#page-69-4) (Int32 nFrameRate) *Sets the Screen video framerate .*
- Int3[2 PortSIP.PortSIPLib.setScreenVideoWindow](#page-70-0) (Int32 sessionId, IntPtr screenVideoWindow) *Set the window for a session that is used to display the received screen video .*
- void [PortSIP.PortSIPLib.audioPlayLoopbackTest](#page-70-1) (Boolean enable) *Use it for the audio device loop back test.*
- Int3[2 PortSIP.PortSIPLib.getNumOfVideoCaptureDevices](#page-70-2) () *Get the number of available capturing devices.*
- Int3[2 PortSIP.PortSIPLib.getVideoCaptureDeviceName](#page-70-3) (Int32 deviceIndex, StringBuilder uniqueIdUTF8, Int32 uniqueIdUTF8Length, StringBuilder deviceNameUTF8, Int32 deviceNameUTF8Length) *Get the name of a specific video capture device given by an index.*
- **Int3[2 PortSIP.PortSIPLib.showVideoCaptureSettingsDialogBox](#page-71-0) (String uniqueIdUTF8, Int32)** uniqueIdUTF8Length, String dialogTitle, IntPtr parentWindow, Int32 x, Int32 y) *Display the capture device property dialog box for the specified capture device.*

# **Detailed Description**

# **Function Documentation**

### <span id="page-67-0"></span>**Int32 PortSIP.PortSIPLib.getNumOfRecordingDevices ()**

Gets the count of audio devices available for audio recording.

### **Returns**

It will return the count of recording devices. If the function fails, it will return a specific error code less than 0.

### <span id="page-67-1"></span>**Int32 PortSIP.PortSIPLib.getNumOfPlayoutDevices ()**

Gets the number of audio devices available for audio playout.

### **Returns**

It will return the count of playout devices. If the function fails, it will return a specific error code less than 0.

### <span id="page-67-2"></span>**Int32 PortSIP.PortSIPLib.getRecordingDeviceName (Int32** *deviceIndex***, StringBuilder**  *nameUTF8***, Int32** *nameUTF8Length***)**

Gets the name of a specific recording device given by an index.

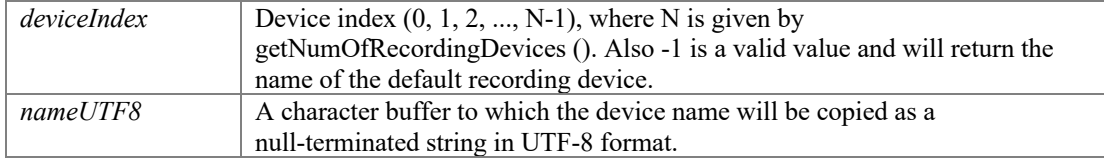

*nameUTF8Length* The size of nameUTF8 buffer. It cannot be less than 128.

### **Returns**

If the function succeeds, it will return value 0. If the function fails, it will return a specific error code.

### <span id="page-68-0"></span>**Int32 PortSIP.PortSIPLib.getPlayoutDeviceName (Int32** *deviceIndex***, StringBuilder**  *nameUTF8***, Int32** *nameUTF8Length***)**

Get the name of a specific playout device given by an index.

### **Parameters**

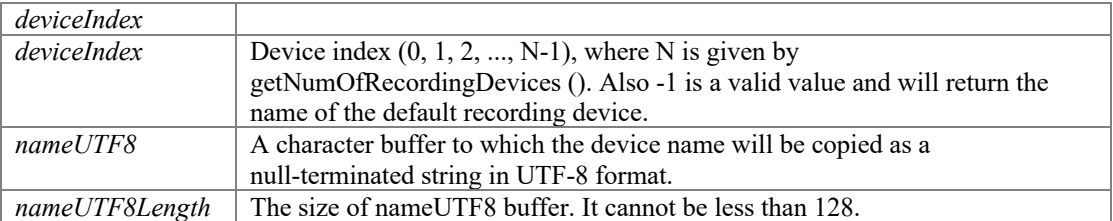

#### **Returns**

If the function succeeds, it will return value 0. If the function fails, it will return a specific error code.

### <span id="page-68-1"></span>**Int32 PortSIP.PortSIPLib.setSpeakerVolume (Int32** *volume***)**

Set the speaker volume level.

### **Parameters**

*volume* Volume level of speaker. Valid value ranges 0 - 255.

## **Returns**

If the function succeeds, it will return value 0. If the function fails, it will return a specific error code.

# <span id="page-68-2"></span>**Int32 PortSIP.PortSIPLib.getSpeakerVolume ()**

Gets the speaker volume level.

### **Returns**

If the function succeeds, it will return the speaker volume with valid range 0 - 255. If the function fails, it will return a specific error code.

### <span id="page-68-3"></span>**Int32 PortSIP.PortSIPLib.setMicVolume (Int32** *volume***)**

Sets the microphone volume level.

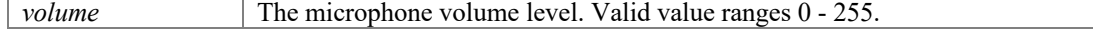

If the function succeeds, the return value is 0. If the function fails, the return value is a specific error code.

## <span id="page-69-0"></span>**Int32 PortSIP.PortSIPLib.getMicVolume ()**

Retrieves the current microphone volume.

#### **Returns**

If the function succeeds, it will return the microphone volume. If the function fails, it will return a specific error code.

## <span id="page-69-1"></span>**Int32 PortSIP.PortSIPLib.getScreenSourceCount ()**

Retrieves the current number of screen.

### **Returns**

If the function succeeds, it will return the screen number. If the function fails, it will return a specific error code.

# <span id="page-69-2"></span>**Int32 PortSIP.PortSIPLib.getScreenSourceTitle (Int32** *deviceIndex***, StringBuilder**  *nameUTF8***, Int32** *nameUTF8Length***)**

Retrieves the current screen title .

#### **Returns**

If the function succeeds, return value 0. If the function fails, it will return a specific error code.

### <span id="page-69-3"></span>**Int32 PortSIP.PortSIPLib.selectScreenSource (Int32** *nDeviceIndex***)**

Sets the Screen to share .

#### **Returns**

If the function succeeds, return value 0. If the function fails, it will return a specific error code.

### <span id="page-69-4"></span>**Int32 PortSIP.PortSIPLib.SetScreenFrameRate (Int32** *nFrameRate***)**

Sets the Screen video framerate .

### **Returns**

# <span id="page-70-0"></span>**Int32 PortSIP.PortSIPLib.setScreenVideoWindow (Int32** *sessionId***, IntPtr**  *screenVideoWindow***)**

Set the window for a session that is used to display the received screen video .

### **Parameters**

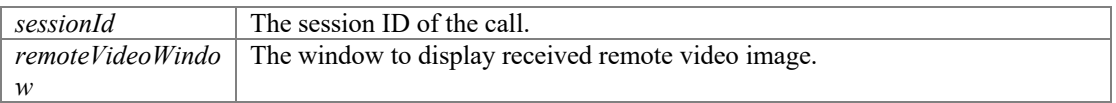

### **Returns**

If the function succeeds, it will return value 0. If the function fails, it will return a specific error code.

### <span id="page-70-1"></span>**void PortSIP.PortSIPLib.audioPlayLoopbackTest (Boolean** *enable***)**

Use it for the audio device loop back test.

#### **Parameters**

*enable* Set to true to start audio look back test; or fase to stop.

### <span id="page-70-2"></span>**Int32 PortSIP.PortSIPLib.getNumOfVideoCaptureDevices ()**

Get the number of available capturing devices.

### **Returns**

It will return the count of video capturing devices. If it fails, it will return a specific error code less than 0.

### **Int32 PortSIP.PortSIPLib.getVideoCaptureDeviceName (Int32** *deviceIndex***, StringBuilder** *uniqueIdUTF8***, Int32** *uniqueIdUTF8Length***, StringBuilder**  *deviceNameUTF8***, Int32** *deviceNameUTF8Length***)**

<span id="page-70-3"></span>Get the name of a specific video capture device given by an index.

### **Parameters**

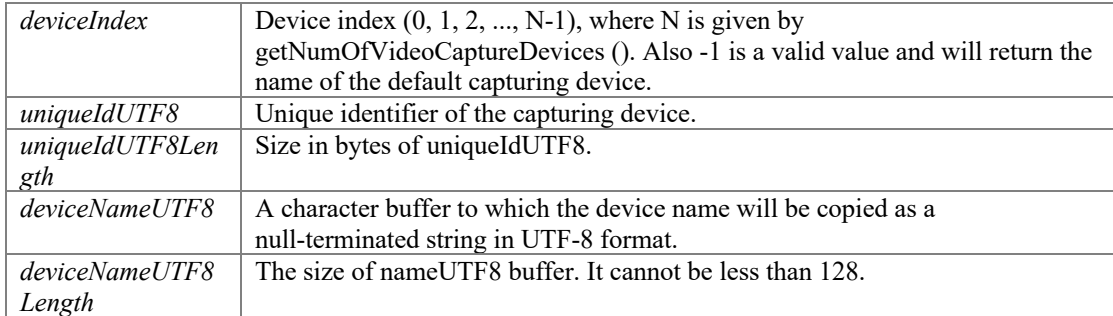

### **Returns**

# **Int32 PortSIP.PortSIPLib.showVideoCaptureSettingsDialogBox (String** *uniqueIdUTF8***, Int32** *uniqueIdUTF8Length***, String** *dialogTitle***, IntPtr** *parentWindow***, Int32** *x***, Int32**  *y***)**

<span id="page-71-0"></span>Display the capture device property dialog box for the specified capture device.

# **Parameters**

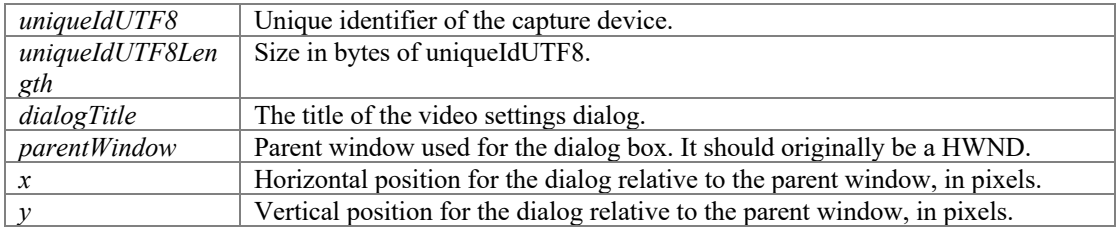

### **Returns**
# **SDK Callback events**

# **Modules**

- [Register events](#page-73-0)<br>• Call events
- [Call events](#page-74-0)
- $\bullet$  [Refer events](#page-78-0)
- $\bullet$  [Signaling events](#page-80-0)
- $\bullet$  [MWI events](#page-81-0)
- $\bullet$  [DTMF events](#page-82-0)
- [INFO/OPTIONS message events](#page-83-0)
- [Presence events](#page-84-0)
- $\overline{\text{Play audio and video file finished events}}$  $\overline{\text{Play audio and video file finished events}}$  $\overline{\text{Play audio and video file finished events}}$
- **RTP** callback events
- $\bullet$  [Audio and video stream callback events](#page-89-0)

# **Detailed Description**

SDK Callback events

# **Register events**

# <span id="page-73-0"></span>**Functions**

- **Int3[2 PortSIP.SIPCallbackEvents.onRegisterSuccess](#page-73-1) (String statusText, Int32 statusCode,** StringBuilder sipMessage)
- **Int3[2 PortSIP.SIPCallbackEvents.onRegisterFailure](#page-73-2) (String statusText, Int32 statusCode,** StringBuilder sipMessage)

# **Detailed Description**

Register events

# **Function Documentation**

#### **Int32 PortSIP.SIPCallbackEvents.onRegisterSuccess (String** *statusText***, Int32**  *statusCode***, StringBuilder** *sipMessage***)**

<span id="page-73-1"></span>When successfully registered to server, this event will be triggered.

#### **Parameters**

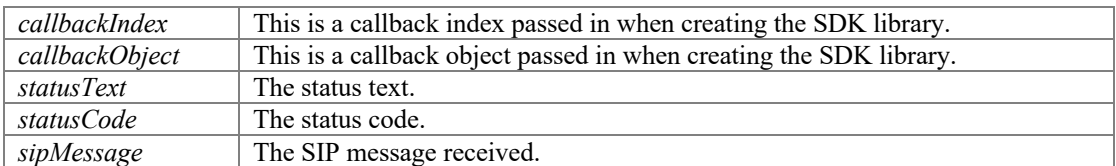

### **Int32 PortSIP.SIPCallbackEvents.onRegisterFailure (String** *statusText***, Int32**  *statusCode***, StringBuilder** *sipMessage***)**

<span id="page-73-2"></span>If registration to SIP server fails, this event will be triggered.

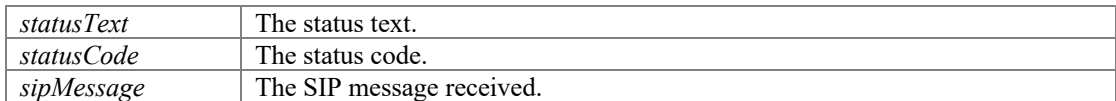

# **Call events**

# <span id="page-74-0"></span>**Functions**

- l Int3[2 PortSIP.SIPCallbackEvents.onInviteIncoming](#page-74-1) (Int32 sessionId, String callerDisplayName, String caller, String calleeDisplayName, String callee, String audioCodecNames, String videoCodecNames, Boolean existsAudio, Boolean existsVideo, StringBuilder sipMessage)
- Int3[2 PortSIP.SIPCallbackEvents.onInviteTrying](#page-75-0) (Int32 sessionId)
- **•** Int3[2 PortSIP.SIPCallbackEvents.onInviteSessionProgress](#page-75-1) (Int32 sessionId, String audioCodecNames, String videoCodecNames, Boolean existsEarlyMedia, Boolean existsAudio, Boolean existsVideo, StringBuilder sipMessage)
- Int3[2 PortSIP.SIPCallbackEvents.onInviteRinging](#page-75-2) (Int32 sessionId, String statusText, Int32 statusCode, StringBuilder sipMessage)
- l Int3[2 PortSIP.SIPCallbackEvents.onInviteAnswered](#page-75-3) (Int32 sessionId, String callerDisplayName, String caller, String calleeDisplayName, String callee, String audioCodecNames, String videoCodecNames, Boolean existsAudio, Boolean existsVideo, StringBuilder sipMessage)
- Int3[2 PortSIP.SIPCallbackEvents.onInviteFailure](#page-76-0) (Int32 sessionId, String callerDisplayName, String caller, String calleeDisplayName, String callee, String reason, Int32 code, StringBuilder sipMessage)
- Int3[2 PortSIP.SIPCallbackEvents.onInviteUpdated](#page-76-1) (Int32 sessionId, String audioCodecNames, String videoCodecNames, Boolean existsAudio, Boolean existsVideo, Boolean existsScreen, StringBuilder sipMessage)
- l Int3[2 PortSIP.SIPCallbackEvents.onInviteConnected](#page-76-2) (Int32 sessionId)
- l Int3[2 PortSIP.SIPCallbackEvents.onInviteBeginingForward](#page-76-3) (String forwardTo)
- $\bullet$  Int3[2 PortSIP.SIPCallbackEvents.onInviteClosed](#page-76-4) (Int32 sessionId)
- l Int3[2 PortSIP.SIPCallbackEvents.onDialogStateUpdated](#page-77-0) (String BLFMonitoredUri, String
- BLFDialogState, String BLFDialogId, String BLFDialogDirection)
- Int3[2 PortSIP.SIPCallbackEvents.onRemoteHold](#page-77-1) (Int32 sessionId)
- l Int3[2 PortSIP.SIPCallbackEvents.onRemoteUnHold](#page-77-2) (Int32 sessionId, String audioCodecNames, String videoCodecNames, Boolean existsAudio, Boolean existsVideo)

# **Detailed Description**

# **Function Documentation**

#### **Int32 PortSIP.SIPCallbackEvents.onInviteIncoming (Int32** *sessionId***, String**  *callerDisplayName***, String** *caller***, String** *calleeDisplayName***, String** *callee***, String**  *audioCodecNames***, String** *videoCodecNames***, Boolean** *existsAudio***, Boolean**  *existsVideo***, StringBuilder** *sipMessage***)**

<span id="page-74-1"></span>When the call is coming, this event will be triggered.

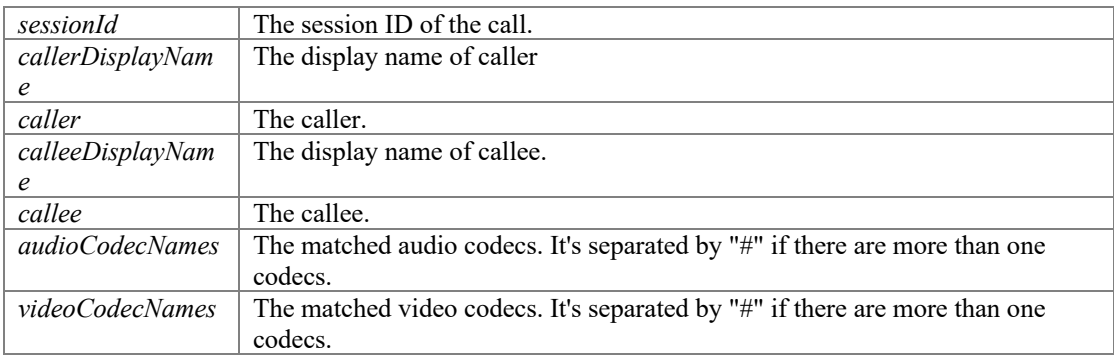

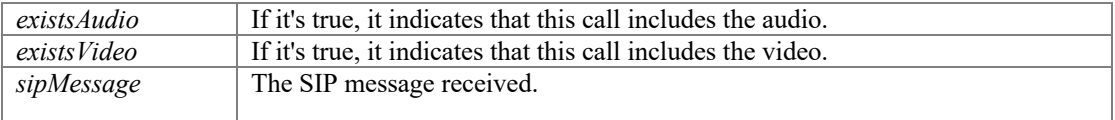

### <span id="page-75-0"></span>**Int32 PortSIP.SIPCallbackEvents.onInviteTrying (Int32** *sessionId***)**

If the outgoing call is being processed, this event will be triggered.

### **Parameters**

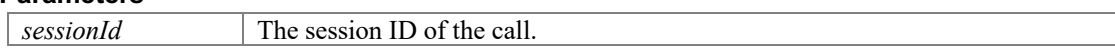

#### **Int32 PortSIP.SIPCallbackEvents.onInviteSessionProgress (Int32** *sessionId***, String**  *audioCodecNames***, String** *videoCodecNames***, Boolean** *existsEarlyMedia***, Boolean**  *existsAudio***, Boolean** *existsVideo***, StringBuilder** *sipMessage***)**

<span id="page-75-1"></span>Once the caller received the "183 session progress" message, this event will be triggered.

#### **Parameters**

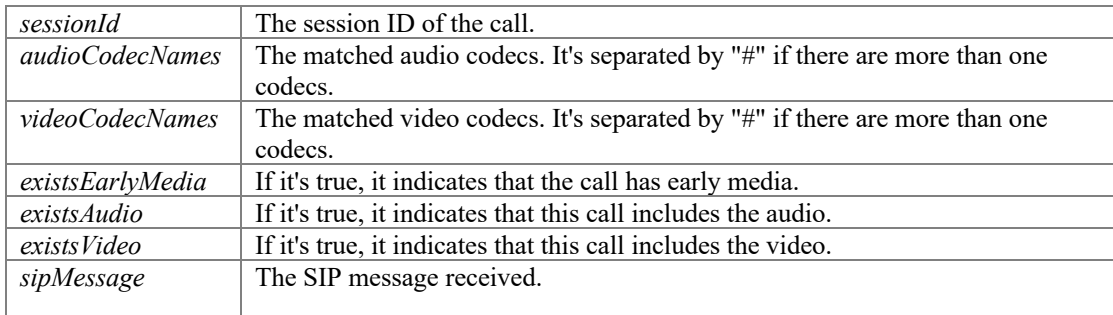

#### **Int32 PortSIP.SIPCallbackEvents.onInviteRinging (Int32** *sessionId***, String** *statusText***, Int32** *statusCode***, StringBuilder** *sipMessage***)**

<span id="page-75-2"></span>If the outgoing call was ringing, this event would be triggered.

#### **Parameters**

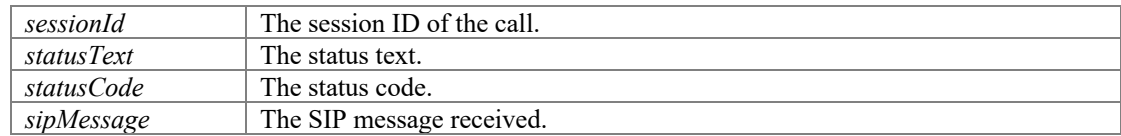

#### **Int32 PortSIP.SIPCallbackEvents.onInviteAnswered (Int32** *sessionId***, String**  *callerDisplayName***, String** *caller***, String** *calleeDisplayName***, String** *callee***, String**  *audioCodecNames***, String** *videoCodecNames***, Boolean** *existsAudio***, Boolean**  *existsVideo***, StringBuilder** *sipMessage***)**

<span id="page-75-3"></span>If the remote party answered the call, this event would be triggered.

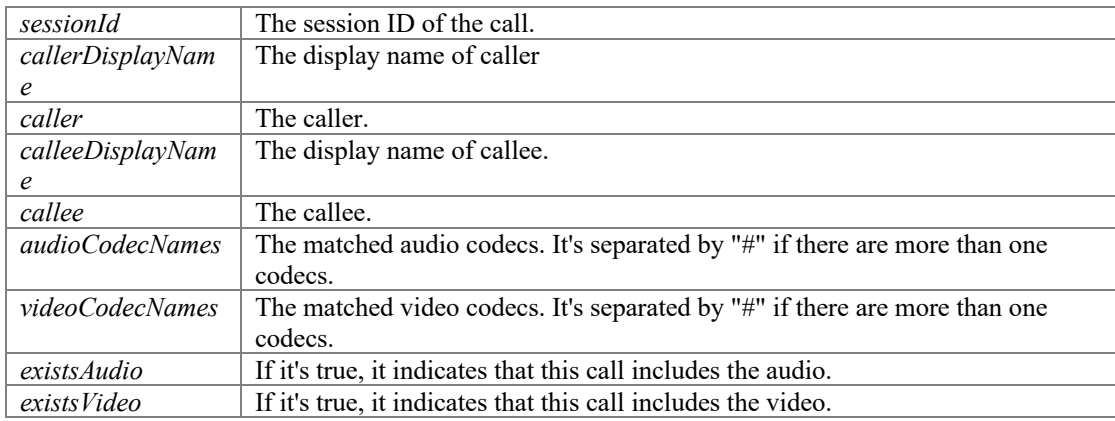

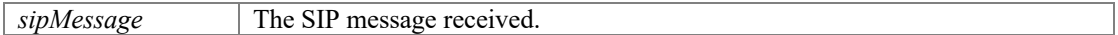

#### **Int32 PortSIP.SIPCallbackEvents.onInviteFailure (Int32** *sessionId***, String**  *callerDisplayName***, String** *caller***, String** *calleeDisplayName***, String** *callee***, String**  *reason***, Int32** *code***, StringBuilder** *sipMessage***)**

<span id="page-76-0"></span>If the outgoing call fails, this event will be triggered.

#### **Parameters**

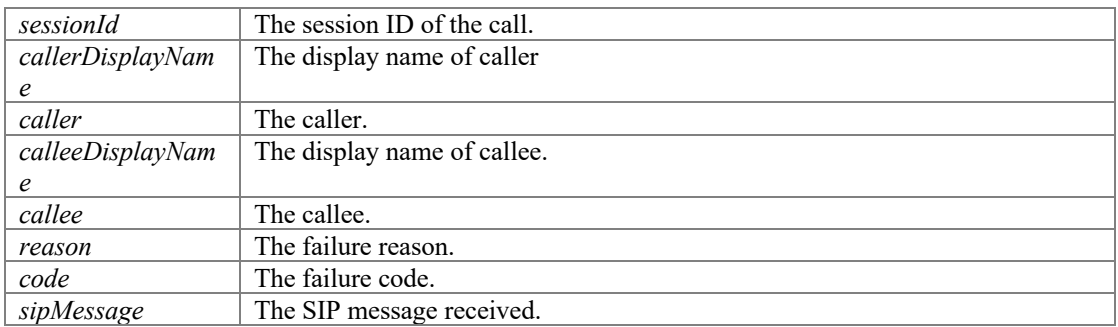

#### **Int32 PortSIP.SIPCallbackEvents.onInviteUpdated (Int32** *sessionId***, String**  *audioCodecNames***, String** *videoCodecNames***, Boolean** *existsAudio***, Boolean**  *existsVideo***, Boolean** *existsScreen***, StringBuilder** *sipMessage***)**

<span id="page-76-1"></span>This event will be triggered when remote party updates this call.

### **Parameters**

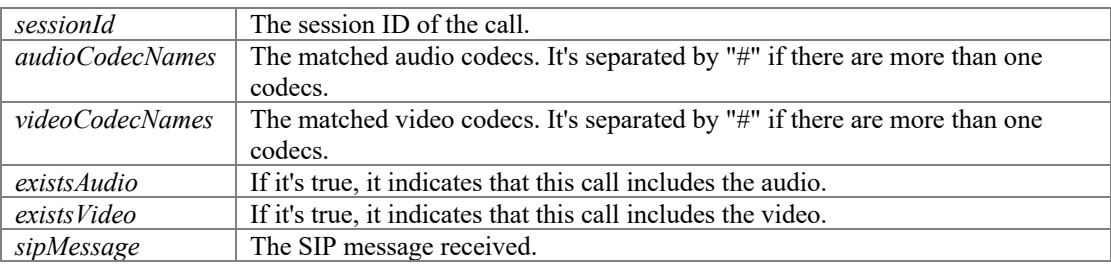

#### <span id="page-76-2"></span>**Int32 PortSIP.SIPCallbackEvents.onInviteConnected (Int32** *sessionId***)**

This event would be triggered when UAC sent/UAS received ACK(the call is connected). Some functions (hold, updateCall etc...) can be called only after the call connected, otherwise these functions will return error.

#### **Parameters**

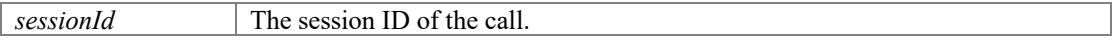

### <span id="page-76-3"></span>**Int32 PortSIP.SIPCallbackEvents.onInviteBeginingForward (String** *forwardTo***)**

If the enableCallForward method is called and a call is incoming, the call will be forwarded automatically and this event will be triggered.

#### **Parameters**

*forwardTo* The forwarding target SIP URI.

#### <span id="page-76-4"></span>**Int32 PortSIP.SIPCallbackEvents.onInviteClosed (Int32** *sessionId***)**

This event is triggered once remote side closes the call.

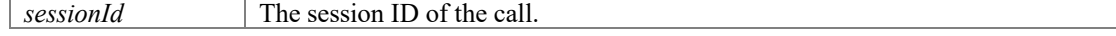

#### **Int32 PortSIP.SIPCallbackEvents.onDialogStateUpdated (String** *BLFMonitoredUri***, String** *BLFDialogState***, String** *BLFDialogId***, String** *BLFDialogDirection***)**

<span id="page-77-0"></span>If a user subscribed and his dialog status monitored, when the monitored user is holding a call or being rang, this event will be triggered

#### **Parameters**

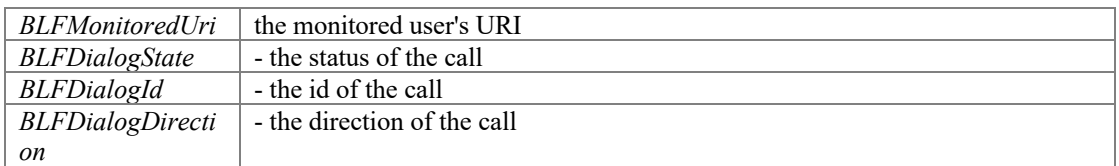

#### <span id="page-77-1"></span>**Int32 PortSIP.SIPCallbackEvents.onRemoteHold (Int32** *sessionId***)**

If the remote side placed the call on hold, this event would be triggered.

#### **Parameters**

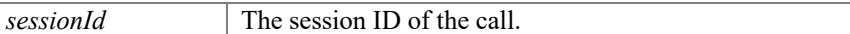

#### **Int32 PortSIP.SIPCallbackEvents.onRemoteUnHold (Int32** *sessionId***, String**  *audioCodecNames***, String** *videoCodecNames***, Boolean** *existsAudio***, Boolean**  *existsVideo***)**

<span id="page-77-2"></span>If the remote side un-hold the call, this event would be triggered.

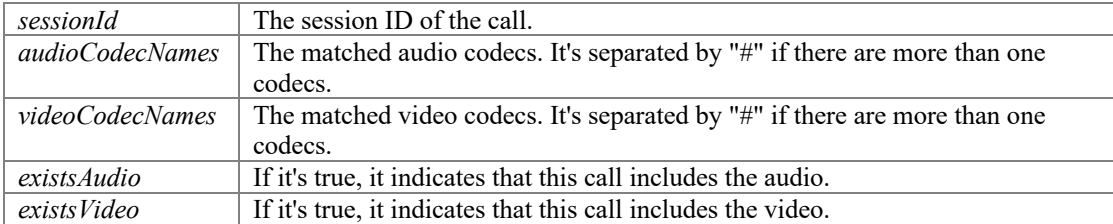

# **Refer events**

### <span id="page-78-0"></span>**Functions**

- l Int3[2 PortSIP.SIPCallbackEvents.onReceivedRefer](#page-78-1) (Int32 sessionId, Int32 referId, String to, String from, StringBuilder referSipMessage)
- **Int3[2 PortSIP.SIPCallbackEvents.onReferAccepted](#page-78-2) (Int32 sessionId)**
- Int3[2 PortSIP.SIPCallbackEvents.onReferRejected](#page-78-3) (Int32 sessionId, String reason, Int32 code)
- Int3[2 PortSIP.SIPCallbackEvents.onTransferTrying](#page-78-4) (Int32 sessionId)
- **Int3[2 PortSIP.SIPCallbackEvents.onTransferRinging](#page-79-0) (Int32 sessionId)**
- **The Int3[2 PortSIP.SIPCallbackEvents.onACTVTransferSuccess](#page-79-1) (Int32 sessionId)**
- Int3[2 PortSIP.SIPCallbackEvents.onACTVTransferFailure](#page-79-2) (Int32 sessionId, String reason, Int32 code)

## **Detailed Description**

## **Function Documentation**

### **Int32 PortSIP.SIPCallbackEvents.onReceivedRefer (Int32** *sessionId***, Int32** *referId***, String** *to***, String** *from***, StringBuilder** *referSipMessage***)**

<span id="page-78-1"></span>This event will be triggered once receiving a REFER message.

#### **Parameters**

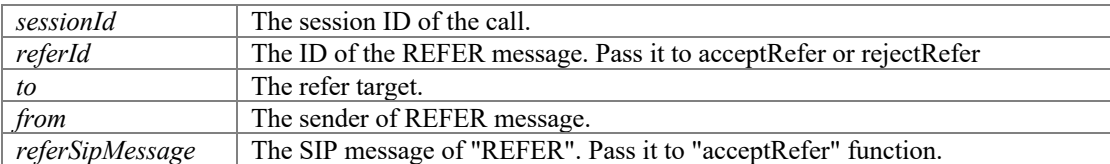

#### <span id="page-78-2"></span>**Int32 PortSIP.SIPCallbackEvents.onReferAccepted (Int32** *sessionId***)**

This callback will be triggered once remote side called "acceptRefer" to accept the REFER.

#### **Parameters**

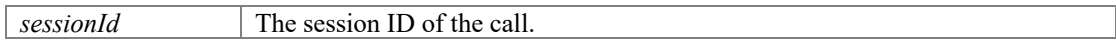

#### **Int32 PortSIP.SIPCallbackEvents.onReferRejected (Int32** *sessionId***, String** *reason***, Int32** *code***)**

<span id="page-78-3"></span>This callback will be triggered once remote side called "rejectRefer" to reject the REFER.

#### **Parameters**

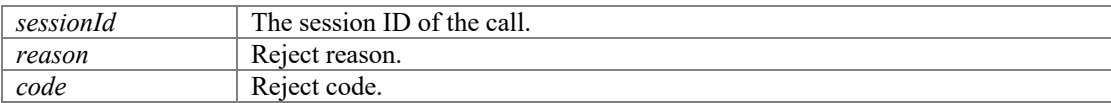

#### <span id="page-78-4"></span>**Int32 PortSIP.SIPCallbackEvents.onTransferTrying (Int32** *sessionId***)**

When the refer call is being processed, this event will be triggered.

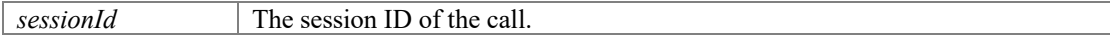

#### <span id="page-79-0"></span>**Int32 PortSIP.SIPCallbackEvents.onTransferRinging (Int32** *sessionId***)**

When the refer call is ringing, this event will be triggered.

#### **Parameters**

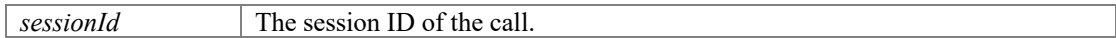

#### <span id="page-79-1"></span>**Int32 PortSIP.SIPCallbackEvents.onACTVTransferSuccess (Int32** *sessionId***)**

When the refer call succeeds, this event will be triggered. The ACTV means Active. For example: A established the call with B, and A transferred B to C. When C accepts the refer call, A will receive this event.

#### **Parameters**

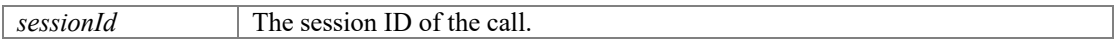

### **Int32 PortSIP.SIPCallbackEvents.onACTVTransferFailure (Int32** *sessionId***, String**  *reason***, Int32** *code***)**

<span id="page-79-2"></span>When the refer call fails, this event will be triggered. The ACTV means Active. For example: A established the call with B, and A transfered B to C. When C rejects the refer call, A will receive this event.

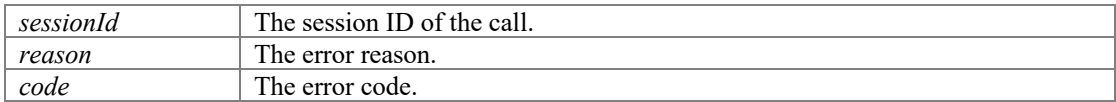

# **Signaling events**

# <span id="page-80-0"></span>**Functions**

- Int32 <u>PortSIP.SIPCallbackEvents.onReceivedSignaling</u> (Int32 sessionId, StringBuilder signaling)<br>■ Int32 PortSIP.SIPCallbackEvents.onSendingSignaling (Int32 sessionId, StringBuilder signaling)
- l Int3[2 PortSIP.SIPCallbackEvents.onSendingSignaling](#page-80-2) (Int32 sessionId, StringBuilder signaling)

## **Detailed Description**

# **Function Documentation**

#### **Int32 PortSIP.SIPCallbackEvents.onReceivedSignaling (Int32** *sessionId***, StringBuilder**  *signaling***)**

<span id="page-80-1"></span>This event will be triggered when receiving an SIP message.

#### **Parameters**

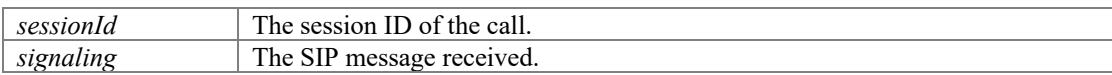

#### **Int32 PortSIP.SIPCallbackEvents.onSendingSignaling (Int32** *sessionId***, StringBuilder**  *signaling***)**

<span id="page-80-2"></span>This event will be triggered when a SIP message sent.

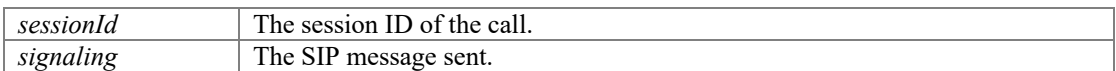

# **MWI events**

## <span id="page-81-0"></span>**Functions**

- **Int3[2 PortSIP.SIPCallbackEvents.onWaitingVoiceMessage](#page-81-1) (String messageAccount, Int32** urgentNewMessageCount, Int32 urgentOldMessageCount, Int32 newMessageCount, Int32 oldMessageCount)
- Int3[2 PortSIP.SIPCallbackEvents.onWaitingFaxMessage](#page-81-2) (String messageAccount, Int32 urgentNewMessageCount, Int32 urgentOldMessageCount, Int32 newMessageCount, Int32 oldMessageCount)

# **Detailed Description**

## **Function Documentation**

#### **Int32 PortSIP.SIPCallbackEvents.onWaitingVoiceMessage (String** *messageAccount***, Int32** *urgentNewMessageCount***, Int32** *urgentOldMessageCount***, Int32**  *newMessageCount***, Int32** *oldMessageCount***)**

<span id="page-81-1"></span>If there is voice message (MWI) waiting, this event will be triggered.

#### **Parameters**

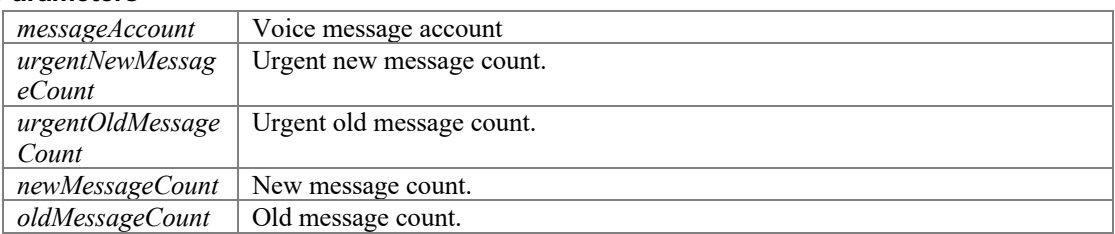

#### **Int32 PortSIP.SIPCallbackEvents.onWaitingFaxMessage (String** *messageAccount***, Int32** *urgentNewMessageCount***, Int32** *urgentOldMessageCount***, Int32**  *newMessageCount***, Int32** *oldMessageCount***)**

<span id="page-81-2"></span>If there is fax message (MWI) waiting, this event will be triggered.

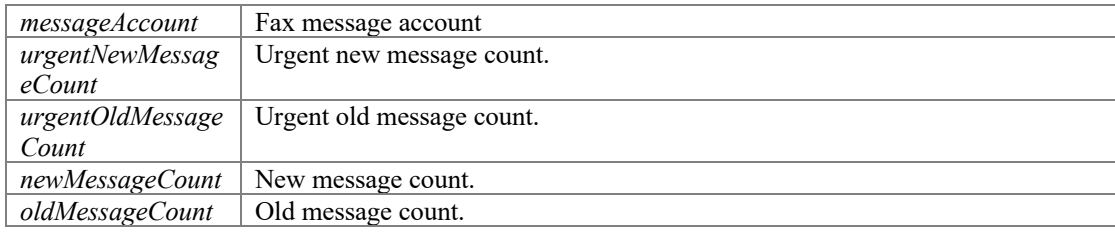

# **DTMF events**

## <span id="page-82-0"></span>**Functions**

● Int3[2 PortSIP.SIPCallbackEvents.onRecvDtmfTone](#page-82-1) (Int32 sessionId, Int32 tone)

# **Detailed Description**

# **Function Documentation**

### <span id="page-82-1"></span>**Int32 PortSIP.SIPCallbackEvents.onRecvDtmfTone (Int32** *sessionId***, Int32** *tone***)**

This event will be triggered when receiving a DTMF tone from remote side.

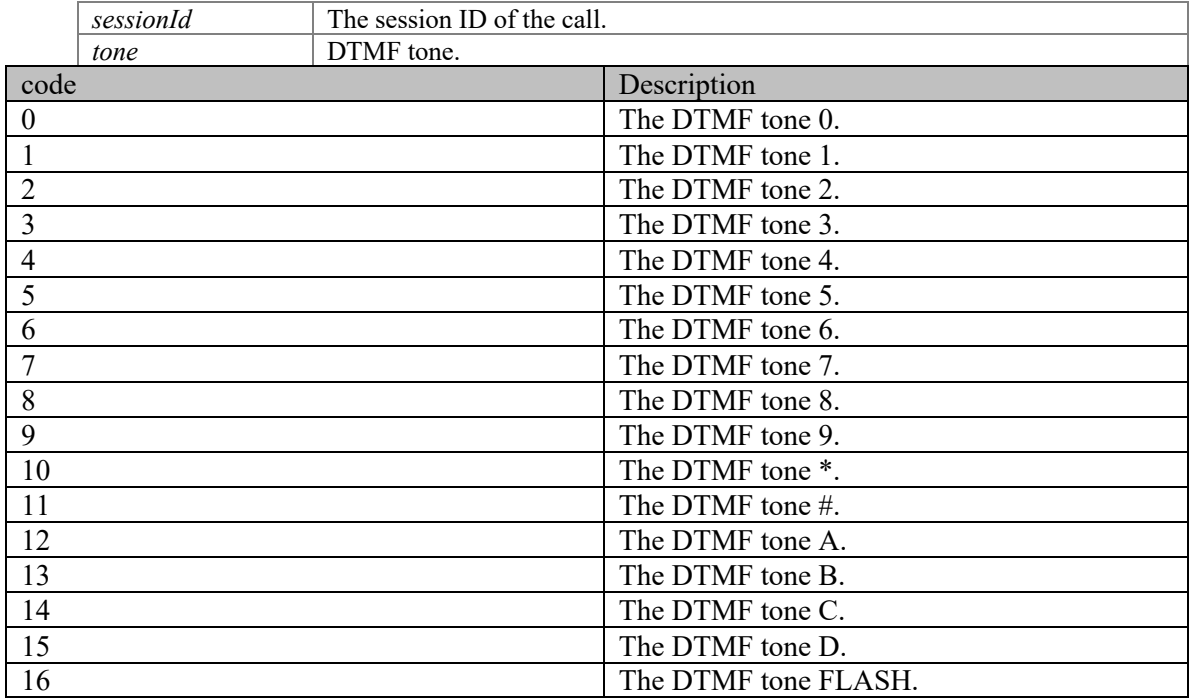

# **INFO/OPTIONS message events**

### <span id="page-83-0"></span>**Functions**

- Int3[2 PortSIP.SIPCallbackEvents.onRecvOptions](#page-83-1) (StringBuilder optionsMessage)
- l Int3[2 PortSIP.SIPCallbackEvents.onRecvInfo](#page-83-2) (StringBuilder infoMessage)
- **Int3[2 PortSIP.SIPCallbackEvents.onRecvNotifyOfSubscription](#page-83-3) (Int32 subscribeId, StringBuilder** notifyMsg, byte[] contentData, Int32 contentLenght)
- l Int3[2 PortSIP.SIPCallbackEvents.onSubscriptionFailure](#page-83-4) (Int32 subscribeId, Int32 statusCode)
- **The Int3[2 PortSIP.SIPCallbackEvents.onSubscriptionTerminated](#page-83-5) (Int32 subscribeId)**

## **Detailed Description**

## **Function Documentation**

#### <span id="page-83-1"></span>**Int32 PortSIP.SIPCallbackEvents.onRecvOptions (StringBuilder** *optionsMessage***)**

This event will be triggered when receiving the OPTIONS message.

#### **Parameters**

*optionsMessage* The received whole OPTIONS message in text format.

#### <span id="page-83-2"></span>**Int32 PortSIP.SIPCallbackEvents.onRecvInfo (StringBuilder** *infoMessage***)**

This event will be triggered when receiving the INFO message.

#### **Parameters**

*infoMessage* The received whole INFO message in text format.

#### **Int32 PortSIP.SIPCallbackEvents.onRecvNotifyOfSubscription (Int32** *subscribeId***, StringBuilder** *notifyMsg***, byte[]** *contentData***, Int32** *contentLenght***)**

<span id="page-83-3"></span>This event will be triggered when receiving a NOTIFY message of the subscription.

#### **Parameters**

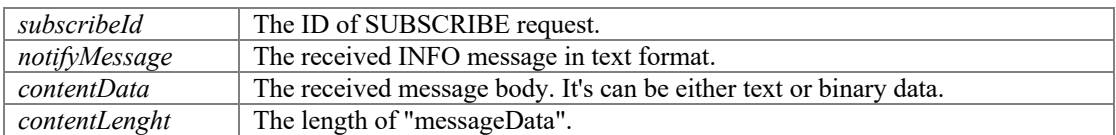

### **Int32 PortSIP.SIPCallbackEvents.onSubscriptionFailure (Int32** *subscribeId***, Int32**  *statusCode***)**

<span id="page-83-4"></span>This event will be triggered on sending SUBSCRIBE failure.

#### **Parameters**

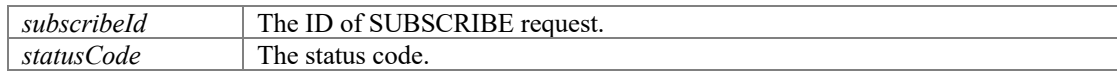

#### <span id="page-83-5"></span>**Int32 PortSIP.SIPCallbackEvents.onSubscriptionTerminated (Int32** *subscribeId***)**

This event will be triggered when a SUBSCRIPTION is terminated or expired.

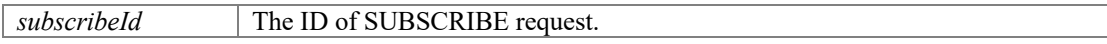

# **Presence events**

## <span id="page-84-0"></span>**Functions**

- l Int3[2 PortSIP.SIPCallbackEvents.onPresenceRecvSubscribe](#page-84-1) (Int32 subscribeId, String fromDisplayName, String from, String subject)
- l Int3[2 PortSIP.SIPCallbackEvents.onPresenceOnline](#page-84-2) (String fromDisplayName, String from, String stateText)
- l Int3[2 PortSIP.SIPCallbackEvents.onPresenceOffline](#page-84-3) (String fromDisplayName, String from)
- l Int3[2 PortSIP.SIPCallbackEvents.onRecvMessage](#page-85-0) (Int32 sessionId, String mimeType, String subMimeType, byte[] messageData, Int32 messageDataLength)
- Int3[2 PortSIP.SIPCallbackEvents.onRecvOutOfDialogMessage](#page-85-1) (String fromDisplayName, String from, String toDisplayName, String to, String mimeType, String subMimeType, byte[] messageData, Int32 messageDataLength)
- l Int3[2 PortSIP.SIPCallbackEvents.onSendMessageSuccess](#page-85-2) (Int32 sessionId, Int32 messageId)
- Int3[2 PortSIP.SIPCallbackEvents.onSendMessageFailure](#page-85-3) (Int32 sessionId, Int32 messageId, String reason, Int32 code)
- l Int3[2 PortSIP.SIPCallbackEvents.onSendOutOfDialogMessageSuccess](#page-85-4) (Int32 messageId, String fromDisplayName, String from, String toDisplayName, String to)
- l Int3[2 PortSIP.SIPCallbackEvents.onSendOutOfDialogMessageFailure](#page-86-0) (Int32 messageId, String fromDisplayName, String from, String toDisplayName, String to, String reason, Int32 code)

# **Detailed Description**

## **Function Documentation**

### **Int32 PortSIP.SIPCallbackEvents.onPresenceRecvSubscribe (Int32** *subscribeId***, String** *fromDisplayName***, String** *from***, String** *subject***)**

<span id="page-84-1"></span>This event will be triggered when receiving the SUBSCRIBE request from a contact.

#### **Parameters**

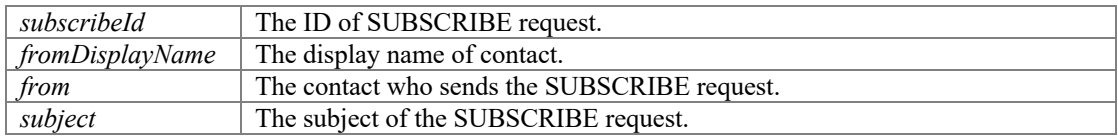

#### **Int32 PortSIP.SIPCallbackEvents.onPresenceOnline (String** *fromDisplayName***, String**  *from***, String** *stateText***)**

<span id="page-84-2"></span>When the contact is online or changes presence status, this event will be triggered.

#### **Parameters**

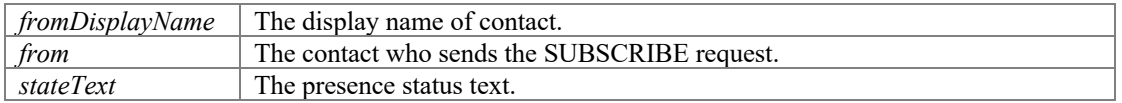

#### **Int32 PortSIP.SIPCallbackEvents.onPresenceOffline (String** *fromDisplayName***, String**  *from***)**

<span id="page-84-3"></span>When the contact goes offline, this event will be triggered.

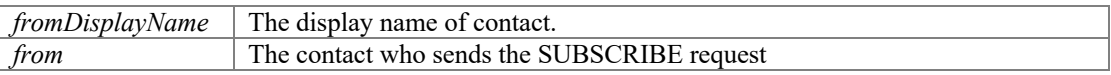

#### **Int32 PortSIP.SIPCallbackEvents.onRecvMessage (Int32** *sessionId***, String**  *mimeType***, String** *subMimeType***, byte[]** *messageData***, Int32** *messageDataLength***)**

<span id="page-85-0"></span>This event will be triggered when receiving a MESSAGE message in dialog.

#### **Parameters**

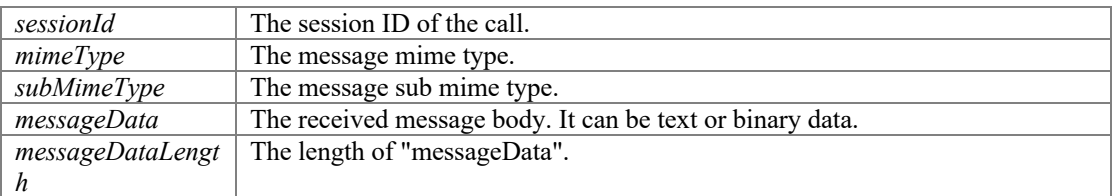

#### **Int32 PortSIP.SIPCallbackEvents.onRecvOutOfDialogMessage (String**  *fromDisplayName***, String** *from***, String** *toDisplayName***, String** *to***, String**  *mimeType***, String** *subMimeType***, byte[]** *messageData***, Int32** *messageDataLength***)**

<span id="page-85-1"></span>This event will be triggered when receiving a MESSAGE message out of dialog. For example: pager message.

#### **Parameters**

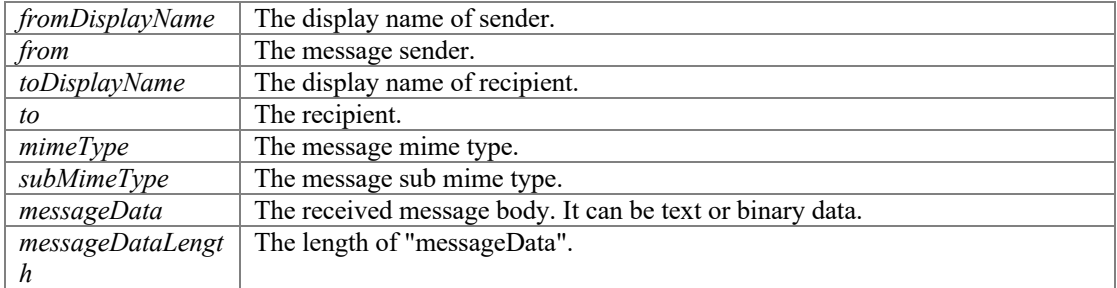

#### **Int32 PortSIP.SIPCallbackEvents.onSendMessageSuccess (Int32** *sessionId***, Int32**  *messageId***)**

<span id="page-85-2"></span>If the message is sent successfully in dialog, this event will be triggered.

#### **Parameters**

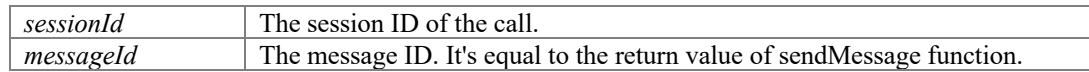

### **Int32 PortSIP.SIPCallbackEvents.onSendMessageFailure (Int32** *sessionId***, Int32**  *messageId***, String** *reason***, Int32** *code***)**

<span id="page-85-3"></span>If the message fails to be sent out of dialog, this event will be triggered.

#### **Parameters**

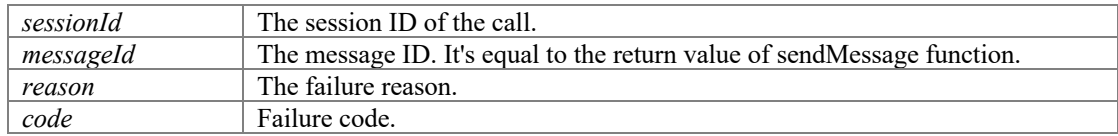

#### **Int32 PortSIP.SIPCallbackEvents.onSendOutOfDialogMessageSuccess (Int32**  *messageId***, String** *fromDisplayName***, String** *from***, String** *toDisplayName***, String**  *to***)**

<span id="page-85-4"></span>If the message is sent succeeded out of dialog, this event will be triggered.

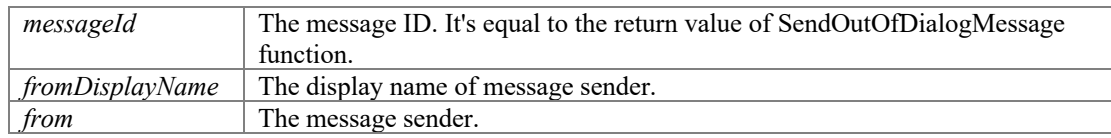

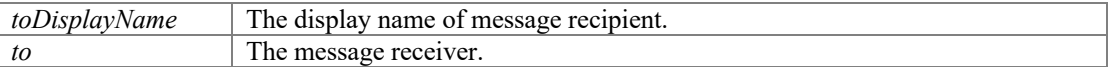

#### **Int32 PortSIP.SIPCallbackEvents.onSendOutOfDialogMessageFailure (Int32**  *messageId***, String** *fromDisplayName***, String** *from***, String** *toDisplayName***, String**  *to***, String** *reason***, Int32** *code***)**

<span id="page-86-0"></span>If the message was sent failure out of dialog, this event will be triggered.

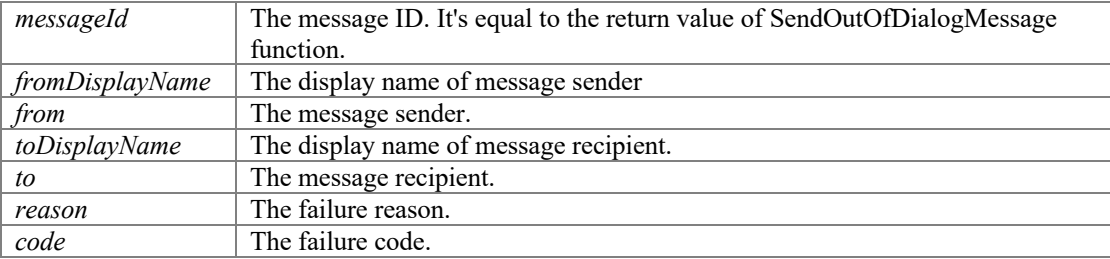

# **Play audio and video file finished events**

# <span id="page-87-0"></span>**Functions**

- Int3[2 PortSIP.SIPCallbackEvents.onPlayFileFinished](#page-87-1) (Int32 sessionId, String fileName)<br>• Int32 PortSIP.SIPCallbackEvents.onStatistics (Int32 sessionId. String stat)
- Int3[2 PortSIP.SIPCallbackEvents.onStatistics](#page-87-2) (Int32 sessionId, String stat)

## **Detailed Description**

## **Function Documentation**

### **Int32 PortSIP.SIPCallbackEvents.onPlayFileFinished (Int32** *sessionId***, String**  *fileName***)**

<span id="page-87-1"></span>If startPlayingFileToRemote function is called with no loop mode, this event will be triggered once the file play finished.

#### **Parameters**

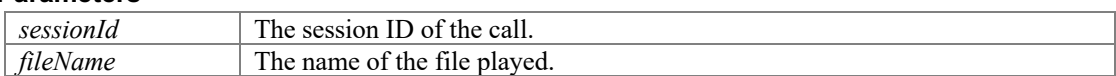

#### <span id="page-87-2"></span>**Int32 PortSIP.SIPCallbackEvents.onStatistics (Int32** *sessionId***, String** *stat***)**

If getStatistics function is called, this event will be triggered once receiving a RTP statistics .

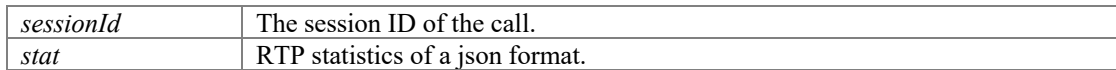

# **RTP callback events**

# <span id="page-88-0"></span>**Functions**

● Int3[2 PortSIP.SIPCallbackEvents.onRTPPacketCallback](#page-88-1) (IntPtr callbackObject, Int32 sessionId, Int32 mediaType, Int32 direction, byte[] RTPPacket, Int32 packetSize)

## **Detailed Description**

# **Function Documentation**

### **Int32 PortSIP.SIPCallbackEvents.onRTPPacketCallback (IntPtr** *callbackObject***, Int32**  *sessionId***, Int32** *mediaType***, Int32** *direction***, byte[]** *RTPPacket***, Int32** *packetSize***)**

<span id="page-88-1"></span>If enableRtpCallback function is called to enable the RTP callback, this event will be triggered once receiving a RTP packet or a RTP packet sent.

#### **Parameters**

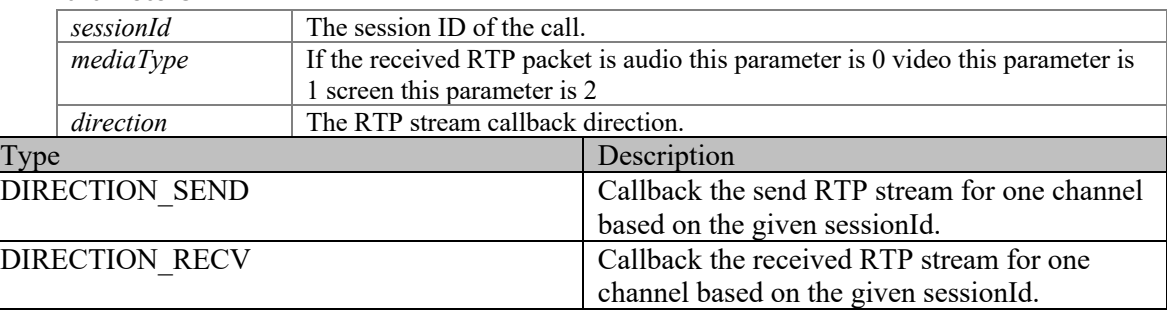

#### **Parameters**

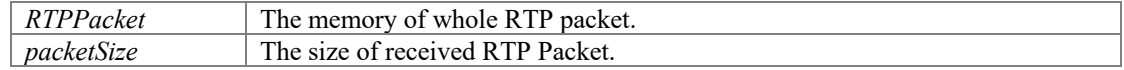

**Note**

Don't call any SDK API functions in this event directly. If you want to call the API functions or other code which is time-consuming, you should post a message to another thread and execute SDK API functions or other code in another thread.

# **Audio and video stream callback events**

### <span id="page-89-0"></span>**Functions**

- Int3[2 PortSIP.SIPCallbackEvents.onAudioRawCallback](#page-89-1) (IntPtr callbackObject, Int32 sessionId, Int32 callbackType, byte[] data, Int32 dataLength, Int32 samplingFreqHz)
- l Int3[2 PortSIP.SIPCallbackEvents.onVideoRawCallback](#page-89-2) (IntPtr callbackObject, Int32 sessionId, Int32 callbackType, Int32 width, Int32 height, byte[] data, Int32 dataLength)

### **Detailed Description**

### **Function Documentation**

#### **Int32 PortSIP.SIPCallbackEvents.onAudioRawCallback (IntPtr** *callbackObject***, Int32**  *sessionId***, Int32** *callbackType***, byte[]** *data***, Int32** *dataLength***, Int32**  *samplingFreqHz***)**

<span id="page-89-1"></span>This event will be triggered once receiving the audio packets if called enableAudioStreamCallback function.

#### **Parameters**

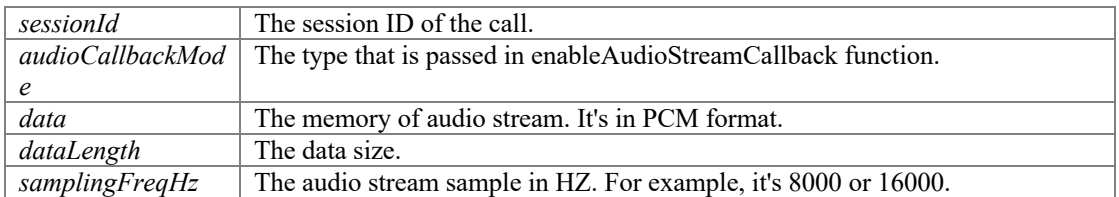

#### **Note**

Don't call any SDK API functions in this event directly. If you want to call the API functions or other code which is time-consuming, you should post a message to another thread and execute SDK API functions or other code in another thread.

#### **Int32 PortSIP.SIPCallbackEvents.onVideoRawCallback (IntPtr** *callbackObject***, Int32**  *sessionId***, Int32** *callbackType***, Int32** *width***, Int32** *height***, byte[]** *data***, Int32**  *dataLength***)**

<span id="page-89-2"></span>This event will be triggered once receiving the video packets if called enableVideoStreamCallback function.

#### **Parameters**

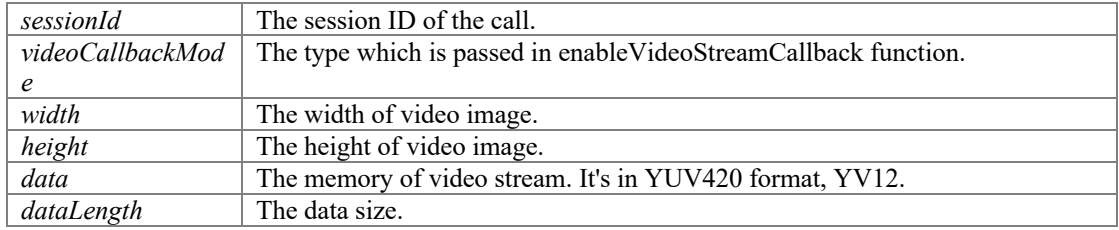

#### **Note**

Don't call any SDK API functions in this event directly. If you want to call the API functions or other code which is time-consuming, you should post a message to another thread and execute SDK API functions or other code in another thread.

# **Namespace Documentation**

# **PortSIP Namespace Reference**

## <span id="page-90-1"></span>**Classes**

- $\bullet$  class [PortSIPLib](#page-98-0)
- interfac[e SIPCallbackEvents](#page-108-0)
- $\bullet$  class [PortSIP\\_Errors](#page-95-0)

# **Enumerations**

- **•** enum class AUDIOCODEC TYPE : int { **AUDIOCODEC** NONE = -1, AUDIOCODEC G729  $= 18$ , AUDIOCODEC PCMA = 8, AUDIOCODEC PCMU = 0, AUDIOCODEC GSM = 3, AUDIOCODEC G722 = 9, AUDIOCODEC ILBC = 97, AUDIOCODEC AMR = 98,  $\overline{AUDIOCODEC}$   $\overline{AMRWB} = 99$ ,  $\overline{AUDIOCODEC}$   $\overline{SPEEX} = 100$ ,  $\overline{AUDIOCODEC}$   $\overline{SPEEXWB} =$ 102, [AUDIOCODEC\\_ISACWB](#page-91-11) = 103[, AUDIOCODEC\\_ISACSWB](#page-91-12) = 104, AUDIOCODEC  $G7221 = 121$ , AUDIOCODEC OPUS = 105, AUDIOCODEC DTMF = 101 } *Audio codec type.*
- enum clas[s VIDEOCODEC\\_TYPE](#page-91-16) : int { [VIDEO\\_CODE\\_NONE](#page-91-17) = -1, [VIDEO\\_CODEC\\_I420](#page-92-0) = 113, [VIDEO\\_CODEC\\_H263](#page-92-1) = 34, [VIDEO\\_CODEC\\_H263\\_1998](#page-92-2) = 115, [VIDEO\\_CODEC\\_H264](#page-92-3)  $= 125$ , VIDEO CODEC VP8 = 120, VIDEO CODEC VP9 = 122 } *Video codec type.*
- enum clas[s FILE\\_FORMAT](#page-92-6) : int [{ FILEFORMAT\\_NONE](#page-92-7) = 0, [FILEFORMAT\\_WAVE](#page-92-8) = 1, [FILEFORMAT\\_AMR,](#page-92-9) [FILEFORMAT\\_MP3,](#page-92-10) [FILEFORMAT\\_MP4](#page-92-11) } *The record file format.*
- **e** enum clas[s RECORD\\_MODE](#page-92-12) : int { [RECORD\\_NONE](#page-92-13) = 0[, RECORD\\_RECV](#page-92-14) = 1, [RECORD\\_SEND,](#page-92-15) [RECORD\\_BOTH](#page-92-16) } *The audio/Video record mode.*
- enum clas[s DIRECTION\\_MODE](#page-92-17) : int { [DIRECTION\\_NONE](#page-93-0) = 0, [DIRECTION\\_SEND\\_RECV](#page-93-1) = 1, [DIRECTION\\_SEND,](#page-93-2) [DIRECTION\\_RECV,](#page-93-3) [DIRECTION\\_INACTIVE](#page-93-4) } *The direction.*
- **e** enum clas[s PORTSIP\\_LOG\\_LEVEL](#page-90-0) : int { **PORTSIP\_LOG\_NONE** = -1, **PORTSIP\_LOG\_ERROR = 1, <b>PORTSIP\_LOG\_WARNING** = 2, **PORTSIP\_LOG\_INFO** = 3, **PORTSIP\_LOG\_DEBUG** = 4 *Log level.*
- <span id="page-90-0"></span>enum clas[s SRTP\\_POLICY](#page-93-5) : int { [SRTP\\_POLICY\\_NONE](#page-93-6) = 0, SRTP\_POLICY\_FORCE, [SRTP\\_POLICY\\_PREFER](#page-93-8) } *SRTP Policy.*
- **e** enum class  $\frac{\text{TRANSPORT}}{\text{LYPE}}$  : int {  $\frac{\text{TRANSPORT} \text{UDP}}{\text{UDP}} = 0$ ,  $\frac{\text{TRANSPORT}}{\text{TLS}}$ , [TRANSPORT\\_TCP,](#page-93-12) [TRANSPORT\\_PERS](#page-93-13) } *Transport for SIP signaling.*
- enum clas[s SESSION\\_REFRESH\\_MODE](#page-93-14) : int { [SESSION\\_REFERESH\\_UAC](#page-94-0) = 0, [SESSION\\_REFERESH\\_UAS](#page-94-1) } *The session refreshment by UAC or UAS.*
- enum clas[s DTMF\\_METHOD](#page-94-2) { [DTMF\\_RFC2833](#page-94-3) = 0, [DTMF\\_INFO](#page-94-4) = 1 } *send DTMF tone with two methods*

# **Detailed Description**

[PortSIP](#page-90-1) Th[e PortSIP](#page-90-1) VoIP SDK namespace

# **Enumeration Type Documentation**

# <span id="page-91-0"></span>**enum [PortSIP.AUDIOCODEC\\_TYPE](#page-91-0) : int[strong]**

Audio codec type.

### **Enumerator:**

<span id="page-91-8"></span><span id="page-91-7"></span><span id="page-91-6"></span><span id="page-91-5"></span><span id="page-91-4"></span><span id="page-91-3"></span><span id="page-91-2"></span><span id="page-91-1"></span>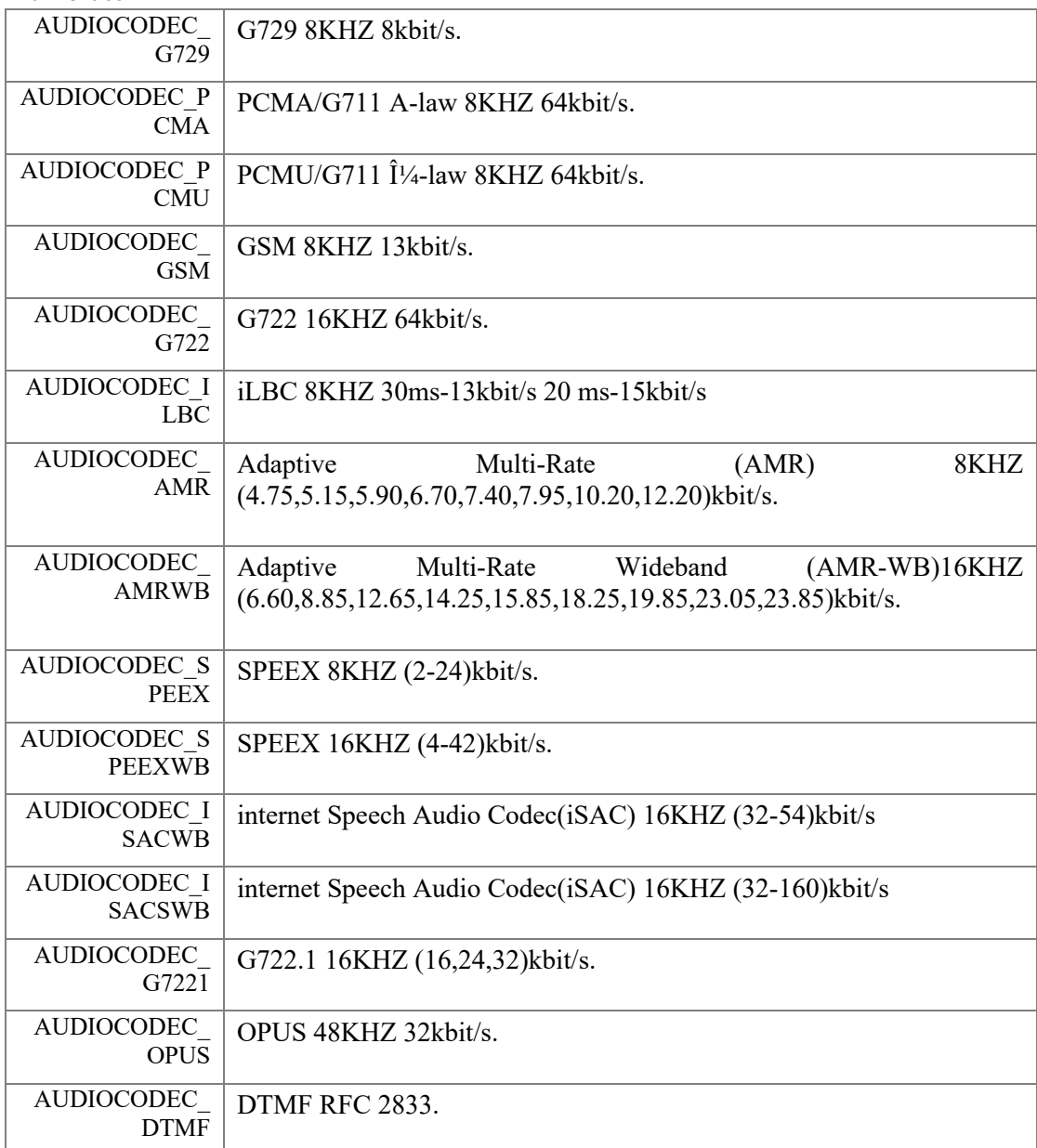

# <span id="page-91-16"></span><span id="page-91-14"></span><span id="page-91-13"></span><span id="page-91-12"></span><span id="page-91-11"></span><span id="page-91-10"></span><span id="page-91-9"></span>**enum [PortSIP.VIDEOCODEC\\_TYPE](#page-91-16) : int[strong]**

<span id="page-91-15"></span>Video codec type.

#### **Enumerator:**

<span id="page-91-17"></span>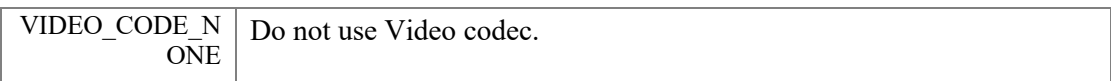

<span id="page-92-3"></span><span id="page-92-2"></span><span id="page-92-1"></span><span id="page-92-0"></span>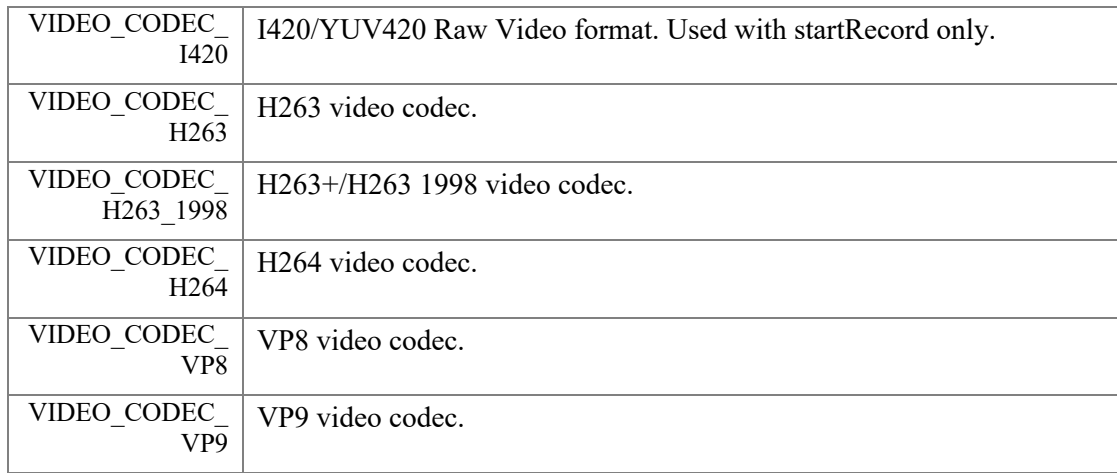

### <span id="page-92-6"></span><span id="page-92-4"></span>**enum [PortSIP.FILE\\_FORMAT](#page-92-6) : int[strong]**

<span id="page-92-5"></span>The record file format.

## **Enumerator:**

<span id="page-92-9"></span><span id="page-92-8"></span><span id="page-92-7"></span>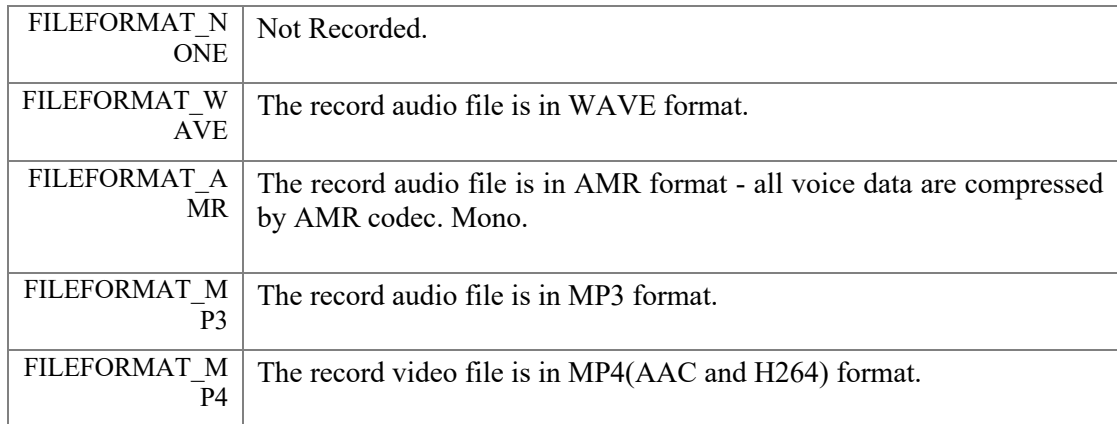

# <span id="page-92-12"></span><span id="page-92-10"></span>**enum [PortSIP.RECORD\\_MODE](#page-92-12) : int[strong]**

<span id="page-92-11"></span>The audio/Video record mode.

### **Enumerator:**

<span id="page-92-15"></span><span id="page-92-14"></span><span id="page-92-13"></span>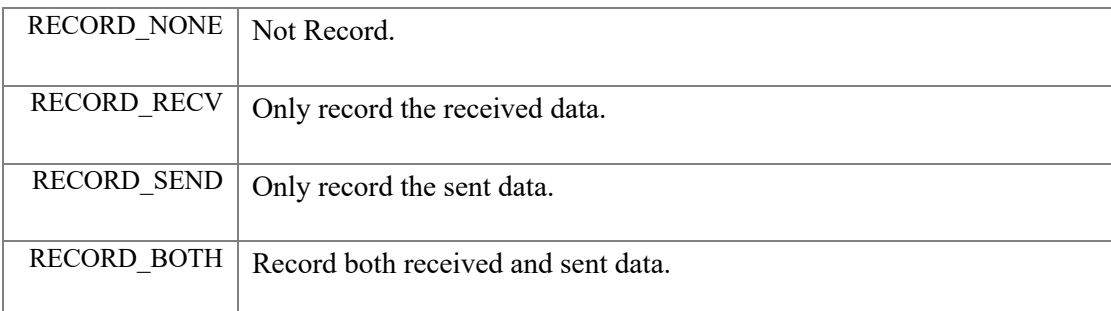

# <span id="page-92-17"></span><span id="page-92-16"></span>**enum [PortSIP.DIRECTION\\_MODE](#page-92-17) : int[strong]**

The direction.

### **Enumerator:**

<span id="page-93-2"></span><span id="page-93-1"></span><span id="page-93-0"></span>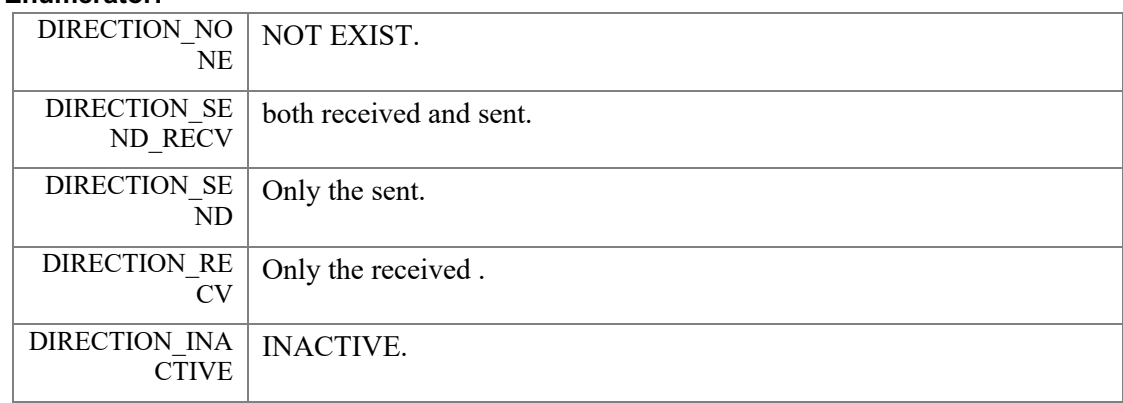

### <span id="page-93-5"></span><span id="page-93-3"></span>**enum [PortSIP.SRTP\\_POLICY](#page-93-5) : int[strong]**

<span id="page-93-4"></span>SRTP Policy.

# **Enumerator:**

<span id="page-93-7"></span><span id="page-93-6"></span>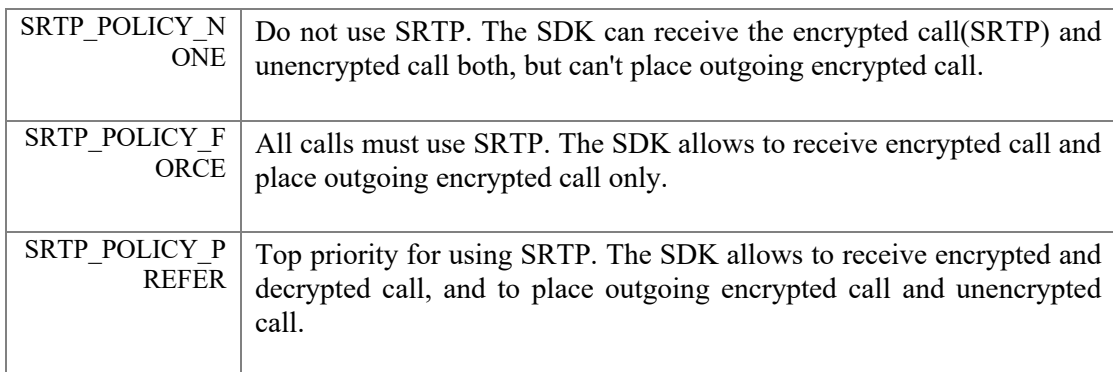

# <span id="page-93-9"></span><span id="page-93-8"></span>**enum [PortSIP.TRANSPORT\\_TYPE](#page-93-9) : int[strong]**

Transport for SIP signaling.

## **Enumerator:**

<span id="page-93-12"></span><span id="page-93-11"></span><span id="page-93-10"></span>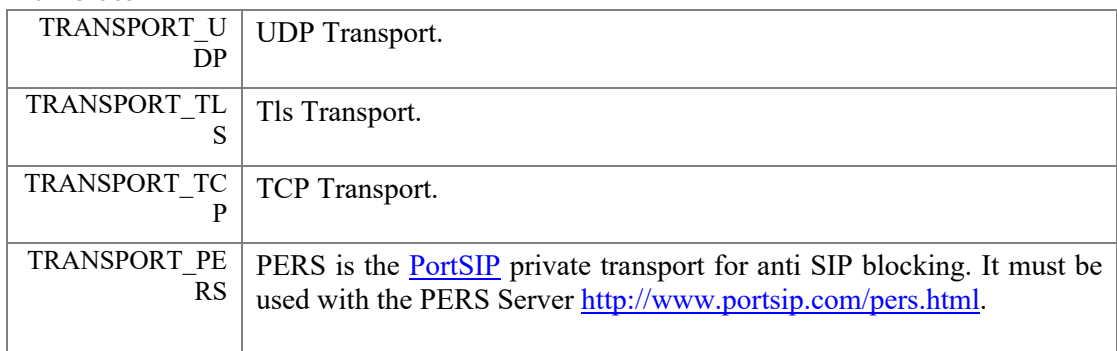

# <span id="page-93-14"></span><span id="page-93-13"></span>**enum [PortSIP.SESSION\\_REFRESH\\_MODE](#page-93-14) : int[strong]**

The session refreshment by UAC or UAS.

## **Enumerator:**

<span id="page-94-1"></span><span id="page-94-0"></span>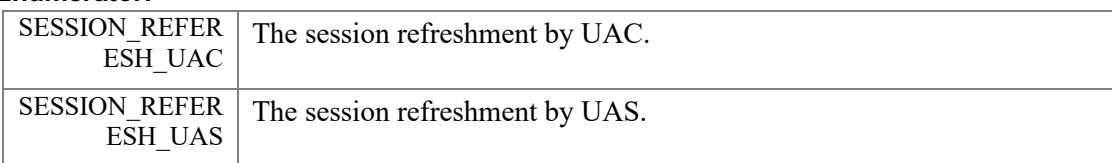

# <span id="page-94-2"></span>**enum [PortSIP.DTMF\\_METHOD](#page-94-2)[strong]**

send DTMF tone with two methods

# **Enumerator:**

<span id="page-94-4"></span><span id="page-94-3"></span>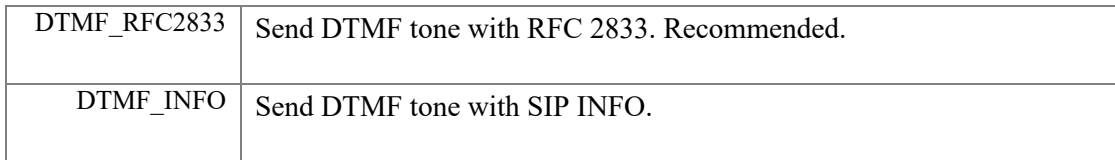

# **Class Documentation**

# **PortSIP.PortSIP\_Errors Class Reference**

#### <span id="page-95-0"></span>**Static Public Attributes**

- $\bullet$  static readonly int **INVALID** SESSION  $ID = -1$
- static readonly int **CONFERENCE** SESSION **ID** = 0x7FFF
- $\bullet$  static readonly int **ECoreAlreadyInitialized** =  $\frac{1}{60000}$
- $\bullet$  static readonly int **ECoreNotInitialized** = -60001
- static readonly int **ECoreSDKObjectNull** = -60002
- static readonly int **ECoreArgumentNull** = -60003
- **e** static readonly int **ECoreInitializeWinsockFailure** = -60004
- static readonly int **ECoreUserNameAuthNameEmpty** = -60005
- **•** static readonly int **ECoreInitializeStackFailure** = -60006
- **e** static readonly int **ECorePortOutOfRange** = -60007
- **e** static readonly int **ECoreAddTcpTransportFailure** = -60008
- **e** static readonly int **ECoreAddTlsTransportFailure** = -60009
- **•** static readonly int **ECoreAddUdpTransportFailure** = -60010
- **•** static readonly int **ECoreMiniAudioPortOutOfRange** = -60011
- $\bullet$  static readonly int **ECoreMaxAudioPortOutOfRange** = -60012
- **•** static readonly int **ECoreMiniVideoPortOutOfRange** = -60013
- **o** static readonly int **ECoreMaxVideoPortOutOfRange** = -60014
- static readonly int **ECoreMiniAudioPortNotEvenNumber** = -60015
- static readonly int **ECoreMaxAudioPortNotEvenNumber** = -60016
- static readonly int **ECoreMiniVideoPortNotEvenNumber** = -60017
- **•** static readonly int **ECoreMaxVideoPortNotEvenNumber** = -60018
- static readonly int **ECoreAudioVideoPortOverlapped** = -60019
- static readonly int **ECoreAudioVideoPortRangeTooSmall** = -60020
- **e** static readonly int **ECoreAlreadyRegistered** = -60021
- static readonly int **ECoreSIPServerEmpty** = -60022
- **•** static readonly int **ECoreExpiresValueTooSmall** = -60023
- static readonly int **ECoreCallIdNotFound** = -60024
- **e** static readonly int **ECoreNotRegistered** = -60025
- static readonly int **ECoreCalleeEmpty** = -60026
- static readonly int **ECoreInvalidUri** = -60027
- static readonly int **ECoreAudioVideoCodecEmpty** = -60028
- **•** static readonly int **ECoreNoFreeDialogSession** = -60029
- static readonly int **ECoreCreateAudioChannelFailed** = -60030
- **●** static readonly int **ECoreSessionTimerValueTooSmall** = -60040<br>● static readonly int **ECoreAudioHandleNull** = -60041
- l static readonly int **ECoreAudioHandleNull** = -60041
- static readonly int **ECoreVideoHandleNull** = -60042
- **e** static readonly int **ECoreCallIsClosed** = -60043
- static readonly int **ECoreCallAlreadyHold** = -60044
- static readonly int **ECoreCallNotEstablished** = -60045
- static readonly int **ECoreCallNotHold** = -60050
- static readonly int **ECoreSipMessaegEmpty** = -60051
- static readonly int **ECoreSipHeaderNotExist** = -60052
- static readonly int **ECoreSipHeaderValueEmpty** = -60053
- **•** static readonly int **ECoreSipHeaderBadFormed** = -60054
- static readonly int **ECoreBufferTooSmall** = -60055
- **•** static readonly int **ECoreSipHeaderValueListEmpty** = -60056
- **e** static readonly int **ECoreSipHeaderParserEmpty** = -60057
- static readonly int **ECoreSipHeaderValueListNull** = -60058
- **e** static readonly int **ECoreSipHeaderNameEmpty** = -60059
- static readonly int **ECoreAudioSampleNotmultiple** = -60060
- **•** static readonly int **ECoreAudioSampleOutOfRange** = -60061
- l static readonly int **ECoreInviteSessionNotFound** = -60062
- static readonly int **ECoreStackException** = -60063
- **•** static readonly int **ECoreMimeTypeUnknown** = -60064
- **e** static readonly int **ECoreDataSizeTooLarge** = -60065
- **•** static readonly int **ECoreSessionNumsOutOfRange** = -60066
- static readonly int **ECoreNotSupportCallbackMode** = -60067
- static readonly int **ECoreNotFoundSubscribeId** = -60068
- static readonly int **ECoreCodecNotSupport** = -60069
- static readonly int **ECoreCodecParameterNotSupport** = -60070
- **•** static readonly int **ECorePayloadOutofRange** = -60071
- static readonly int **ECorePayloadHasExist** = -60072
- **•** static readonly int **ECoreFixPayloadCantChange** = -60073
- **•** static readonly int **ECoreCodecTypeInvalid** = -60074
- static readonly int **ECoreCodecWasExist** = -60075
- **•** static readonly int **ECorePayloadTypeInvalid** = -60076
- static readonly int **ECoreArgumentTooLong** = -60077
- static readonly int **ECoreMiniRtpPortMustIsEvenNum** = -60078
- static readonly int **ECoreCallInHold** = -60079
- static readonly int **ECoreNotIncomingCall** = -60080
- **•** static readonly int **ECoreCreateMediaEngineFailure** = -60081
- $\bullet$  static readonly int **ECoreAudioCodecEmptyButAudioEnabled** = -60082
- $\bullet$  static readonly int **ECoreVideoCodecEmptyButVideoEnabled** = -60083
- **•** static readonly int **ECoreNetworkInterfaceUnavailable** = -60084
- static readonly int **ECoreWrongDTMFTone** = -60085
- **e** static readonly int **ECoreWrongLicenseKey** = -60086
- static readonly int **ECoreTrialVersionLicenseKey** = -60087
- **•** static readonly int **ECoreOutgoingAudioMuted** = -60088
- **•** static readonly int **ECoreOutgoingVideoMuted** = -60089
- static readonly int **ECoreFailedCreateSdp** = -60090
- static readonly int **ECoreTrialVersionExpired** = -60091
- **•** static readonly int **ECoreStackFailure** = -60092
- static readonly int **ECoreTransportExists** = -60093
- static readonly int **ECoreUnsupportTransport** = -60094
- static readonly int **ECoreAllowOnlyOneUser** = -60095
- **•** static readonly int **ECoreUserNotFound** = -60096
- static readonly int **ECoreTransportsIncorrect** = -60097
- **•** static readonly int **ECoreCreateTransportFailure** = -60098
- static readonly int **ECoreTransportNotSet** = -60099
- **•** static readonly int **ECoreECreateSignalingFailure** = -60100
- static readonly int **ECoreArgumentIncorrect** = -60101
- **•** static readonly int **ECoreSipMethodNameEmpty** = -60102
- **•** static readonly int **ECoreSipAlreadySubscribed** = -60103
- **•** static readonly int **EAudioFileNameEmpty** = -70000
- **•** static readonly int **EAudioChannelNotFound** = -70001
- **•** static readonly int **EAudioStartRecordFailure** = -70002
- **•** static readonly int **EAudioRegisterRecodingFailure** = -70003
- **•** static readonly int **EAudioRegisterPlaybackFailure** = -70004
- **•** static readonly int **EAudioGetStatisticsFailure** = -70005
- **•** static readonly int **EAudioIsPlaying** = -70006
- **•** static readonly int **EAudioPlayObjectNotExist** = -70007
- **•** static readonly int **EAudioPlaySteamNotEnabled** = -70008
- **•** static readonly int **EAudioRegisterCallbackFailure** = -70009
- **•** static readonly int **EAudioCreateAudioConferenceFailure** = -70010
- **•** static readonly int **EAudioOpenPlayFileFailure** = -70011
- **•** static readonly int **EAudioPlayFileModeNotSupport** = -70012
- static readonly int **EAudioPlayFileFormatNotSupport** = -70013
- **•** static readonly int **EAudioPlaySteamAlreadyEnabled** = -70014
- **•** static readonly int **EAudioCreateRecordFileFailure** = -70015
- **•** static readonly int **EAudioCodecNotSupport** = -70016
- **•** static readonly int **EAudioPlayFileNotEnabled** = -70017
- **•** static readonly int **EAudioPlayFileUnknowSeekOrigin** = -70018
- **●** static readonly int **EAudioCantSetDeviceIdDuringCall** = -70019
- **e** static readonly int **EAudioVolumeOutOfRange** = -70020
- **•** static readonly int **EVideoFileNameEmpty** = -80000
- **•** static readonly int **EVideoGetDeviceNameFailure** = -80001
- **•** static readonly int **EVideoGetDeviceIdFailure** = -80002
- **●** static readonly int **EVideoStartCaptureFailure** = -80003<br>● static readonly int **EVideoChannelNotFound** = -80004
- static readonly int **EVideoChannelNotFound** = -80004<br>● static readonly int **EVideoStartSendFailure** = -80005
- **●** static readonly int **EVideoStartSendFailure** = -80005<br>● static readonly int **EVideoGetStatisticsFailure** = -8000
- **●** static readonly int **EVideoGetStatisticsFailure** = -80006<br>● static readonly int **EVideoStartPlayAviFailure** = -80007
- **●** static readonly int **EVideoStartPlayAviFailure** = -80007<br>● static readonly int **EVideoSendAviFileFailure** = -80008
- **●** static readonly int **EVideoSendAviFileFailure** = -80008<br>● static readonly int **EVideoRecordUnknowCodec** = -8000
- l static readonly int **EVideoRecordUnknowCodec** = -80009
- static readonly int **EVideoCantSetDeviceIdDuringCall** = -80010
- **•** static readonly int **EVideoUnsupportCaptureRotate** = -80011
- static readonly int **EVideoUnsupportCaptureResolution** = -80012
- **e** static readonly int **ECameraSwitchTooOften** = -80013
- l static readonly int **EMTUOutOfRange** = -80014
- **•** static readonly int **EDeviceGetDeviceNameFailure** = -90001

The documentation for this class was generated from the following file:

**•** PortSIP Errors.cs

# **PortSIP.PortSIPLib Class Reference**

# <span id="page-98-0"></span>**Public Member Functions**

- **•** PortSIPLib [\(SIPCallbackEvents](#page-108-0) calbackevents)
- **•** Boolean **createCallbackHandlers** ()
- void **releaseCallbackHandlers** ()
- Int3[2 initialize](#page-10-0) [\(TRANSPORT\\_TYPE](#page-93-9) transportType, String localIp, Int32 localSIPPort, [PORTSIP\\_LOG\\_LEVEL](#page-90-0) logLevel, String logFilePath, Int32 maxCallSessions, String sipAgentString, Int32 audioDeviceLayer, Int32 videoDeviceLayer, String TLSCertificatesRootPath, String TLSCipherList, Boolean verifyTLSCertificate) *Initialize the SDK.*
- $\bullet$  void [unInitialize](#page-10-1)  $\theta$ *Un-initialize the SDK and release resources.*
- String [getVersion](#page-11-0) () *Get the current version number of the SDK.*
- $\bullet$  Int3[2 setLicenseKey](#page-11-1) (String key) *Set the license key. It must be called before setUser function.*
- $\bullet$  Int3[2 getNICNums](#page-13-0) () *Get the Network Interface Card numbers.*
- l Int3[2 getLocalIpAddress](#page-13-1) (Int32 index, StringBuilder ip, Int32 ipSize) *Get the local IP address by Network Interface Card index.*
- Int3[2 setUser](#page-13-2) (String userName, String displayName, String authName, String password, String sipDomain, String sipServerAddr, Int32 sipServerPort, String stunServerAddr, Int32 stunServerPort, String outboundServerAddr, Int32 outboundServerPort) *Set user account info.*
- $\bullet$  void [removeUser](#page-12-0) () *Remove the user. It will un-register from SIP server given that the user is already registered.*
- $\bullet$  Int3[2 setDisplayName](#page-14-0) (String displayName) *Set the display name of user.*
- $\bullet$  Int3[2 setInstanceId](#page-14-1) (String uuid) *Set outbound (RFC5626) instanceId to be used in contact headers.*
- $\bullet$  Int3[2 registerServer](#page-14-2) (Int32 expires, Int32 retryTimes) *Register to SIP proxy server (login to server).*
- $\bullet$  Int3[2 unRegisterServer](#page-15-0) (Int32 waitMS) *Un-register from the SIP proxy server.*
- $\bullet$  Int3[2 enableRport](#page-15-1) (Boolean enable)

#### *Enable/disable rport(RFC3581).*

- **•** Int3[2 enableEarlyMedia](#page-15-2) (Boolean enable) *Enable/disable Early Media.*
- Int3[2 enablePriorityIPv6Domain](#page-15-3) (Boolean enable) *Enable/disable which allows specifying the preferred protocol when a domain supports both IPV4 and IPV6 simultaneously.*
- $\bullet$  Int3[2 setUriUserEncoding](#page-16-0) (String character, Boolean enable) *Modifies the default URI user character needs to be escaped.*
- $\bullet$  Int3[2 setReliableProvisional](#page-16-1) (Int32 mode) *Enable/disable PRACK.*
- $\bullet$  Int3[2 enable3GppTags](#page-16-2) (Boolean enable) *Enable/disable the 3Gpp tags, including "ims.icsi.mmtel" and "g.3gpp.smsip".*
- void [enableCallbackSignaling](#page-16-3) (Boolean enableSending, Boolean enableReceived) *Enable/disable to callback the SIP messages.*
- $\bullet$  Int3[2 enableRtpCallback](#page-17-0) (Int32 sessionId, Int32 mediaType, Int32 directionMode) *Set the RTP callbacks to allow access to the sent and received RTP packets. The onRTPPacketCallback events will be triggered.*
- Int3[2 addAudioCodec](#page-18-0) (AUDIOCODEC TYPE codecType) *Enable an audio codec. It will be appears in SDP.*
- Int3[2 addVideoCodec](#page-19-0) [\(VIDEOCODEC\\_TYPE](#page-91-16) codecType) *Enable a video codec. It will appear in SDP.*
- $\bullet$  Boolean [isAudioCodecEmpty](#page-19-1) () *Detect if enabled audio codecs is empty or not.*
- $\bullet$  Boolean is VideoCodecEmpty () *Detect if enabled video codecs is empty or not.*
- Int3[2 setAudioCodecPayloadType](#page-19-3) (AUDIOCODEC TYPE codecType, Int32 payloadType) *Set the RTP payload type for dynamic audio codec.*
- Int3[2 setVideoCodecPayloadType](#page-20-0) [\(VIDEOCODEC\\_TYPE](#page-91-16) codecType, Int32 payloadType) *Set the RTP payload type for dynamic Video codec.*
- void [clearAudioCodec](#page-18-1) () *Remove all enabled audio codecs.*
- $\bullet$  void [clearVideoCodec](#page-18-2) () *Remove all enabled video codecs.*
- **Int32** setAudioCodecParameter [\(AUDIOCODEC\\_TYPE](#page-91-0) codecType, String parameter) *Set the codec parameter for audio codec.*
- **Int3[2 setVideoCodecParameter](#page-20-2) [\(VIDEOCODEC\\_TYPE](#page-91-16)** codecType, String parameter) *Set the codec parameter for video codec.*
- Int3[2 setSrtpPolicy](#page-22-0) [\(SRTP\\_POLICY](#page-93-5) srtpPolicy, Boolean allowSrtpOverUnsecureTransport) *Set the SRTP policy.*
- Int3[2 setRtpPortRange](#page-22-1) (Int32 minimumRtpPort, Int32 maximumRtpPort) *Set the RTP ports range for RTP streaming.*
- Int3[2 enableCallForward](#page-23-0) (Boolean forBusyOnly, String forwardTo) *Enable call forward.*
- $\bullet$  Int3[2 disableCallForward](#page-23-1) () *Disable the call forwarding. The SDK is not forwarding any incoming call after this function is called.*
- **•** Int3[2 enableSessionTimer](#page-23-2) (Int32 timerSeconds[, SESSION\\_REFRESH\\_MODE](#page-93-14) refreshMode) *Allows to periodically refresh Session Initiation Protocol (SIP) sessions by sending INVITE requests repeatedly.*
- Int3[2 disableSessionTimer](#page-23-3) () *Disable the session timer.*
- void [setDoNotDisturb](#page-24-0) (Boolean state) *Enable the "Do not disturb" to enable/disable.*
- Int3[2 enableAutoCheckMwi](#page-24-1) (Boolean state) *Allows to enable/disable the check MWI (Message Waiting Indication) automatically.*
- Int3[2 setRtpKeepAlive](#page-24-2) (Boolean state, Int32 keepAlivePayloadType, Int32 deltaTransmitTimeMS) *Enable or disable to send RTP keep-alive packet when the call is established.*
- $\bullet$  Int3[2 setKeepAliveTime](#page-24-3) (Int32 keepAliveTime) *Enable or disable to send SIP keep-alive packet.*
- **•** Int3[2 getSipMessageHeaderValue](#page-25-0) (String sipMessage, String headerName, StringBuilder headerValue, Int32 headerValueLength) *Access the SIP header of SIP message.*
- Int3[2 addSipMessageHeader](#page-25-1) (Int32 sessionId, String methodName, Int32 msgType, String headerName, String headerValue) *Add the SIP Message header into the specified outgoing SIP message.*
- Int3[2 removeAddedSipMessageHeader](#page-25-2) (Int32 sipMessageHeaderId)

*Remove the headers (custom header) added by addSipMessageHeader.* 

- Int3[2 clearAddedSipMessageHeaders](#page-26-0) () *Clear the added extension headers (custom headers)*
- Int3[2 modifySipMessageHeader](#page-26-1) (Int32 sessionId, String methodName, Int32 msgType, String headerName, String headerValue) *Modify the special SIP header value for every outgoing SIP message.*
- Int3[2 removeModifiedSipMessageHeader](#page-26-2) (Int32 sipMessageHeaderId) *Remove the extension header (custom header) from every outgoing SIP message.*
- Int3[2 clearModifiedSipMessageHeaders](#page-26-3) () *Clear the modified headers value, and do not modify every outgoing SIP message header values any longer.*
- Int3[2 addSupportedMimeType](#page-28-0) (String methodName, String mimeType, String subMimeType) *Set the SDK to receive the SIP messages that include special mime type.*
- $\bullet$  Int3[2 setAudioSamples](#page-29-0) (Int32 ptime, Int32 maxPtime) *Set the audio capture sample.*
- $\bullet$  Int3[2 setAudioDeviceId](#page-31-0) (Int32 recordingDeviceId, Int32 playoutDeviceId) *Set the audio device that will be used for audio call.*
- Int3[2 setVideoOrientation](#page-31-1) (Int32 rotation) *Set the video device that will be used for video call.*
- $\bullet$  Int3[2 setVideoDeviceId](#page-31-2) (Int32 deviceId) *Set the video device that will be used for video call.*
- Int3[2 setVideoResolution](#page-31-3) (Int32 width, Int32 height) *Set the video capturing resolution.*
- Int3[2 setAudioBitrate](#page-32-0) (Int32 sessionId, AUDIOCODEC TYPE audioCodecType, Int32 bitrateKbps) *Set the audio bitrate.*
- Int3[2 setVideoBitrate](#page-32-1) (Int32 sessionId, Int32 bitrateKbps) *Set the video bitrate.*
- Int3[2 setVideoFrameRate](#page-32-2) (Int32 sessionId, Int32 frameRate) *Set the video frame rate.*
- $\bullet$  Int3[2 sendVideo](#page-32-3) (Int32 sessionId, Boolean sendState) *Send the video to remote side.*
- void [muteMicrophone](#page-33-0) (Boolean mute)

*Mute the device microphone. It's unavailable for Android and iOS.* 

- void [muteSpeaker](#page-33-1) (Boolean mute) *Mute the device speaker. It's unavailable for Android and iOS.*
- void [setChannelOutputVolumeScaling](#page-33-2) (Int32 sessionId, Int32 scaling)
- $\bullet$  void [setChannelInputVolumeScaling](#page-33-3) (Int32 sessionId, Int32 scaling)
- Int3[2 setRemoteVideoWindow](#page-33-4) (Int32 sessionId, IntPtr remoteVideoWindow) *Set the window for a session that is used to display the received remote video image.*
- Int3[2 displayLocalVideo](#page-34-0) (Boolean state, Boolean mirror, IntPtr localVideoWindow) *Start/stop displaying the local video image.*
- $\bullet$  Int3[2 setVideoNackStatus](#page-34-1) (Boolean state) *Enable/disable the NACK feature (rfc6642) that helps to improve the video quality.*
- Int3[2 call](#page-36-0) (String callee, Boolean sendSdp, Boolean videoCall) *Make a call.*
- $\bullet$  Int3[2 rejectCall](#page-36-1) (Int32 sessionId, int code) *rejectCall Reject the incoming call.*
- $\bullet$  Int3[2 hangUp](#page-36-2) (Int32 sessionId) *hangUp Hang up the call.*
- Int3[2 answerCall](#page-36-3) (Int32 sessionId, Boolean videoCall) *answerCall Answer the incoming call.*
- l Int3[2 updateCall](#page-37-0) (Int32 sessionId, bool enableAudio, bool enableVideo, bool enableScreen) *Use the re-INVITE to update the established call.*
- $\bullet$  Int3[2 hold](#page-37-1) (Int32 sessionId) *To place a call on hold.*
- $\bullet$  Int3[2 unHold](#page-37-2) (Int32 sessionId) *Take off hold.*
- Int3[2 muteSession](#page-38-0) (Int32 sessionId, Boolean muteIncomingAudio, Boolean muteOutgoingAudio, Boolean muteIncomingVideo, Boolean muteOutgoingVideo) *Mute the specified session audio or video.*
- Int3[2 forwardCall](#page-38-1) (Int32 sessionId, String forwardTo) *Forward call to another one when receiving the incoming call.*
- Int3[2 pickupBLFCall](#page-38-2) (String replaceDialogId, Boolean videoCall) *This function will be used for picking up a call based on the BLF (Busy Lamp Field) status.*
- Int3[2 sendDtmf](#page-39-0) (Int32 sessionId[, DTMF\\_METHOD](#page-94-2) dtmfMethod, int code, int dtmfDuration, bool playDtmfTone)

*Send DTMF tone.* 

- l Int3[2 refer](#page-40-0) (Int32 sessionId, String referTo) *Refer the current call to another one.*
- Int3[2 attendedRefer](#page-41-0) (Int32 sessionId, Int32 replaceSessionId, String referTo)
- Int3[2 attendedRefer2](#page-41-1) (IntPtr libSDK, Int32 sessionId, Int32 replaceSessionId, String replaceMethod, String target, String referTo) *Make an attended refer with specified request line and specified method embedded into the "Refer-To" header.*
- l Int3[2 outOfDialogRefer](#page-41-2) (Int32 replaceSessionId, String replaceMethod, String target, String referTo) *Send an out of dialog REFER to replace the specified call.*
- Int3[2 acceptRefer](#page-42-0) (Int32 referId, String referSignalingMessage) *Accept the REFER request, and a new call will be made if called this function. The function is usually called after onReceivedRefer callback event.*
- $\bullet$  Int3[2 rejectRefer](#page-42-1) (Int32 referId) *Reject the REFER request.*
- Int3[2 enableSendPcmStreamToRemote](#page-43-0) (Int32 sessionId, Boolean state, Int32 streamSamplesPerSec) *Enable the SDK to send PCM stream data to remote side from another source instead of microphone.*
- Int3[2 sendPcmStreamToRemote](#page-44-0) (Int32 sessionId, byte[] data, Int32 dataLength) *Send the audio stream in PCM format from another source instead of audio device capturing (microphone).*
- Int3[2 enableSendVideoStreamToRemote](#page-44-1) (Int32 sessionId, Boolean state) *Enable the SDK send video stream data to remote side from another source instead of camera.*
- Int3[2 sendVideoStreamToRemote](#page-44-2) (Int32 sessionId, byte[] data, Int32 dataLength, Int32 width, Int32 height) *Send the video stream to remote side.*
- l Int3[2 enableSendScreenStreamToRemote](#page-45-0) (Int32 sessionId, Boolean state) *Enable the SDK send Screen stream data to remote side from selected screen source instead of camera.*
- Int3[2 enableAudioStreamCallback](#page-46-0) (Int32 sessionId, Boolean enable, [DIRECTION\\_MODE](#page-92-17) direction) *Enable/disable the audio stream callback.*
- **•** Int3[2 enableVideoStreamCallback](#page-47-0) (Int32 sessionId, DIRECTION MODE direction) *Enable/disable the video stream callback.*
- Int3[2 enableScreenStreamCallback](#page-47-1) (Int32 sessionId[, DIRECTION\\_MODE](#page-92-17) direction) *Enable/disable the video stream callback.*
- Int3[2 startRecord](#page-48-0) (Int32 sessionId, String recordFilePath, String recordFileName, Boolean appendTimestamp, Int32 channels, [FILE\\_FORMAT](#page-92-6) recordFileFormat, [RECORD\\_MODE](#page-92-12) audioRecordMode, [RECORD\\_MODE](#page-92-12) videoRecordMode) *Start recording the call.*
- Int3[2 stopRecord](#page-48-1) (Int32 sessionId) *Stop record.*
- Int3[2 startPlayingFileToRemote](#page-50-0) (Int32 sessionId, String fileName, Boolean loop, Int32 playAudio) *Play a file to remote party.*
- Int3[2 stopPlayingFileToRemote](#page-50-1) (Int32 sessionId) *Stop playing file to remote party.*
- **The Int3[2 startPlayingFileLocally](#page-51-0) (String fileUrl, Boolean loop, IntPtr playVideoWindow)** *Play a file to remote party.*
- $\bullet$  Int3[2 stopPlayingFileLocally](#page-51-1) () *Stop playing file to locally.*
- Int3[2 createAudioConference](#page-52-0) () *Create an audio conference. It will be failed if the existent conference is not ended yet.*
- Int3[2 createVideoConference](#page-52-1) (IntPtr conferenceVideoWindow, Int32 width, Int32 height, Int32 layout) *Create a video conference. It will be failed if the existent conference is not ended yet.*
- $\bullet$  void [destroyConference](#page-52-2) () *End the existent conference.*
- Int3[2 setConferenceVideoWindow](#page-53-0) (IntPtr videoWindow) *Set the window for a conference that is used to display the received remote video image.*
- $\bullet$  Int3[2 joinToConference](#page-53-1) (Int32 sessionId) *Join a session into existent conference. If the call is in hold, it will be un-hold automatically.*
- Int3[2 removeFromConference](#page-53-2) (Int32 sessionId) *Remove a session from an existent conference.*
- Int3[2 setAudioRtcpBandwidth](#page-54-0) (Int32 sessionId, Int32 BitsRR, Int32 BitsRS, Int32 KBitsAS) *Set the audio RTCP bandwidth parameters to the RFC3556.*
- Int3[2 setVideoRtcpBandwidth](#page-54-1) (Int32 sessionId, Int32 BitsRR, Int32 BitsRS, Int32 KBitsAS) *Set the video RTCP bandwidth parameters as the RFC3556.*
- $\bullet$  Int3[2 getStatistics](#page-55-0) (Int32 sessionId) *Obtain the statistics of channel. the event onStatistics will be triggered.*
- void [enableVAD](#page-56-0) (Boolean state) *Enable/disable Voice Activity Detection (VAD).*
- void [enableAEC](#page-56-1) (Boolean state) *Enable/disable AEC (Acoustic Echo Cancellation).*
- void [enableCNG](#page-57-0) (Boolean state) *Enable/disable Comfort Noise Generator (CNG).*
- void [enableAGC](#page-57-1) (Boolean state) *Enable/disable Automatic Gain Control (AGC).*
- void [enableANS](#page-57-2) (Boolean state) *Enable/disable Audio Noise Suppression (ANS).*
- $\bullet$  Int3[2 enableAudioQos](#page-57-3) (Boolean state) *Set the DSCP (differentiated services code point) value of QoS (Quality of Service) for audio channel.*
- Int3[2 enableVideoQos](#page-57-4) (Boolean state) *Set the DSCP (differentiated services code point) value of QoS (Quality of Service) for video channel.*
- $\bullet$  Int3[2 setVideoMTU](#page-58-0) (Int32 mtu) *Set the MTU size for video RTP packet.*
- $\bullet$  Int3[2 sendOptions](#page-59-0) (String to, String sdp) *Send OPTIONS message.*
- Int3[2 sendInfo](#page-60-0) (Int32 sessionId, String mimeType, String subMimeType, String infoContents) *Send a INFO message to remote side in a call.*
- Int3[2 sendSubscription](#page-60-1) (String to, String eventName) *Send a SUBSCRIBE message to subscribe an event.*
- Int3[2 terminateSubscription](#page-60-2) (Int32 subscribeId) *Terminate the given subscription.*
- Int3[2 sendMessage](#page-61-0) (Int32 sessionId, String mimeType, String subMimeType, byte[] message, Int32 messageLength) *Send a MESSAGE message to remote side in dialog.*
- Int3[2 sendOutOfDialogMessage](#page-61-1) (String to, String mimeType, String subMimeType, Boolean isSMS, byte[] message, Int32 messageLength) *Send an out of dialog MESSAGE message to remote side.*
- Int3[2 setDefaultSubscriptionTime](#page-62-0) (Int32 secs) *Set the default expiration time to be used when creating a subscription.*
- $\bullet$  Int3[2 setDefaultPublicationTime](#page-62-1) (Int32 secs) *Set the default expiration time to be used when creating a publication.*
- $\bullet$  Int3[2 setPresenceMode](#page-62-2) (Int32 mode) *Indicate the SDK uses the P2P mode for presence or presence agent mode.*
- Int3[2 presenceSubscribe](#page-63-0) (String to, String subject) *Send a SUBSCRIBE message for subscribing the contact's presence status.*
- Int3[2 presenceTerminateSubscribe](#page-63-1) (Int32 subscribeId) *Terminate the given presence subscription.*
- Int3[2 presenceRejectSubscribe](#page-64-0) (Int32 subscribeId) *Reject a presence SUBSCRIBE request which is received from contact.*
- $\bullet$  Int3[2 presenceAcceptSubscribe](#page-64-1) (Int32 subscribeId) *Accept the presence SUBSCRIBE request which is received from contact.*
- Int3[2 setPresenceStatus](#page-64-2) (Int32 subscribeId, String stateText) *Set the presence status.*
- Int3[2 getNumOfRecordingDevices](#page-67-0) () *Gets the count of audio devices available for audio recording.*
- $\bullet$  Int3[2 getNumOfPlayoutDevices](#page-67-1) () *Gets the number of audio devices available for audio playout.*
- Int3[2 getRecordingDeviceName](#page-67-2) (Int32 deviceIndex, StringBuilder nameUTF8, Int32 nameUTF8Length) *Gets the name of a specific recording device given by an index.*
- Int3[2 getPlayoutDeviceName](#page-68-0) (Int32 deviceIndex, StringBuilder nameUTF8, Int32 nameUTF8Length) *Get the name of a specific playout device given by an index.*
- Int3[2 setSpeakerVolume](#page-68-1) (Int32 volume) *Set the speaker volume level.*
- $\bullet$  Int3[2 getSpeakerVolume](#page-68-2) () *Gets the speaker volume level.*
- $\bullet$  Int3[2 setMicVolume](#page-68-3) (Int32 volume) *Sets the microphone volume level.*
- $\bullet$  Int3[2 getMicVolume](#page-69-0) ()

*Retrieves the current microphone volume.* 

- Int3[2 getScreenSourceCount](#page-69-1) () *Retrieves the current number of screen.*
- l Int3[2 getScreenSourceTitle](#page-69-2) (Int32 deviceIndex, StringBuilder nameUTF8, Int32 nameUTF8Length) *Retrieves the current screen title .*
- $\bullet$  Int3[2 selectScreenSource](#page-69-3) (Int32 nDeviceIndex) *Sets the Screen to share .*
- Int3[2 SetScreenFrameRate](#page-69-4) (Int32 nFrameRate) *Sets the Screen video framerate .*
- Int3[2 setScreenVideoWindow](#page-70-0) (Int32 sessionId, IntPtr screenVideoWindow) *Set the window for a session that is used to display the received screen video .*
- void <u>audioPlayLoopbackTest</u> (Boolean enable) *Use it for the audio device loop back test.*
- $\bullet$  Int3[2 getNumOfVideoCaptureDevices](#page-70-2) () *Get the number of available capturing devices.*
- Int3[2 getVideoCaptureDeviceName](#page-70-3) (Int32 deviceIndex, StringBuilder uniqueIdUTF8, Int32 uniqueIdUTF8Length, StringBuilder deviceNameUTF8, Int32 deviceNameUTF8Length) *Get the name of a specific video capture device given by an index.*
- Int3[2 showVideoCaptureSettingsDialogBox](#page-71-0) (String uniqueIdUTF8, Int32 uniqueIdUTF8Length, String dialogTitle, IntPtr parentWindow, Int32 x, Int32 y) *Display the capture device property dialog box for the specified capture device.*

The documentation for this class was generated from the following file:

PortSIPLib.cs
## **PortSIP.SIPCallbackEvents Interface Reference**

## <span id="page-108-0"></span>**Public Member Functions**

- l Int3[2 onRegisterSuccess](#page-73-0) (String statusText, Int32 statusCode, StringBuilder sipMessage)
- **Int32** onRegisterFailure (String statusText, Int32 statusCode, StringBuilder sipMessage)
- Int3[2 onInviteIncoming](#page-74-0) (Int32 sessionId, String callerDisplayName, String caller, String calleeDisplayName, String callee, String audioCodecNames, String videoCodecNames, Boolean existsAudio, Boolean existsVideo, StringBuilder sipMessage)
- l Int3[2 onInviteTrying](#page-75-0) (Int32 sessionId)
- **•** Int3[2 onInviteSessionProgress](#page-75-1) (Int32 sessionId, String audioCodecNames, String videoCodecNames, Boolean existsEarlyMedia, Boolean existsAudio, Boolean existsVideo, StringBuilder sipMessage)
- Int3[2 onInviteRinging](#page-75-2) (Int32 sessionId, String statusText, Int32 statusCode, StringBuilder sipMessage)
- l Int3[2 onInviteAnswered](#page-75-3) (Int32 sessionId, String callerDisplayName, String caller, String calleeDisplayName, String callee, String audioCodecNames, String videoCodecNames, Boolean existsAudio, Boolean existsVideo, StringBuilder sipMessage)
- Int3[2 onInviteFailure](#page-76-0) (Int32 sessionId, String callerDisplayName, String caller, String calleeDisplayName, String callee, String reason, Int32 code, StringBuilder sipMessage)
- **Int3[2 onInviteUpdated](#page-76-1) (Int32 sessionId, String audioCodecNames, String videoCodecNames,** Boolean existsAudio, Boolean existsVideo, Boolean existsScreen, StringBuilder sipMessage)
- $\bullet$  Int3[2 onInviteConnected](#page-76-2) (Int32 sessionId)
- l Int3[2 onInviteBeginingForward](#page-76-3) (String forwardTo)
- $\bullet$  Int3[2 onInviteClosed](#page-76-4) (Int32 sessionId)
- l Int3[2 onDialogStateUpdated](#page-77-0) (String BLFMonitoredUri, String BLFDialogState, String BLFDialogId, String BLFDialogDirection)
- l Int3[2 onRemoteHold](#page-77-1) (Int32 sessionId)
- l Int3[2 onRemoteUnHold](#page-77-2) (Int32 sessionId, String audioCodecNames, String videoCodecNames, Boolean existsAudio, Boolean existsVideo)
- Int3[2 onReceivedRefer](#page-78-0) (Int32 sessionId, Int32 referId, String to, String from, StringBuilder referSipMessage)
- $\bullet$  Int3[2 onReferAccepted](#page-78-1) (Int32 sessionId)
- $\bullet$  Int3[2 onReferRejected](#page-78-2) (Int32 sessionId, String reason, Int32 code)
- $\bullet$  Int3[2 onTransferTrying](#page-78-3) (Int32 sessionId)
- $\bullet$  Int3[2 onTransferRinging](#page-79-0) (Int32 sessionId)
- Int3[2 onACTVTransferSuccess](#page-79-1) (Int32 sessionId)
- Int3[2 onACTVTransferFailure](#page-79-2) (Int32 sessionId, String reason, Int32 code)
- $\bullet$  Int3[2 onReceivedSignaling](#page-80-0) (Int32 sessionId, StringBuilder signaling)
- Int3[2 onSendingSignaling](#page-80-1) (Int32 sessionId, StringBuilder signaling)<br>■ Int32 onWaitingVoiceMessage (String messageAccount Int32 urgen
- l Int3[2 onWaitingVoiceMessage](#page-81-0) (String messageAccount, Int32 urgentNewMessageCount, Int32 urgentOldMessageCount, Int32 newMessageCount, Int32 oldMessageCount)
- Int3[2 onWaitingFaxMessage](#page-81-1) (String messageAccount, Int32 urgentNewMessageCount, Int32 urgentOldMessageCount, Int32 newMessageCount, Int32 oldMessageCount)
- $\bullet$  Int3[2 onRecvDtmfTone](#page-82-0) (Int32 sessionId, Int32 tone)
- Int3[2 onRecvOptions](#page-83-0) (StringBuilder optionsMessage)
- l Int3[2 onRecvInfo](#page-83-1) (StringBuilder infoMessage)
- $\bullet$  Int3[2 onRecvNotifyOfSubscription](#page-83-2) (Int32 subscribeId, StringBuilder notifyMsg, byte[] contentData, Int32 contentLenght)
- l Int3[2 onSubscriptionFailure](#page-83-3) (Int32 subscribeId, Int32 statusCode)
- l Int3[2 onSubscriptionTerminated](#page-83-4) (Int32 subscribeId)
- Int3[2 onPresenceRecvSubscribe](#page-84-0) (Int32 subscribeId, String fromDisplayName, String from, String subject)
- Int3[2 onPresenceOnline](#page-84-1) (String fromDisplayName, String from, String stateText)
- Int3[2 onPresenceOffline](#page-84-2) (String fromDisplayName, String from)
- Int3[2 onRecvMessage](#page-85-0) (Int32 sessionId, String mimeType, String subMimeType, byte[] messageData, Int32 messageDataLength)
- Int32 [onRecvOutOfDialogMessage](#page-85-1) (String fromDisplayName, String from, String toDisplayName, String to, String mimeType, String subMimeType, byte[] messageData, Int32 messageDataLength)
- l Int3[2 onSendMessageSuccess](#page-85-2) (Int32 sessionId, Int32 messageId)
- l Int3[2 onSendMessageFailure](#page-85-3) (Int32 sessionId, Int32 messageId, String reason, Int32 code)
- Int3[2 onSendOutOfDialogMessageSuccess](#page-85-4) (Int32 messageId, String fromDisplayName, String from, String toDisplayName, String to)
- Int3[2 onSendOutOfDialogMessageFailure](#page-86-0) (Int32 messageId, String fromDisplayName, String from, String toDisplayName, String to, String reason, Int32 code)
- $\bullet$  Int3[2 onPlayFileFinished](#page-87-0) (Int32 sessionId, String fileName)
- $\bullet$  Int3[2 onStatistics](#page-87-1) (Int32 sessionId, String stat)
- Int3[2 onRTPPacketCallback](#page-88-0) (IntPtr callbackObject, Int32 sessionId, Int32 mediaType, Int32 direction, byte[] RTPPacket, Int32 packetSize)
- Int3[2 onAudioRawCallback](#page-89-0) (IntPtr callbackObject, Int32 sessionId, Int32 callbackType, byte[] data, Int32 dataLength, Int32 samplingFreqHz)
- Int3[2 onVideoRawCallback](#page-89-1) (IntPtr callbackObject, Int32 sessionId, Int32 callbackType, Int32 width, Int32 height, byte[] data, Int32 dataLength)
- l Int3[2 onScreenRawCallback](#page-109-0) (IntPtr callbackObject, Int32 sessionId, Int32 callbackType, Int32 width, Int32 height, byte<sup>[]</sup> data, Int32 dataLength)

## **Detailed Description**

[SIPCallbackEvents](#page-108-0) [PortSIP](#page-90-0) VoIP SDK Callback events

## **Member Function Documentation**

#### **Int32 PortSIP.SIPCallbackEvents.onScreenRawCallback (IntPtr** *callbackObject***, Int32**  *sessionId***, Int32** *callbackType***, Int32** *width***, Int32** *height***, byte[]** *data***, Int32**  *dataLength***)**

<span id="page-109-0"></span>This event will be triggered once receiving the screen video packets if called enableScreenStreamCallback function.

#### **Parameters**

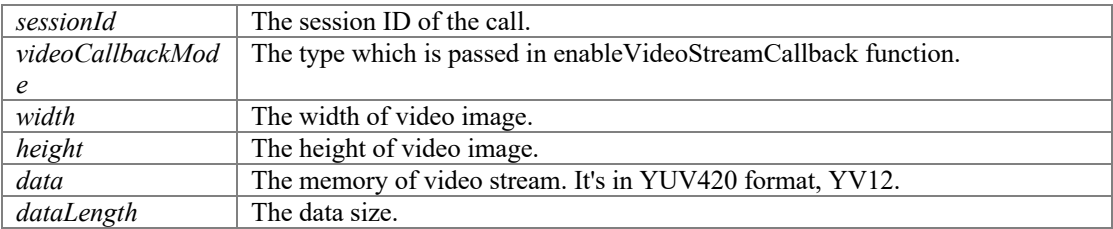

#### **Note**

Don't call any SDK API functions in this event directly. If you want to call the API functions or other code which is time-consuming, you should post a message to another thread and execute SDK API functions or other code in another thread.

#### **The documentation for this interface was generated from the following file:**

• SIPCallbackEvents.cs

# **Index**

acceptRefer Refer functions, 41 Access SIP message header functions, 29 displayLocalVideo, 33 muteMicrophone, 32 muteSpeaker, 32 sendVideo, 31 setAudioBitrate, 31 setAudioDeviceId, 30 setChannelInputVolumeScaling, 32 setChannelOutputVolumeScaling, 32 setRemoteVideoWindow, 32 setVideoBitrate, 31 setVideoDeviceId, 30 setVideoFrameRate, 31 setVideoNackStatus, 33 setVideoOrientation, 30 setVideoResolution, 30 addAudioCodec Audio and video codecs functions, 17 Additional setting functions, 20 addSipMessageHeader, 24 clearAddedSipMessageHeaders, 25 clearModifiedSipMessageHeaders, 25 disableCallForward, 22 disableSessionTimer, 22 enableAutoCheckMwi, 23 enableCallForward, 22 enableSessionTimer, 22 getSipMessageHeaderValue, 24 modifySipMessageHeader, 25 removeAddedSipMessageHeader, 24 removeModifiedSipMessageHeader, 25 setDoNotDisturb, 23 setKeepAliveTime, 23 setRtpKeepAlive, 23 setRtpPortRange, 21 setSrtpPolicy, 21 addSipMessageHeader Additional setting functions, 24 addSupportedMimeType Audio and video functions, 27 addVideoCodec Audio and video codecs functions, 18 answerCall Call functions, 35 attendedRefer Refer functions, 40 attendedRefer2 Refer functions, 40 Audio and video codecs functions, 17 addAudioCodec, 17 addVideoCodec, 18 isAudioCodecEmpty, 18 isVideoCodecEmpty, 18 setAudioCodecParameter, 19

setAudioCodecPayloadType, 18 setVideoCodecParameter, 19 setVideoCodecPayloadType, 19 Audio and video functions, 27 addSupportedMimeType, 27 setAudioSamples, 28 Audio and video stream callback events, 88 onAudioRawCallback, 88 onVideoRawCallback, 88 Audio effect functions, 55 enableAEC, 55 enableAGC, 56 enableANS, 56 enableAudioQos, 56 enableCNG, 56 enableVAD, 55 enableVideoQos, 56 setVideoMTU, 57 AUDIOCODEC\_AMR PortSIP, 90 AUDIOCODEC\_AMRWB PortSIP, 90 AUDIOCODEC\_DTMF PortSIP, 90 AUDIOCODEC\_G722 PortSIP, 90 AUDIOCODEC\_G7221 PortSIP, 90 AUDIOCODEC\_G729 PortSIP, 90 AUDIOCODEC\_GSM PortSIP, 90 AUDIOCODEC\_ILBC PortSIP, 90 AUDIOCODEC\_ISACSWB PortSIP, 90 AUDIOCODEC\_ISACWB PortSIP, 90 AUDIOCODEC\_OPUS PortSIP, 90 AUDIOCODEC\_PCMA PortSIP, 90 AUDIOCODEC\_PCMU PortSIP, 90 AUDIOCODEC\_SPEEX PortSIP, 90 AUDIOCODEC\_SPEEXWB PortSIP, 90 AUDIOCODEC\_TYPE PortSIP, 90 audioPlayLoopbackTest Device Manage functions., 69 call Call functions, 35 Call events, 73 onDialogStateUpdated, 76

onInviteAnswered, 74 onInviteBeginingForward, 75 onInviteClosed, 75 onInviteConnected, 75 onInviteFailure, 75 onInviteIncoming, 73 onInviteRinging, 74 onInviteSessionProgress, 74 onInviteTrying, 74 onInviteUpdated, 75 onRemoteHold, 76 onRemoteUnHold, 76 Call functions, 34 answerCall, 35 call, 35 forwardCall, 37 hangUp, 35 hold, 36 muteSession, 37 pickupBLFCall, 37 rejectCall, 35 sendDtmf, 38 unHold, 36 updateCall, 36 clearAddedSipMessageHeaders Additional setting functions, 25 clearModifiedSipMessageHeaders Additional setting functions, 25 Conference functions, 51 createAudioConference, 51 createVideoConference, 51 joinToConference, 52 removeFromConference, 52 setConferenceVideoWindow, 52 createAudioConference Conference functions, 51 createVideoConference Conference functions, 51 Device Manage functions., 65 audioPlayLoopbackTest, 69 getMicVolume, 68 getNumOfPlayoutDevices, 66 getNumOfRecordingDevices, 66 getNumOfVideoCaptureDevices, 69 getPlayoutDeviceName, 67 getRecordingDeviceName, 66 getScreenSourceCount, 68 getScreenSourceTitle, 68 getSpeakerVolume, 67 getVideoCaptureDeviceName, 69 selectScreenSource, 68 setMicVolume, 67 SetScreenFrameRate, 68 setScreenVideoWindow, 69 setSpeakerVolume, 67 showVideoCaptureSettingsDialogBox, 70 DIRECTION\_INACTIVE PortSIP, 92 DIRECTION\_MODE PortSIP, 91

DIRECTION\_NONE PortSIP, 92 DIRECTION\_RECV PortSIP, 92 DIRECTION\_SEND PortSIP, 92 DIRECTION\_SEND\_RECV PortSIP, 92 disableCallForward Additional setting functions, 22 disableSessionTimer Additional setting functions, 22 displayLocalVideo Access SIP message header functions, 33 DTMF events, 81 onRecvDtmfTone, 81 DTMF\_INFO PortSIP, 93 DTMF\_METHOD PortSIP, 93 DTMF\_RFC2833 PortSIP, 93 enable3GppTags NIC and local IP functions, 15 enableAEC Audio effect functions, 55 enableAGC Audio effect functions, 56 enableANS Audio effect functions, 56 enableAudioQos Audio effect functions, 56 enableAudioStreamCallback RTP packets, Audio stream and video stream callback functions, 45 enableAutoCheckMwi Additional setting functions, 23 enableCallbackSignaling NIC and local IP functions, 15 enableCallForward Additional setting functions, 22 enableCNG Audio effect functions, 56 enableEarlyMedia NIC and local IP functions, 14 enablePriorityIPv6Domain NIC and local IP functions, 14 enableRport NIC and local IP functions, 14 enableRtpCallback NIC and local IP functions, 16 enableScreenStreamCallback RTP packets, Audio stream and video stream callback functions, 46 enableSendPcmStreamToRemote Send audio and video stream functions,  $42$ enableSendScreenStreamToRemote Send audio and video stream functions, 44

enableSendVideoStreamToRemote Send audio and video stream functions, 43 enableSessionTimer Additional setting functions, 22 enableVAD Audio effect functions, 55 enableVideoQos Audio effect functions, 56 enableVideoStreamCallback RTP packets, Audio stream and video stream callback functions, 46 FILE\_FORMAT PortSIP, 91 FILEFORMAT\_AMR PortSIP, 91 FILEFORMAT\_MP3 PortSIP, 91 FILEFORMAT\_MP4 PortSIP, 91 FILEFORMAT\_NONE PortSIP, 91 FILEFORMAT\_WAVE PortSIP, 91 forwardCall Call functions, 37 getLocalIpAddress NIC and local IP functions, 12 getMicVolume Device Manage functions., 68 getNICNums NIC and local IP functions, 12 getNumOfPlayoutDevices Device Manage functions., 66 getNumOfRecordingDevices Device Manage functions., 66 getNumOfVideoCaptureDevices Device Manage functions., 69 getPlayoutDeviceName Device Manage functions., 67 getRecordingDeviceName Device Manage functions., 66 getScreenSourceCount Device Manage functions., 68 getScreenSourceTitle Device Manage functions., 68 getSipMessageHeaderValue Additional setting functions, 24 getSpeakerVolume Device Manage functions., 67 getStatistics RTP statistics functions, 54 getVersion Initialize and register functions, 10 getVideoCaptureDeviceName Device Manage functions., 69 hangUp Call functions, 35 hold Call functions, 36

INFO/OPTIONS message events, 82 onRecvInfo, 82 onRecvNotifyOfSubscription, 82 onRecvOptions, 82 onSubscriptionFailure, 82 onSubscriptionTerminated, 82 initialize Initialize and register functions, 9 Initialize and register functions, 9 getVersion, 10 initialize, 9 setLicenseKey, 10 isAudioCodecEmpty Audio and video codecs functions, 18 isVideoCodecEmpty Audio and video codecs functions, 18 joinToConference Conference functions, 52 modifySipMessageHeader Additional setting functions, 25 muteMicrophone Access SIP message header functions, 32 muteSession Call functions, 37 muteSpeaker Access SIP message header functions, 32 MWI events, 80 onWaitingFaxMessage, 80 onWaitingVoiceMessage, 80 NIC and local IP functions, 11 enable3GppTags, 15 enableCallbackSignaling, 15 enableEarlyMedia, 14 enablePriorityIPv6Domain, 14 enableRport, 14 enableRtpCallback, 16 getLocalIpAddress, 12 getNICNums, 12 registerServer, 13 setDisplayName, 13 setInstanceId, 13 setReliableProvisional, 15 setUriUserEncoding, 15 setUser, 12 unRegisterServer, 14 onACTVTransferFailure Refer events, 78 onACTVTransferSuccess Refer events, 78 onAudioRawCallback Audio and video stream callback events, 88 onDialogStateUpdated Call events, 76 onInviteAnswered Call events, 74 onInviteBeginingForward Call events, 75 onInviteClosed Call events, 75

onInviteConnected Call events, 75 onInviteFailure Call events, 75 onInviteIncoming Call events, 73 onInviteRinging Call events, 74 onInviteSessionProgress Call events, 74 onInviteTrying Call events, 74 onInviteUpdated Call events, 75 onPlayFileFinished Play audio and video file finished events, 86 onPresenceOffline Presence events, 83 onPresenceOnline Presence events, 83 onPresenceRecvSubscribe Presence events, 83 onReceivedRefer Refer events, 77 onReceivedSignaling Signaling events, 79 onRecvDtmfTone DTMF events, 81 onRecvInfo INFO/OPTIONS message events, 82 onRecvMessage Presence events, 84 onRecvNotifyOfSubscription INFO/OPTIONS message events, 82 onRecvOptions INFO/OPTIONS message events, 82 onRecvOutOfDialogMessage Presence events, 84 onReferAccepted Refer events, 77 onReferRejected Refer events, 77 onRegisterFailure Register events, 72 onRegisterSuccess Register events, 72 onRemoteHold Call events, 76 onRemoteUnHold Call events, 76 onRTPPacketCallback RTP callback events, 87 onScreenRawCallback PortSIP.SIPCallbackEvents, 108 onSendingSignaling Signaling events, 79 onSendMessageFailure Presence events, 84 onSendMessageSuccess

Presence events, 84 onSendOutOfDialogMessageFailure Presence events, 85 onSendOutOfDialogMessageSuccess Presence events, 84 onStatistics Play audio and video file finished events, 86 onSubscriptionFailure INFO/OPTIONS message events, 82 onSubscriptionTerminated INFO/OPTIONS message events, 82 onTransferRinging Refer events, 78 onTransferTrying Refer events, 77 onVideoRawCallback Audio and video stream callback events, 88 onWaitingFaxMessage MWI events, 80 onWaitingVoiceMessage MWI events, 80 outOfDialogRefer Refer functions, 40 pickupBLFCall Call functions, 37 Play audio and video file finished events, 86 onPlayFileFinished, 86 onStatistics, 86 Play audio and video file to remote functions, 49 startPlayingFileLocally, 50 startPlayingFileToRemote, 49 stopPlayingFileLocally, 50 stopPlayingFileToRemote, 49 PortSIP, 89 AUDIOCODEC\_AMR, 90 AUDIOCODEC\_AMRWB, 90 AUDIOCODEC\_DTMF, 90 AUDIOCODEC\_G722, 90 AUDIOCODEC\_G7221, 90 AUDIOCODEC\_G729, 90 AUDIOCODEC\_GSM, 90 AUDIOCODEC\_ILBC, 90 AUDIOCODEC\_ISACSWB, 90 AUDIOCODEC\_ISACWB, 90 AUDIOCODEC\_OPUS, 90 AUDIOCODEC\_PCMA, 90 AUDIOCODEC\_PCMU, 90 AUDIOCODEC\_SPEEX, 90 AUDIOCODEC\_SPEEXWB, 90 AUDIOCODEC\_TYPE, 90 DIRECTION\_INACTIVE, 92 DIRECTION\_MODE, 91 DIRECTION\_NONE, 92 DIRECTION\_RECV, 92 DIRECTION SEND, 92 DIRECTION\_SEND\_RECV, 92 DTMF\_INFO, 93

DTMF\_METHOD, 93 DTMF\_RFC2833, 93 FILE\_FORMAT, 91 FILEFORMAT\_AMR, 91 FILEFORMAT\_MP3, 91 FILEFORMAT\_MP4, 91 FILEFORMAT\_NONE, 91 FILEFORMAT\_WAVE, 91 RECORD\_BOTH, 91 RECORD\_MODE, 91 RECORD\_NONE, 91 RECORD\_RECV, 91 RECORD\_SEND, 91 SESSION\_REFERESH\_UAC, 93 SESSION\_REFERESH\_UAS, 93 SESSION\_REFRESH\_MODE, 92 SRTP\_POLICY, 92 SRTP\_POLICY\_FORCE, 92 SRTP\_POLICY\_NONE, 92 SRTP\_POLICY\_PREFER, 92 TRANSPORT\_PERS, 92 TRANSPORT\_TCP, 92 TRANSPORT\_TLS, 92 TRANSPORT\_TYPE, 92 TRANSPORT\_UDP, 92 VIDEO\_CODE\_NONE, 90 VIDEO\_CODEC\_H263, 91 VIDEO\_CODEC\_H263\_1998, 91 VIDEO\_CODEC\_H264, 91 VIDEO\_CODEC\_I420, 91 VIDEO\_CODEC\_VP8, 91 VIDEO\_CODEC\_VP9, 91 VIDEOCODEC\_TYPE, 90 PortSIP.PortSIP\_Errors, 94 PortSIP.PortSIPLib, 97 PortSIP.SIPCallbackEvents, 107 onScreenRawCallback, 108 Presence events, 83 onPresenceOffline, 83 onPresenceOnline, 83 onPresenceRecvSubscribe, 83 onRecvMessage, 84 onRecvOutOfDialogMessage, 84 onSendMessageFailure, 84 onSendMessageSuccess, 84 onSendOutOfDialogMessageFailure, 85 onSendOutOfDialogMessageSuccess, 84 Presence functions, 62 presenceAcceptSubscribe, 63 presenceRejectSubscribe, 63 presenceSubscribe, 62 presenceTerminateSubscribe, 62 setPresenceStatus, 63 presenceAcceptSubscribe Presence functions, 63 presenceRejectSubscribe Presence functions, 63 presenceSubscribe Presence functions, 62 presenceTerminateSubscribe

Presence functions, 62 Record functions, 47 startRecord, 47 stopRecord, 47 RECORD\_BOTH PortSIP, 91 RECORD\_MODE PortSIP, 91 RECORD\_NONE PortSIP, 91 RECORD\_RECV PortSIP, 91 RECORD\_SEND PortSIP, 91 refer Refer functions, 39 Refer events, 77 onACTVTransferFailure, 78 onACTVTransferSuccess, 78 onReceivedRefer, 77 onReferAccepted, 77 onReferRejected, 77 onTransferRinging, 78 onTransferTrying, 77 Refer functions, 39 acceptRefer, 41 attendedRefer, 40 attendedRefer2, 40 outOfDialogRefer, 40 refer, 39 rejectRefer, 41 Register events, 72 onRegisterFailure, 72 onRegisterSuccess, 72 registerServer NIC and local IP functions, 13 rejectCall Call functions, 35 rejectRefer Refer functions, 41 removeAddedSipMessageHeader Additional setting functions, 24 removeFromConference Conference functions, 52 removeModifiedSipMessageHeader Additional setting functions, 25 RTP and RTCP QOS functions, 53 setAudioRtcpBandwidth, 53 setVideoRtcpBandwidth, 53 RTP callback events, 87 onRTPPacketCallback, 87 RTP packets, Audio stream and video stream callback functions, 45 enableAudioStreamCallback, 45 enableScreenStreamCallback, 46 enableVideoStreamCallback, 46 RTP statistics functions, 54 getStatistics, 54 SDK Callback events, 71 SDK functions, 8

selectScreenSource Device Manage functions., 68 Send audio and video stream functions, 42 enableSendPcmStreamToRemote, 42 enableSendScreenStreamToRemote, 44 enableSendVideoStreamToRemote, 43 sendPcmStreamToRemote, 43 sendVideoStreamToRemote, 43 Send OPTIONS/INFO/MESSAGE functions, 58 sendInfo, 59 sendMessage, 60 sendOptions, 58 sendOutOfDialogMessage, 60 sendSubscription, 59 setDefaultPublicationTime, 61 setDefaultSubscriptionTime, 61 setPresenceMode, 61 terminateSubscription, 59 sendDtmf Call functions, 38 sendInfo Send OPTIONS/INFO/MESSAGE functions, 59 sendMessage Send OPTIONS/INFO/MESSAGE functions, 60 sendOptions Send OPTIONS/INFO/MESSAGE functions, 58 sendOutOfDialogMessage Send OPTIONS/INFO/MESSAGE functions, 60 sendPcmStreamToRemote Send audio and video stream functions, 43 sendSubscription Send OPTIONS/INFO/MESSAGE functions, 59 sendVideo Access SIP message header functions, 31 sendVideoStreamToRemote Send audio and video stream functions, 43 SESSION REFERESH\_UAC PortSIP, 93 SESSION\_REFERESH\_UAS PortSIP, 93 SESSION\_REFRESH\_MODE PortSIP, 92 setAudioBitrate Access SIP message header functions, 31 setAudioCodecParameter Audio and video codecs functions, 19 setAudioCodecPayloadType Audio and video codecs functions, 18 setAudioDeviceId Access SIP message header functions, 30 setAudioRtcpBandwidth RTP and RTCP QOS functions, 53

setAudioSamples Audio and video functions, 28 setChannelInputVolumeScaling Access SIP message header functions, 32 setChannelOutputVolumeScaling Access SIP message header functions, 32 setConferenceVideoWindow Conference functions, 52 setDefaultPublicationTime Send OPTIONS/INFO/MESSAGE functions, 61 setDefaultSubscriptionTime Send OPTIONS/INFO/MESSAGE functions, 61 setDisplayName NIC and local IP functions, 13 setDoNotDisturb Additional setting functions, 23 setInstanceId NIC and local IP functions, 13 setKeepAliveTime Additional setting functions, 23 setLicenseKey Initialize and register functions, 10 setMicVolume Device Manage functions., 67 setPresenceMode Send OPTIONS/INFO/MESSAGE functions, 61 setPresenceStatus Presence functions, 63 setReliableProvisional NIC and local IP functions, 15 setRemoteVideoWindow Access SIP message header functions, 32 setRtpKeepAlive Additional setting functions, 23 setRtpPortRange Additional setting functions, 21 SetScreenFrameRate Device Manage functions., 68 setScreenVideoWindow Device Manage functions., 69 setSpeakerVolume Device Manage functions., 67 setSrtpPolicy Additional setting functions, 21 setUriUserEncoding NIC and local IP functions, 15 setUser NIC and local IP functions, 12 setVideoBitrate Access SIP message header functions, 31 setVideoCodecParameter Audio and video codecs functions, 19 setVideoCodecPayloadType Audio and video codecs functions, 19 setVideoDeviceId Access SIP message header functions, 30 setVideoFrameRate

Access SIP message header functions, 31 setVideoMTU Audio effect functions, 57 setVideoNackStatus Access SIP message header functions, 33 setVideoOrientation Access SIP message header functions, 30 setVideoResolution Access SIP message header functions, 30 setVideoRtcpBandwidth RTP and RTCP QOS functions, 53 showVideoCaptureSettingsDialogBox Device Manage functions., 70 Signaling events, 79 onReceivedSignaling, 79 onSendingSignaling, 79 SRTP\_POLICY PortSIP, 92 SRTP\_POLICY\_FORCE PortSIP, 92 SRTP\_POLICY\_NONE PortSIP, 92 SRTP\_POLICY\_PREFER PortSIP, 92 startPlayingFileLocally Play audio and video file to remote functions, 50 startPlayingFileToRemote Play audio and video file to remote functions, 49 startRecord Record functions, 47 stopPlayingFileLocally Play audio and video file to remote functions, 50 stopPlayingFileToRemote Play audio and video file to remote functions, 49

stopRecord Record functions, 47 terminateSubscription Send OPTIONS/INFO/MESSAGE functions, 59 TRANSPORT\_PERS PortSIP,  $\overline{92}$ TRANSPORT\_TCP PortSIP, 92 TRANSPORT\_TLS PortSIP, 92 TRANSPORT\_TYPE PortSIP, 92 TRANSPORT\_UDP PortSIP, 92 unHold Call functions, 36 unRegisterServer NIC and local IP functions, 14 updateCall Call functions, 36 VIDEO\_CODE\_NONE PortSIP, 90 VIDEO\_CODEC\_H263 PortSIP, 91 VIDEO\_CODEC\_H263\_1998 PortSIP, 91 VIDEO\_CODEC\_H264 PortSIP, 91 VIDEO\_CODEC\_I420 PortSIP, 91 VIDEO\_CODEC\_VP8 PortSIP, 91 VIDEO\_CODEC\_VP9 PortSIP, 91 VIDEOCODEC\_TYPE PortSIP, 90